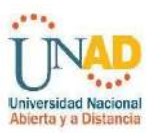

Herramientas virtuales como medio para mejorar el desempeño en competencias laborales de los estudiantes de especialidad de informática de grado 11 en el Instituto Técnico Empresarial "El Yopal"

ITEY

Elaborado por:

Giovanni Monroy Combariza

Giovanni Camilo Monroy Tibaduiza

Aureliana Valenzuela Esteban

Especialización en Pedagogía para el Desarrollo del Aprendizaje Autónomo (EPDAA)

Asesora Profesora. Jenny Paola García

UNIVERSIDAD NACIONAL ABIERTA Y A DISTANCIA - UNAD ESCUELA CIENCIAS DE LA EDUCACIÓN - ECEDU Yopal, Julio,2020

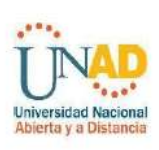

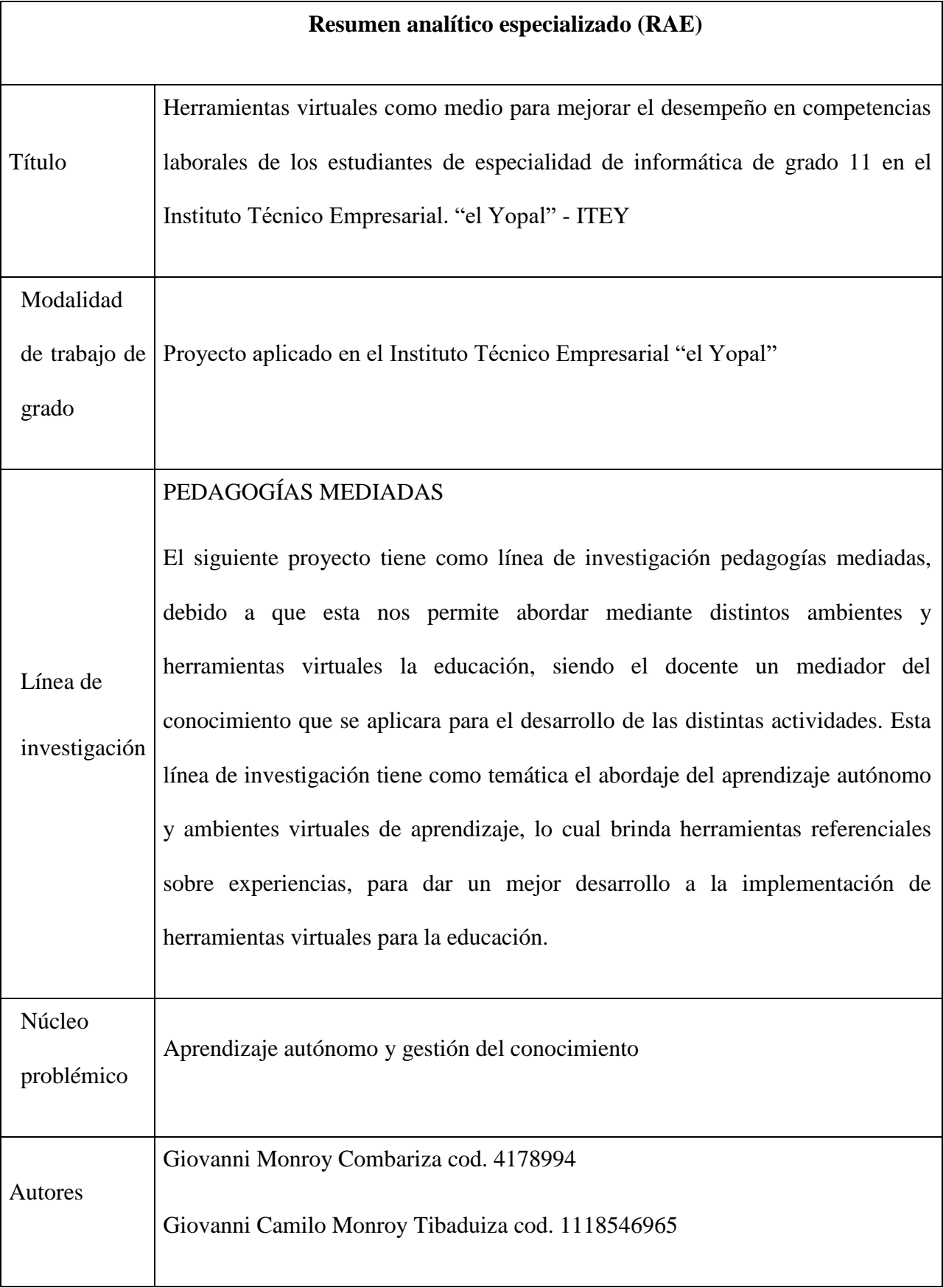

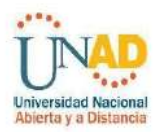

п

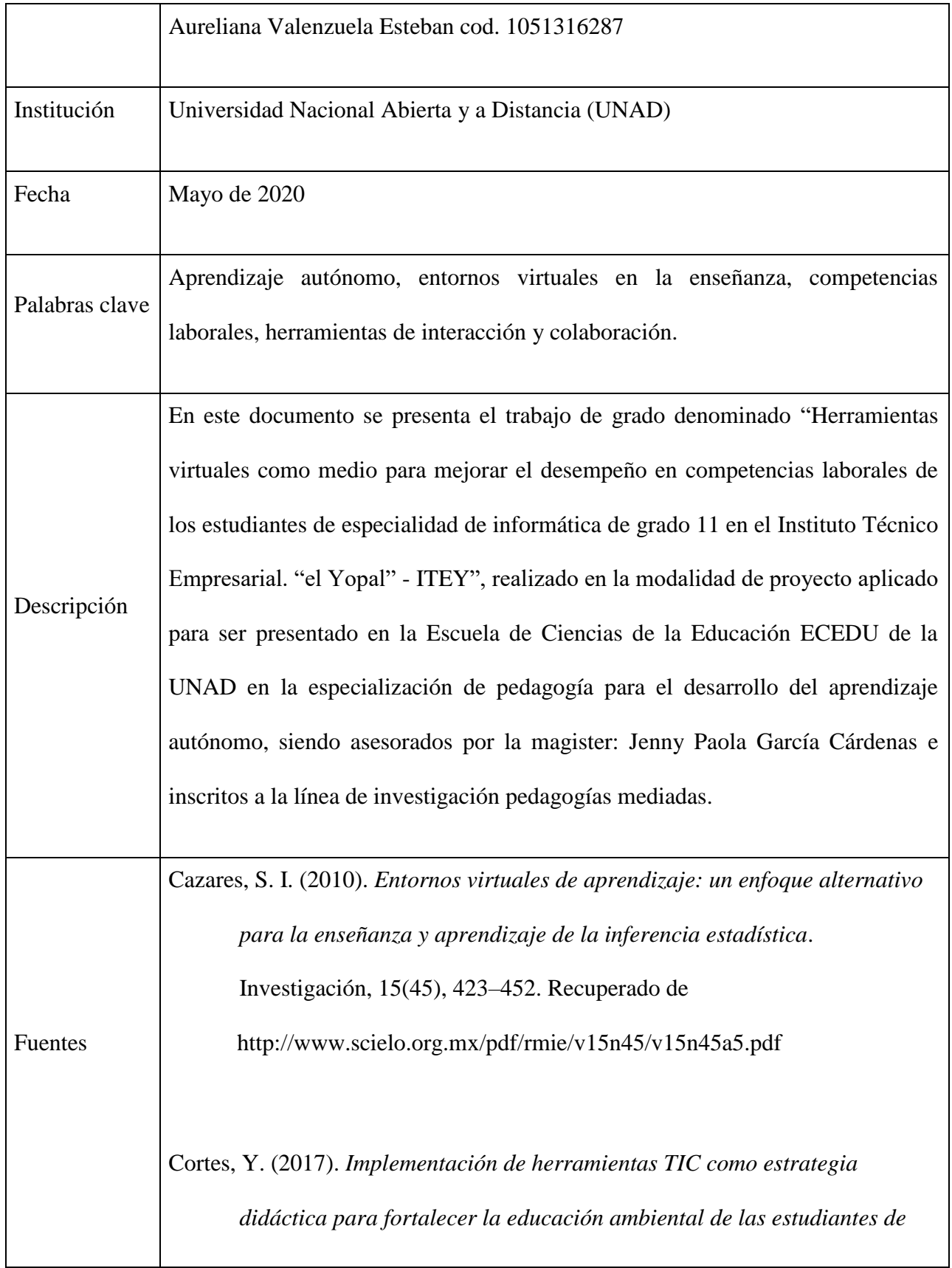

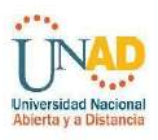

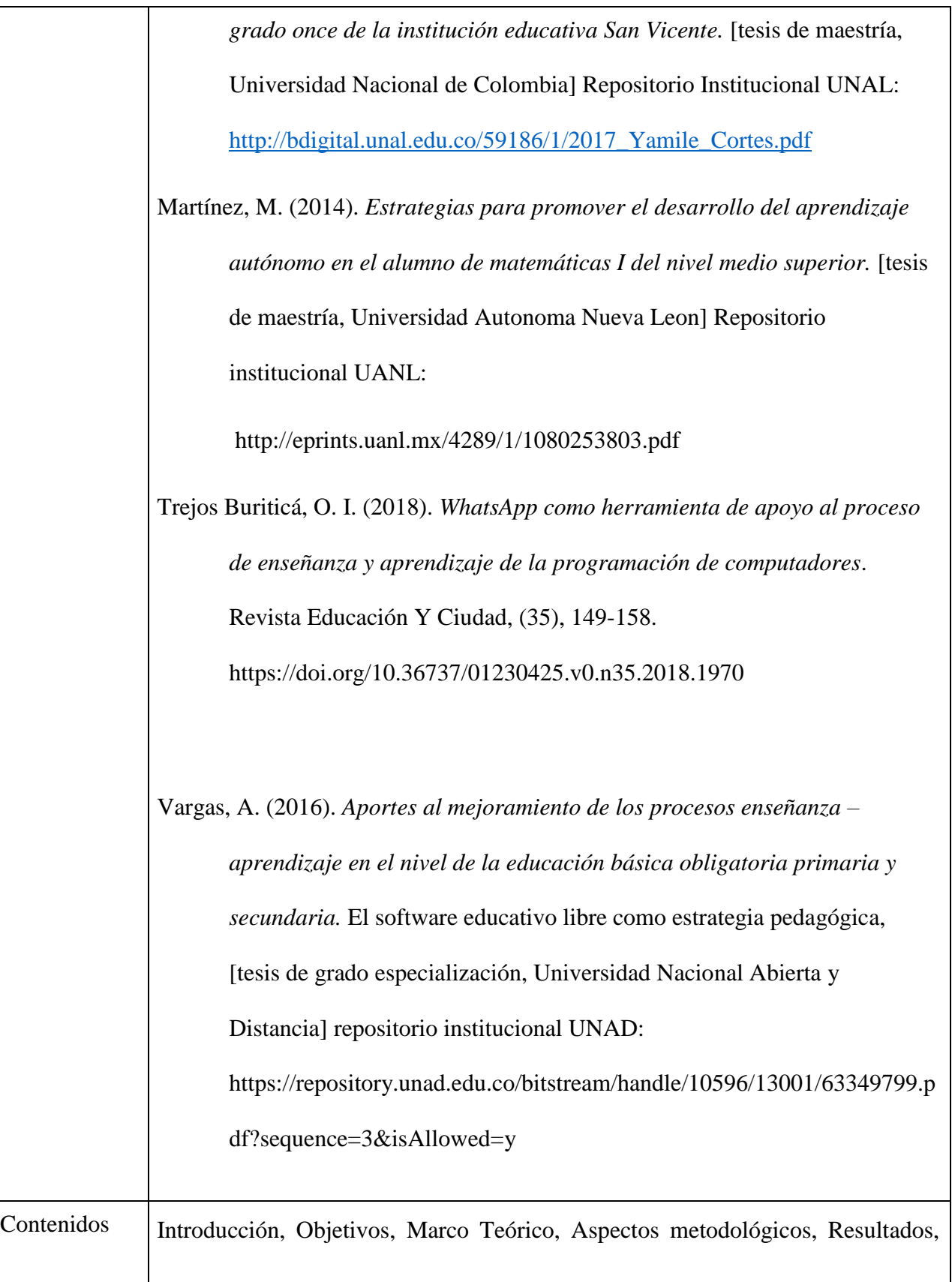

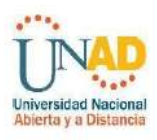

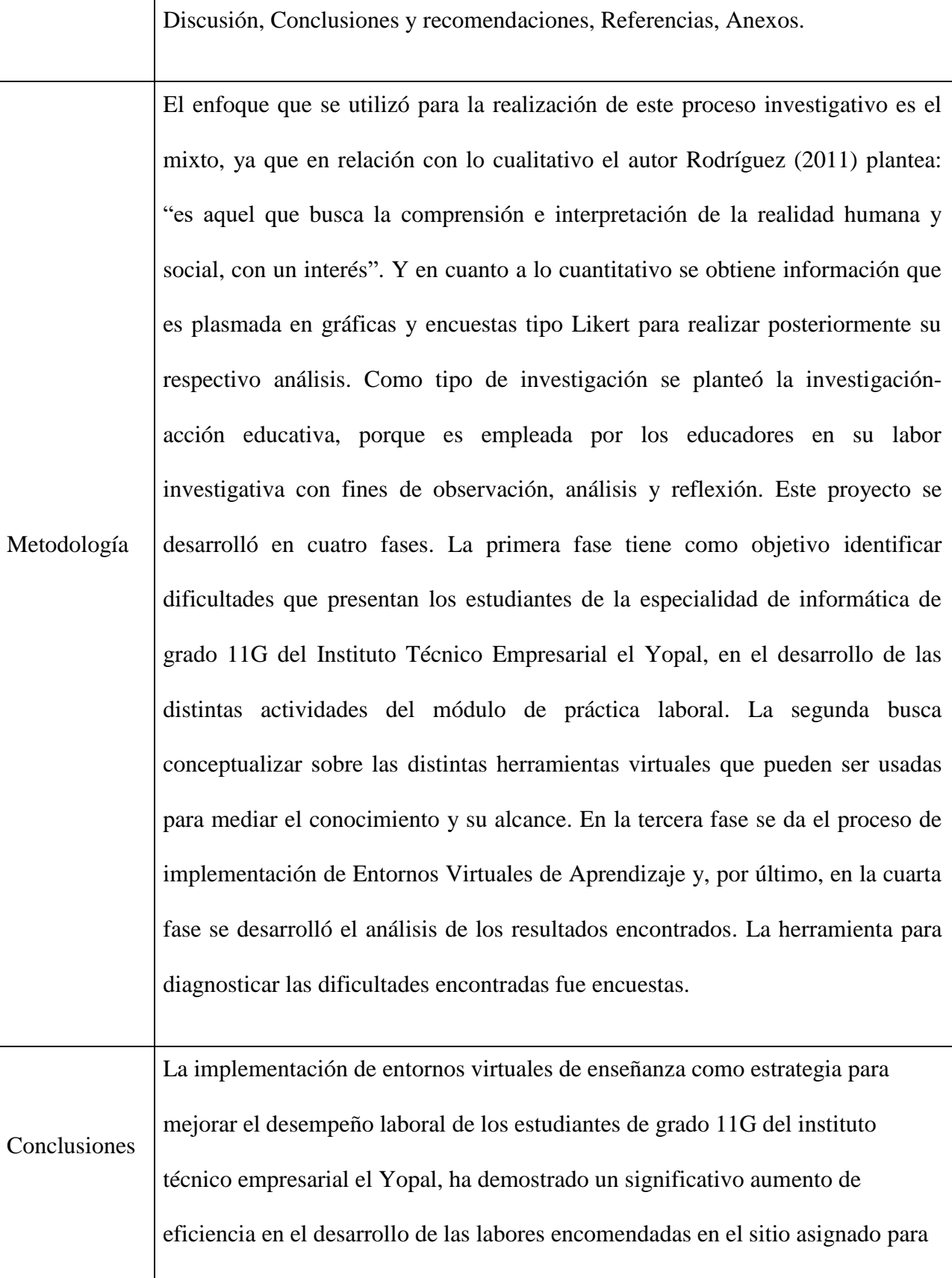

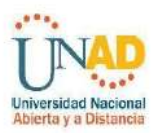

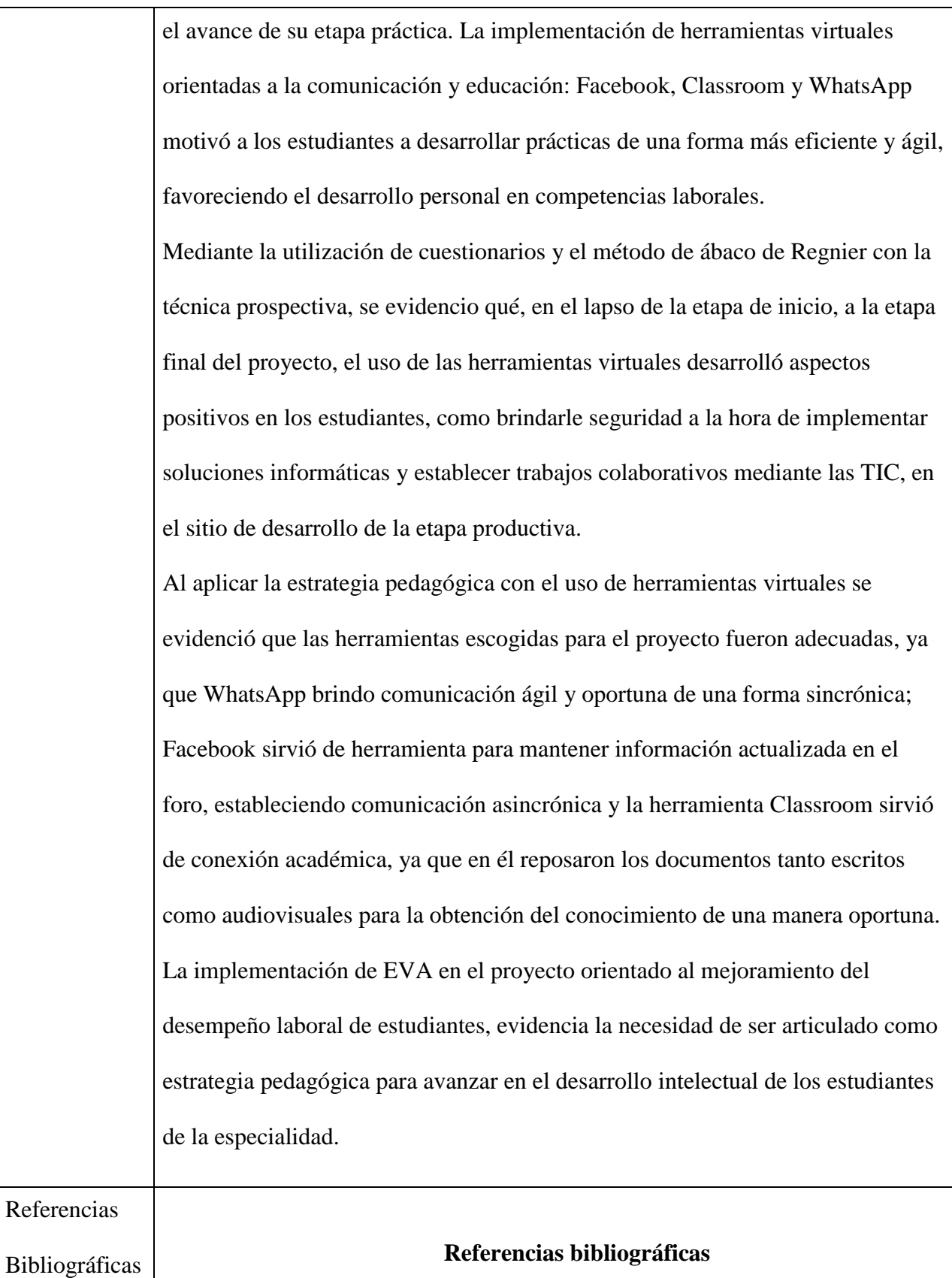

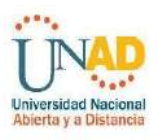

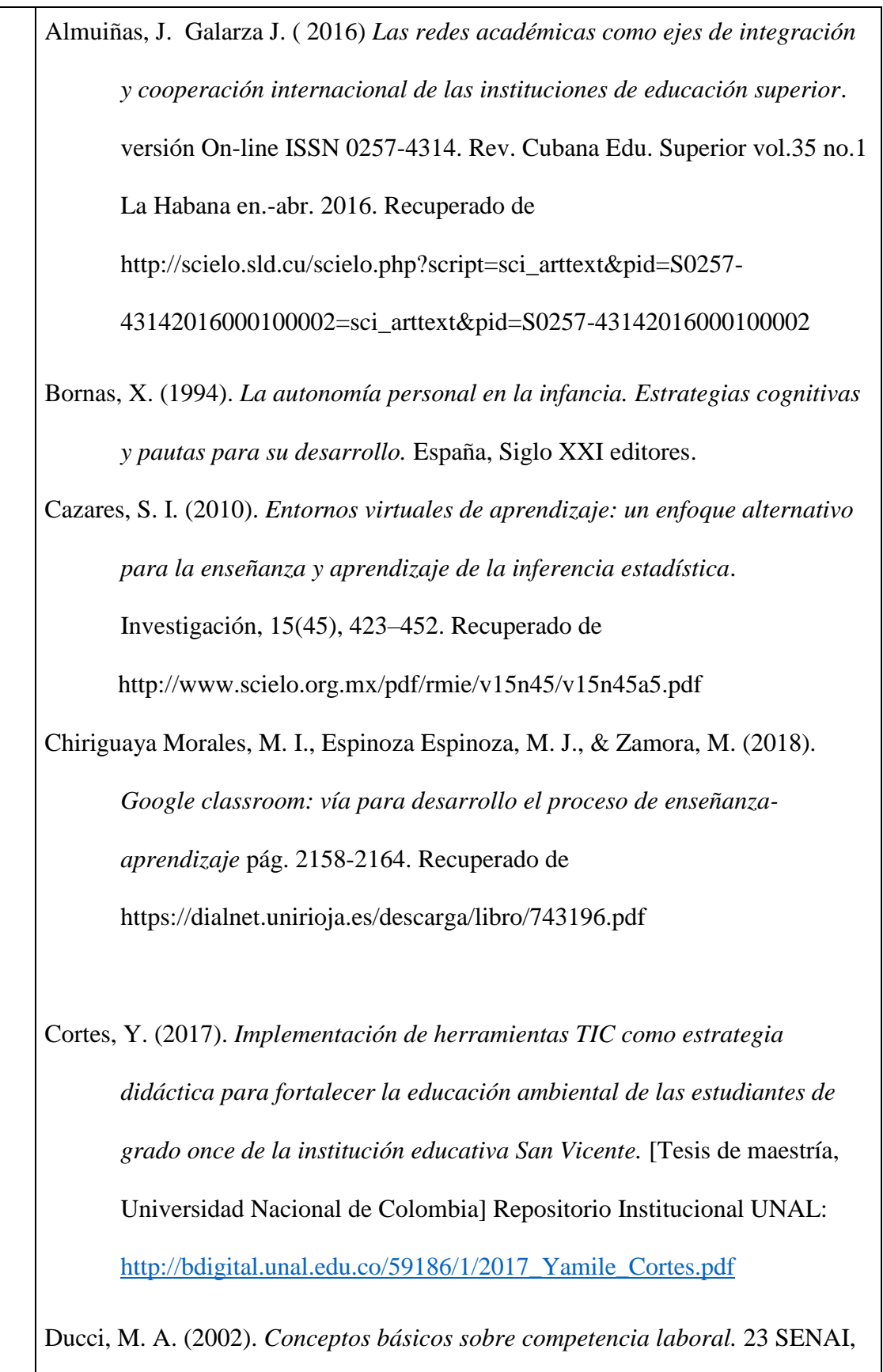

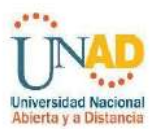

Metodologia de Elaboração de Perfis Profissionais

[http://www.joseacontreras.net/admon/Competencias/pdf/40preguntas/02](http://www.joseacontreras.net/admon/Competencias/pdf/40preguntas/02-conceptosbasicos.pdf) [conceptosbasicos.pdf](http://www.joseacontreras.net/admon/Competencias/pdf/40preguntas/02-conceptosbasicos.pdf)

Hernández Sampieri, R. (1991). *Metodología de la investigación*. México DF:

McGraw-Hill. Recuperado de

[https://www.esup.edu.pe/descargas/dep\\_investigacion/Metodologia%20d](https://www.esup.edu.pe/descargas/dep_investigacion/Metodologia%20de%20la%20investigaci%C3%B3n%205ta%20Edici%C3%B3n.pdf) [e%20la%20investigaci%C3%B3n%205ta%20Edici%C3%B3n.pdf](https://www.esup.edu.pe/descargas/dep_investigacion/Metodologia%20de%20la%20investigaci%C3%B3n%205ta%20Edici%C3%B3n.pdf)

Hiltz, R. (1995). *The Virtual Classroom: Learning Without Limits Via Computer Networks* Estados unidos de America: Ablex Publishing corporation.

López, Fernández, R., & Martínez, A. B. (2017). *Las redes sociales como espacios virtuales de aprendizaje.* Revista De Estudios E Investigación En Psicología Y Educación, (13), 182-186.

<https://doi.org/10.17979/reipe.2017.0.13.2701>

Maldonado, J., Xavier, F. (2016). *La educación a distancia, una necesidad para la formación de los profesionales.* Revista Universidad y Sociedad, 8(1), 106-111. Recuperado en 20 de febrero de 2020, de: http://scielo.sld.cu/scielo.php?script=sci\_arttext&pid=S2218- 36202016000100016&lng=es&tlng=es Monereo, C. y Castello, M. (1997). *Las estrategias de aprendizaje. Cómo* 

*incorporarlas a la práctica educativa*, Barcelona, Edebé. Recuperado de

[http://uiap.dgenp.unam.mx/apoyo\\_pedagogico/proforni/antologias/ESTR](http://uiap.dgenp.unam.mx/apoyo_pedagogico/proforni/antologias/ESTRATEGIAS%20DE%20ENSENANZA%20Y%20APRENDIZAJE%20DE%20MONEREO.pdf)

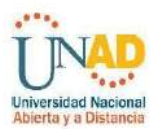

# [ATEGIAS%20DE%20ENSENANZA%20Y%20APRENDIZAJE%20DE](http://uiap.dgenp.unam.mx/apoyo_pedagogico/proforni/antologias/ESTRATEGIAS%20DE%20ENSENANZA%20Y%20APRENDIZAJE%20DE%20MONEREO.pdf) [%20MONEREO.pdf](http://uiap.dgenp.unam.mx/apoyo_pedagogico/proforni/antologias/ESTRATEGIAS%20DE%20ENSENANZA%20Y%20APRENDIZAJE%20DE%20MONEREO.pdf)

Monereo, C. y Barbera, E. (2000). *"Diseño instruccional de las estrategias de aprendizaje en entornos educativos no-formales".* En Monereo et al. Estrategias de aprendizaje. Madrid, Visor/Ediciones de la Universitat Oberta de Catalunya.

Manrique, L. (2004). *El aprendizaje autónomo en la educación a distancia*. Lima, Perú. Recuperado de.

[https://seminario-taller-apa-micea-tic.webnode.com.ar/\\_files/200000014-](https://seminario-taller-apa-micea-tic.webnode.com.ar/_files/200000014-3bf4e3cefb/APRENDIZAJE_AUTONOMO_A_DISTANCIA.pdf)

[3bf4e3cefb/APRENDIZAJE\\_AUTONOMO\\_A\\_DISTANCIA.pdf](https://seminario-taller-apa-micea-tic.webnode.com.ar/_files/200000014-3bf4e3cefb/APRENDIZAJE_AUTONOMO_A_DISTANCIA.pdf)

Martínez, M. (2014). *Estrategias para promover el desarrollo del aprendizaje autónomo en el alumno de matemáticas I del nivel medio superior.* [Tesis de maestría, Universidad Autonoma Nueva Leon] Repositorio institucional UANL:

<http://eprints.uanl.mx/4289/1/1080253803.pdf>

Ministerio de educación Nacional de Colombia. (s. f.). *Articulación de la educación con el mundo productivo competencias laborales. Ministerio de educación de Colombia.* [https://www.mineducacion.gov.co/1759/articles-106706\\_archivo\\_pdf.pdf](https://www.mineducacion.gov.co/1759/articles-106706_archivo_pdf.pdf)

Ministerio de Educación Nacional. *Recursos educativos digitales abiertos* 

*Colombia.* Recuperado de:

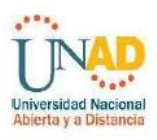

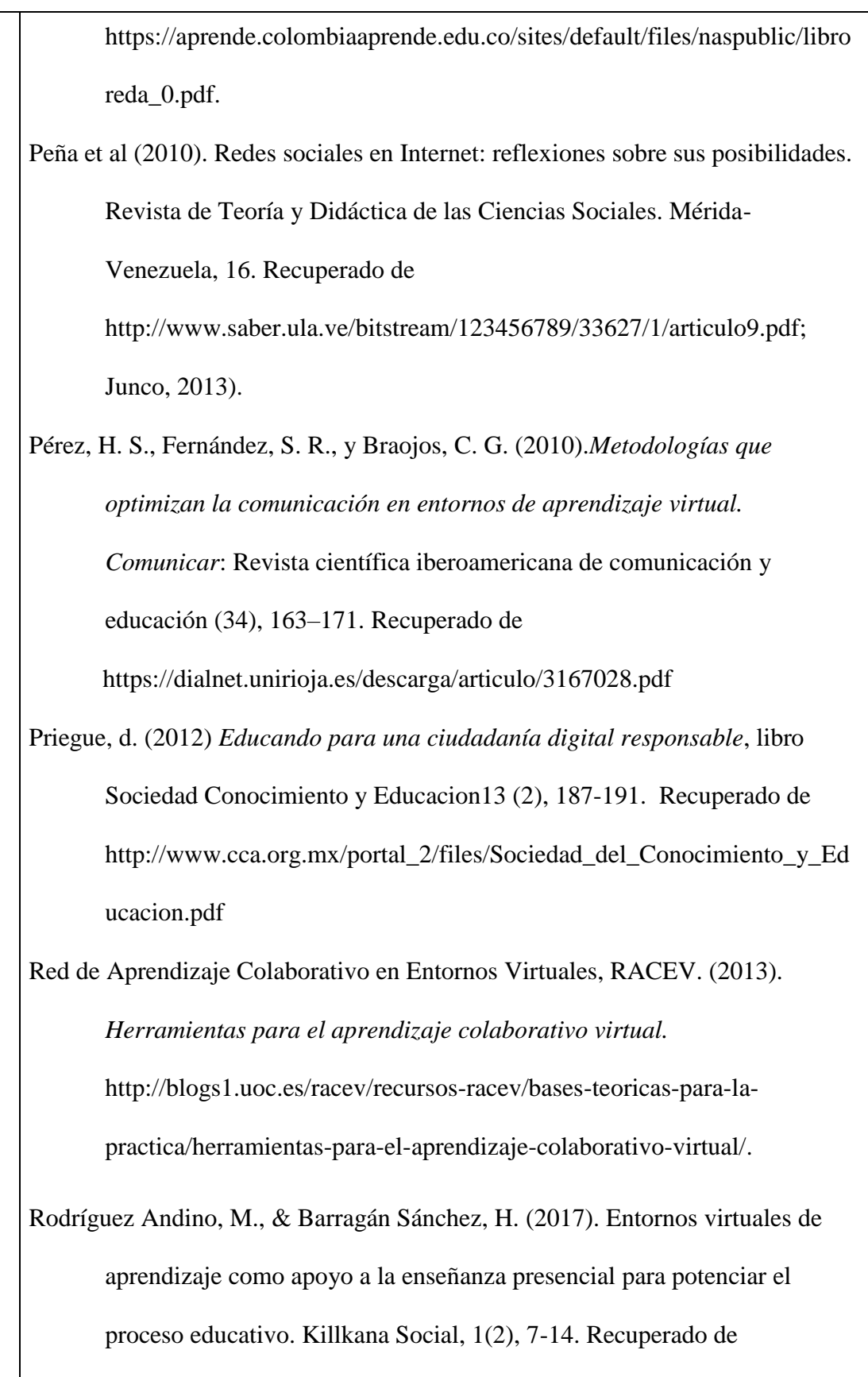

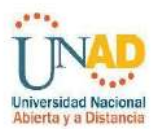

[https://doi.org/10.26871/killkana\\_social.v1i2.29](https://doi.org/10.26871/killkana_social.v1i2.29)

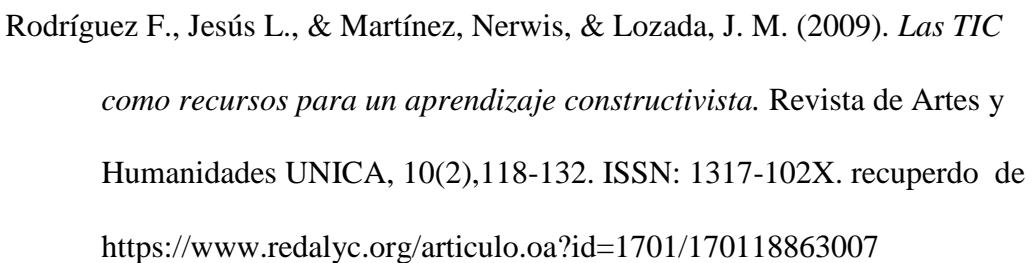

Sánchez, G. & López, Aguirre, J. L. (2012). *Red social online como entorno virtual de aprendizaje.* HOSPITALIDAD-ESDAI. 99-113 [https://www.researchgate.net/profile/Jose\\_Luis\\_Lopez\\_Aguirre/publicati](https://www.researchgate.net/profile/Jose_Luis_Lopez_Aguirre/publication/259943997_Red_social_online_como_entorno_virtual_de_aprendizaje/links/0f31752ea7143740be000000/Red-social-online-como-entorno-virtual-de-aprendizaje.pdf) [on/259943997\\_Red\\_social\\_online\\_como\\_entorno\\_virtual\\_de\\_aprendizaj](https://www.researchgate.net/profile/Jose_Luis_Lopez_Aguirre/publication/259943997_Red_social_online_como_entorno_virtual_de_aprendizaje/links/0f31752ea7143740be000000/Red-social-online-como-entorno-virtual-de-aprendizaje.pdf) [e/links/0f31752ea7143740be000000/Red-social-online-como-entorno](https://www.researchgate.net/profile/Jose_Luis_Lopez_Aguirre/publication/259943997_Red_social_online_como_entorno_virtual_de_aprendizaje/links/0f31752ea7143740be000000/Red-social-online-como-entorno-virtual-de-aprendizaje.pdf)[virtual-de-aprendizaje.pdf](https://www.researchgate.net/profile/Jose_Luis_Lopez_Aguirre/publication/259943997_Red_social_online_como_entorno_virtual_de_aprendizaje/links/0f31752ea7143740be000000/Red-social-online-como-entorno-virtual-de-aprendizaje.pdf)

Saur, D. (2016). *Lo educativo más allá de la escuela. Experiencia educativa y subjetividad* en Formación de sujetos. Reformas, Políticas y Movimientos Sociales (Navarrete, Z., y Loyola, José, coordinadores). México, Plaza y Valdes, pp. 21-34.

Scagnoli, Norma. (2001). *El aula virtual: Usos y elementos que la componen*, recuperado de

[https://www.researchgate.net/profile/Norma\\_Scagnoli/publication/32956](https://www.researchgate.net/profile/Norma_Scagnoli/publication/32956673_El_aula_virtual_Usos_y_elementos_que_la_componen/links/0fcfd50574758c3512000000/El-aula-virtual-Usos-y-elementos-que-la-componen.pdf) [673\\_El\\_aula\\_virtual\\_Usos\\_y\\_elementos\\_que\\_la\\_componen/links/0fcfd50](https://www.researchgate.net/profile/Norma_Scagnoli/publication/32956673_El_aula_virtual_Usos_y_elementos_que_la_componen/links/0fcfd50574758c3512000000/El-aula-virtual-Usos-y-elementos-que-la-componen.pdf) [574758c3512000000/El-aula-virtual-Usos-y-elementos-que-la](https://www.researchgate.net/profile/Norma_Scagnoli/publication/32956673_El_aula_virtual_Usos_y_elementos_que_la_componen/links/0fcfd50574758c3512000000/El-aula-virtual-Usos-y-elementos-que-la-componen.pdf)[componen.pdf](https://www.researchgate.net/profile/Norma_Scagnoli/publication/32956673_El_aula_virtual_Usos_y_elementos_que_la_componen/links/0fcfd50574758c3512000000/El-aula-virtual-Usos-y-elementos-que-la-componen.pdf)

Trejos Buriticá, O. I. (2018). *WhatsApp como herramienta de apoyo al proceso de enseñanza y aprendizaje de la programación de computadores*.

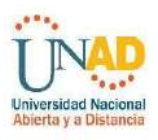

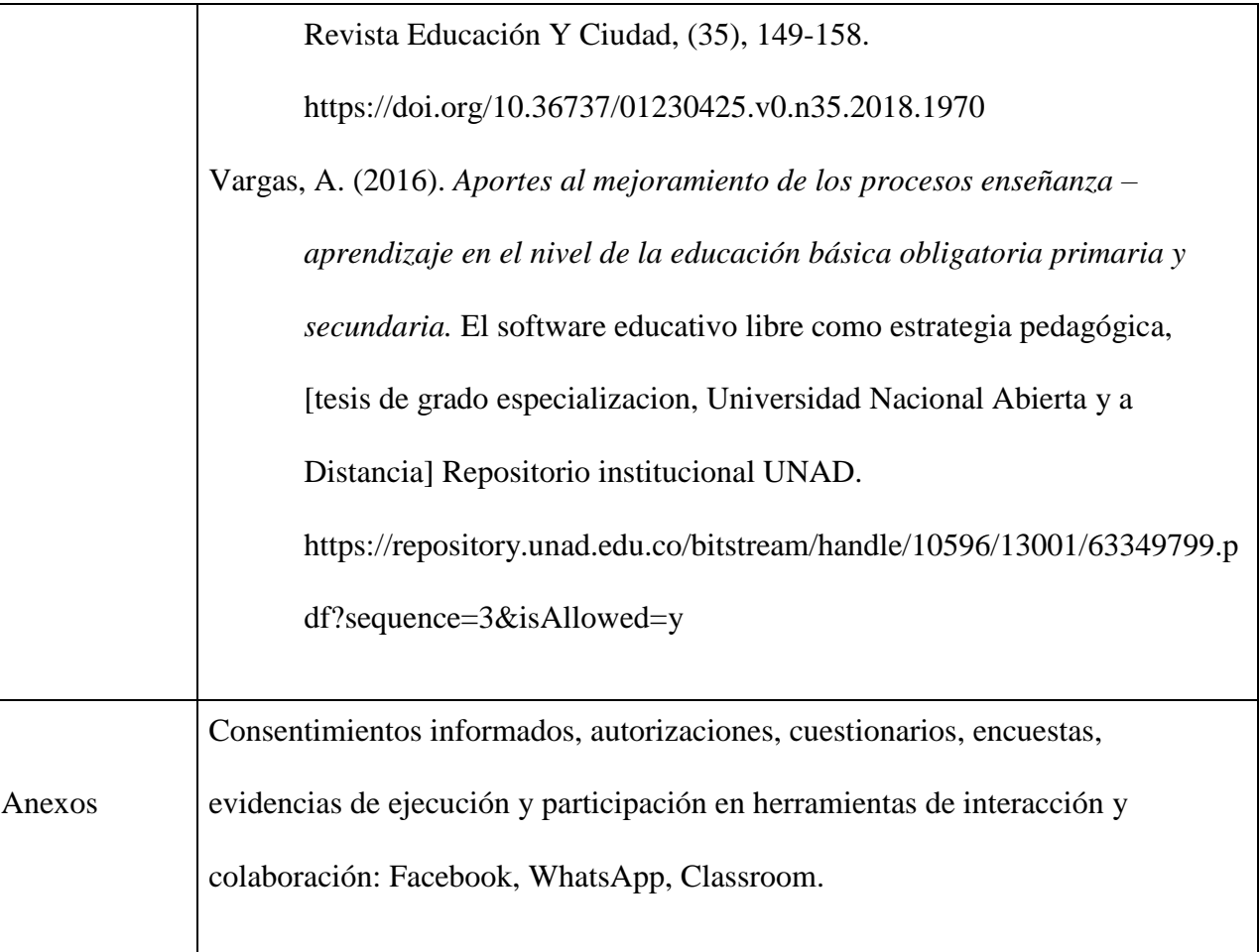

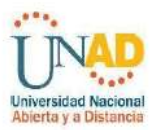

# Contenido

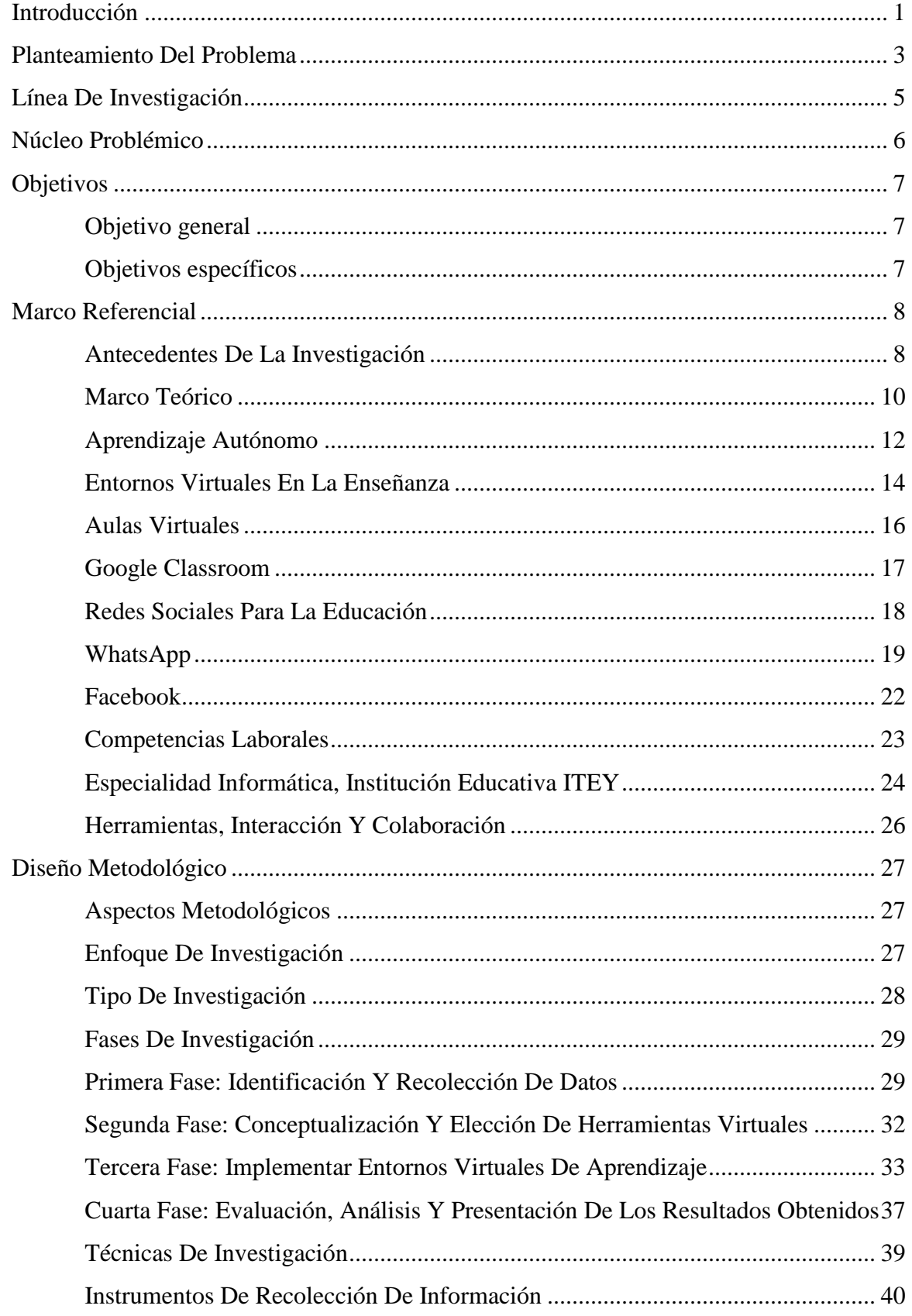

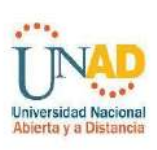

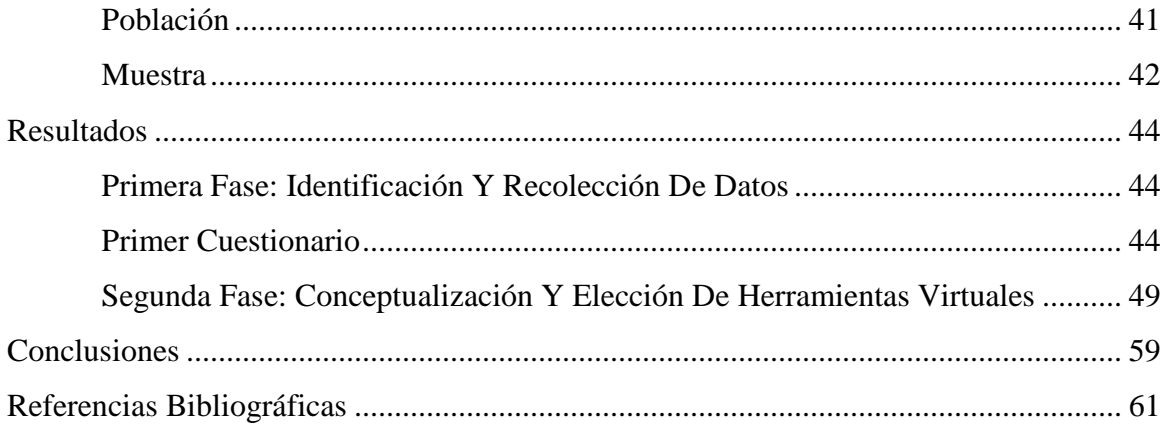

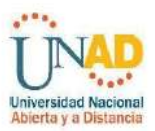

# **Índice de tablas**

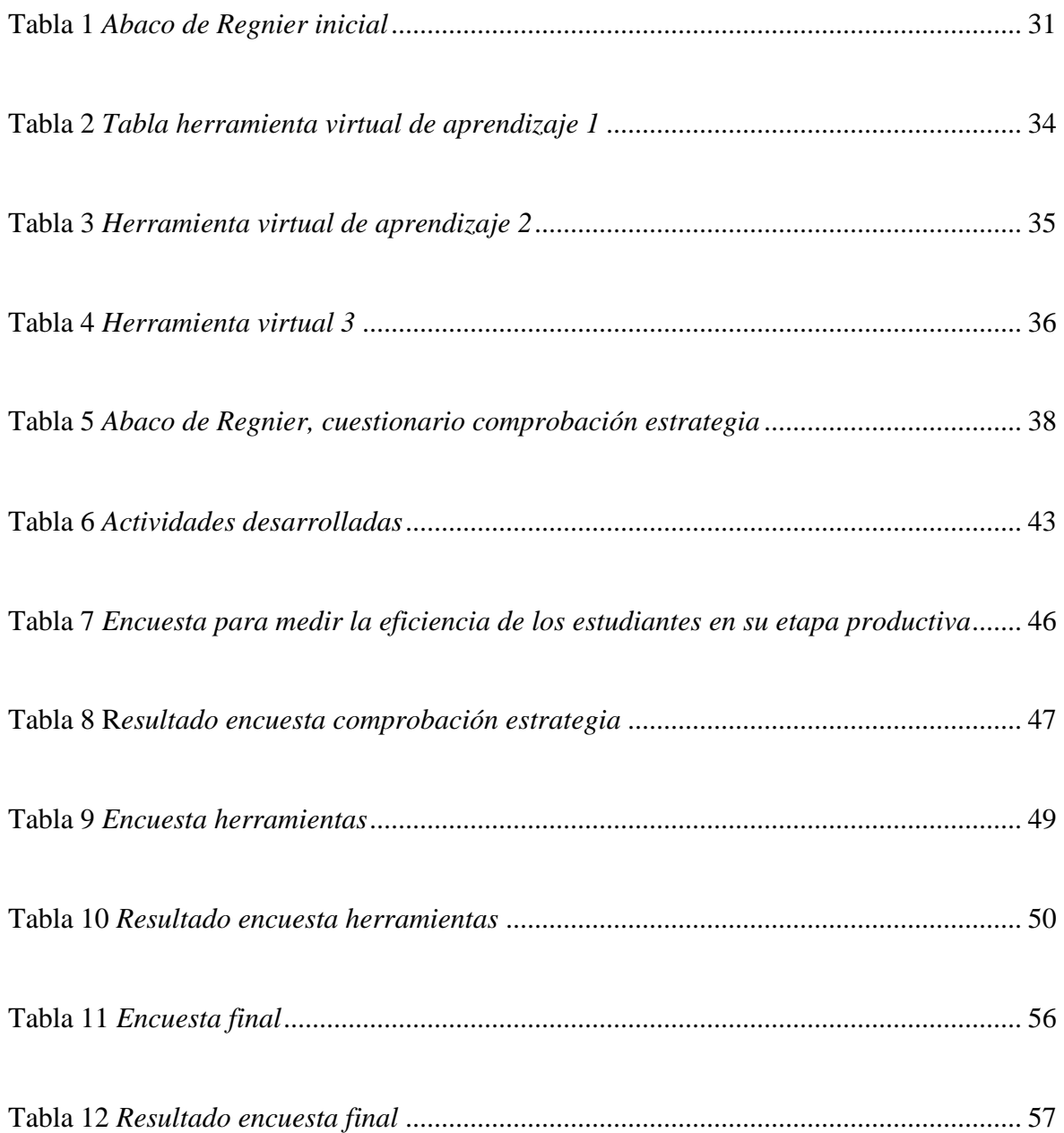

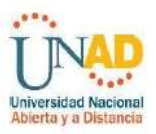

# **Índice de gráficos**

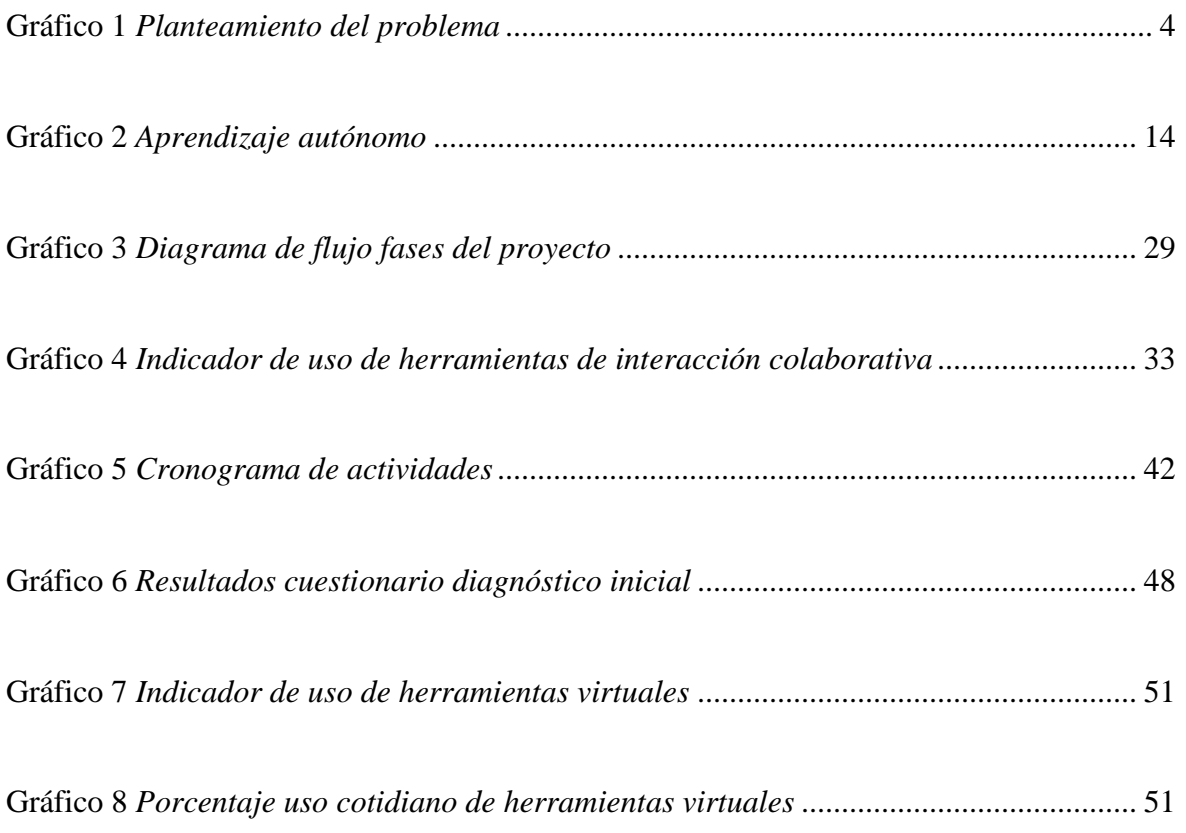

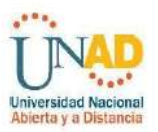

## **Anexos**

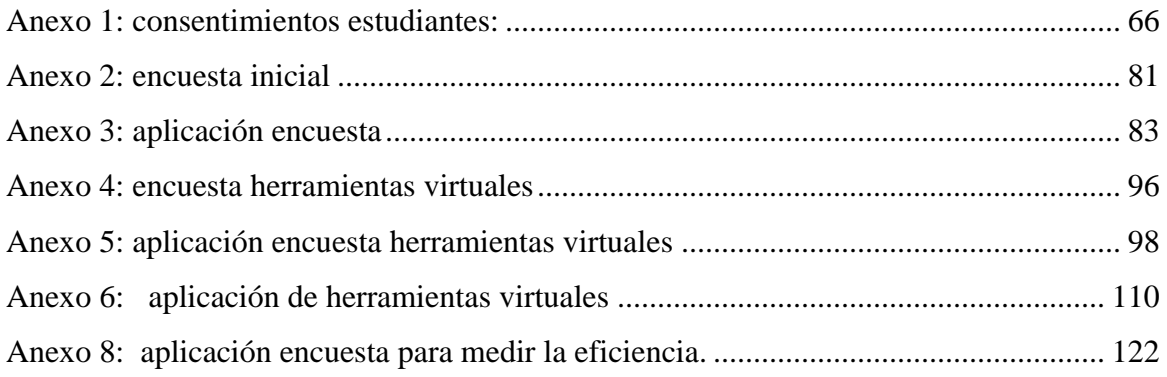

### **Introducción**

<span id="page-17-0"></span>El presente proyecto es considero de modalidad "Proyecto aplicado", ya que implica una transferencia social de conocimiento y así mismo, contribuye de manera innovativa a la solución de problemas educativos evidenciados en el grado 11 del Instituto Técnico Empresarial "el Yopal". Este proyecto está aplicado en la línea de investigación pedagogías mediadas, se realiza debido a la dificultad de profundización encontrada en la etapa formativa en competencias laborales, en el área de especialidad en el grado 11G del colegio ITEY el cual se ve reflejado en el bajo rendimiento de dicho modulo. De esta manera el objetivo es analizar la implementación de los Entornos Virtuales de Enseñanza en el proceso práctico de los estudiantes de grado 11 del Instituto Técnico Empresarial "el Yopal" de acuerdo con el desempeño laboral para la especialidad en informática, teniendo para este un enfoque constructivista y planteando estrategias de aprendizaje autónomo para que el estudiante asuma una postura crítica ante el desarrollo del proceso educativo, siendo el docente un mediador en el desarrollo de distintas actividades propuestas en el escenario de herramienta web.

Durante los últimos años se ha presentado cambios metodológicos en la educación, debido a la necesidad de involucrar las TICS en los distintos escenarios de la sociedad. Involucrar el uso de herramientas virtuales en el desarrollo del conocimiento, permite a cada estudiante generar autonomía y libertad en su proceso educativo, siendo siempre el docente un guía en el proceso pedagógico. En Colombia en su mayoría se utilizan metodologías tradicionales y no se ha llegado a establecer conexión ni aplicación de herramientas virtuales en el desarrollo del proceso pedagógico.

Para el desarrollo del objetivo del proyecto se planteó un proceso de investigación mixto, donde se tiene un enfoque tanto cualitativo como cuantitativo, y a su vez con un enfoque de acción participativo, el cual tuvo 4 fases las cuales son:

La primera fase tiene como objetivo identificar dificultades que presentan los estudiantes de la especialidad de informática de grado 11G del Instituto Técnico Empresarial el Yopal, en el desarrollo de las distintas actividades del módulo de práctica laboral. La herramienta para diagnosticar las dificultades encontradas fue encuestas.

En la segunda fase, teniendo en cuenta un análisis previo de las necesidades encontradas en las encuestas, se conceptualizó sobre los distintos entornos virtuales que pueden ser usados para mediar el conocimiento y su alcance. Teniendo en cuenta dichas herramientas, se evaluaron cuáles eran las más apropiadas para el desarrollo de nuestro proyecto las cuales fueron WhatsApp, Classroom y Facebook.

En la tercera fase se dio el proceso de implantación de los Entornos Virtuales para el Aprendizaje con la cual se brindó apoyo a los estudiantes para solventar las falencias encontradas, del mismo modo en el transcurso de esta fase se dio la aplicación de la estrategia formulada.

En la cuarta fase se desarrolló el análisis de los resultados encontrados, teniendo en cuenta las encuestas aplicadas al final del proceso, en el cual se encontró evidencia de mejoramiento en su desempeño y motivación en el desarrollo del módulo de practica laboral.

Al finalizar el proyecto aplicado se evidencia que el uso de distintas herramientas virtuales en la educación puede fortalecer el desarrollo de distintas actividades en el proceso formativo de los estudiantes. Del mismo modo permitió establecer que el uso de distintas estrategias didácticas como lo son Los Entornos Virtuales de Aprendizaje, permite mediar el conocimiento con respecto a competencias laborales.

#### **Planteamiento del problema**

<span id="page-19-0"></span>El Instituto Técnico Empresarial "el Yopal", es un colegio público de carácter técnico y está ubicado en la ciudad de Yopal, Casanare, el cual cuenta con seis especialidades entre ellas la especialidad de informática. La especialidad de informática se proyecta en dos etapas que son: etapa académica y etapa práctica empresarial, esta última va dirigida a estudiantes de grado 11 donde aplica el conocimiento adquirido en las distintas etapas educativas, y se evalúan: sus competencias laborales.

En los últimos meses, un grupo de estudiantes del grado 11G, demostró falta de motivación derivada en la perdida de interés en el desarrollo de sus actividades con respecto a la etapa práctica empresarial, por lo cual se determinó por medio una l encuesta (Ver anexo 2: encuesta inicial) comprender las razones de dicha desmotivación. En la encuesta se evidenció que la causa es la dificultad en la comprensión y resolución de problemas en distintas eventualidades de su práctica laboral. Entre estas dificultades están el no dar diagnóstico oportuno con respecto al funcionamiento de equipos de cómputo, problemas en la realización de mantenimientos correctivos y dificultad en comunicación oportuna con los distintos miembros del proyecto de práctica entre ellos, el docente asignado. También encontramos dificultades en la baja experiencia frente a solución de problemas y decisión en el desarrollo de actividades, frente a ello los estudiantes manifestaron que tenían inconvenientes para recordar lo visto en módulos de clase referentes a cableado estructurado, mantenimiento de equipos de cómputo y mantenimiento a bases de datos. A su vez, teniendo en cuenta las respuestas se refleja falta de comunicación para que exista oportuno asesoramiento puesto que ellos solo suelen confiar en la guía del docente del área de especialidad.

3

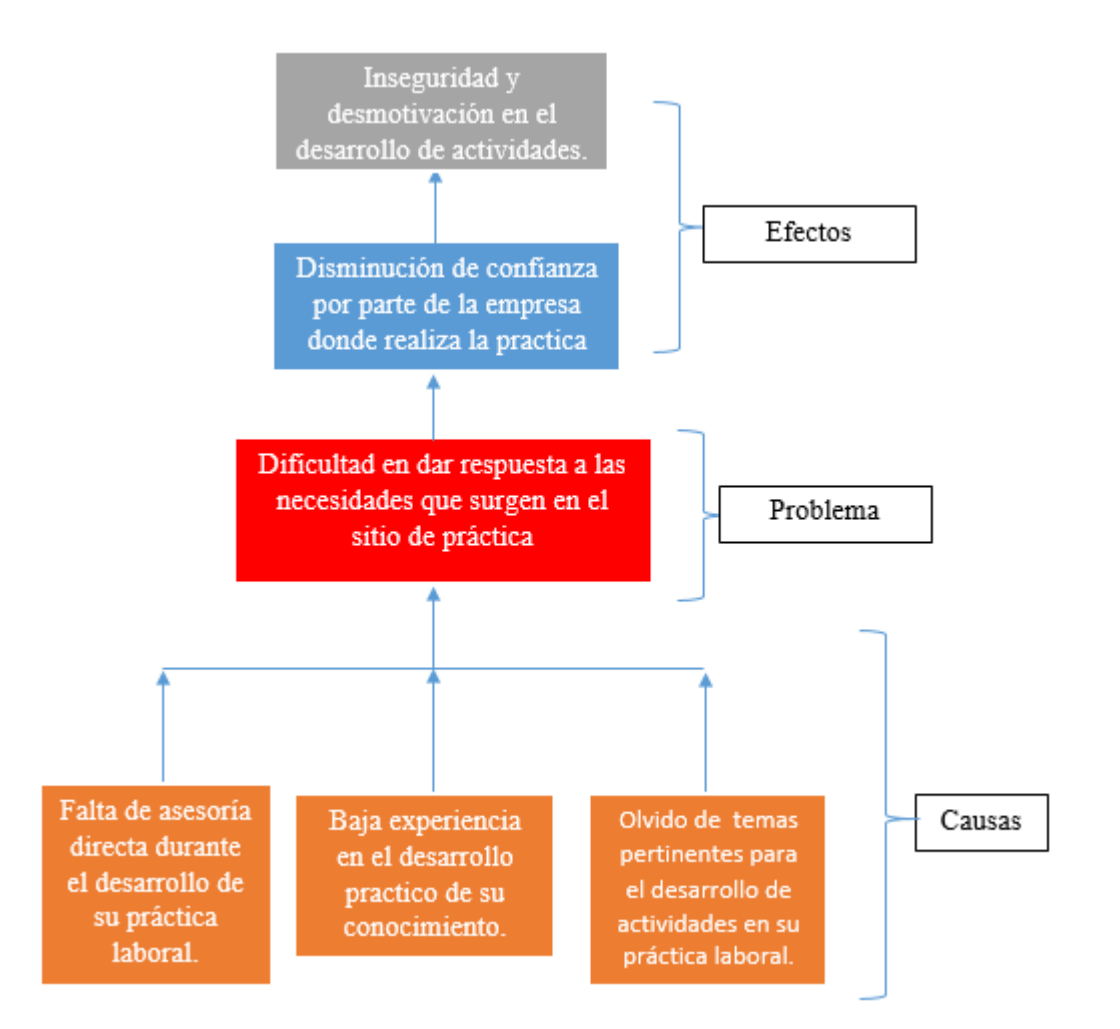

**Gráfico 1** *Planteamiento del problema*

Fuente: elaboración propia

<span id="page-20-0"></span>Entonces la pregunta es:

¿Cómo mejorar el desempeño laboral de los estudiantes de especialidad de informática del grado 11G del colegio ITEY en su etapa

productiva mediante el uso de herramientas virtuales?

#### **Línea de investigación**

<span id="page-21-0"></span>Línea de investigación: PEDAGOGÍAS MEDIADAS

El siguiente proyecto tiene como línea de investigación pedagogías mediadas, ya que permite desarrollar procesos a través de distintos ambientes y herramientas virtuales de educación, siendo el docente un mediador del conocimiento que se aplicará para el desarrollo de las distintas actividades. Esta línea de investigación tiene como temática el abordaje del aprendizaje autónomo y ambientes virtuales de aprendizaje, lo cual brinda herramientas referenciales sobre experiencias, para dar un mejor desarrollo a la implementación de herramientas virtuales para la educación.

# **Núcleo problémico**

<span id="page-22-0"></span>Núcleo problémico 2: Aprendizaje autónomo y gestión del conocimiento.

"El aprendizaje autónomo requiere el desarrollo de procesos fundamentales relacionados con la reflexión para imprimirle sentido a la acción, la explicación, la argumentación y la interpretación; para comprender los problemas y dar solución a los mismos; para interactuar dialógicamente y compartir experiencias y saberes; para colaborar solidariamente en el enriquecimiento de los aprendizajes en el mundo de la vida cotidiana y de la sociedad civil" (Proyecto Académico Pedagógico Solidario, PAPS, 2011, p.75).

#### **Objetivos**

#### <span id="page-23-1"></span><span id="page-23-0"></span>**Objetivo general**

Diseñar Entornos Virtuales de Enseñanza para mejorar el desempeño laboral de los estudiantes en el módulo de práctica empresarial de la especialidad de informática del grado 11G del Instituto Técnico Empresarial "el Yopal".

#### <span id="page-23-2"></span>**Objetivos específicos**

Identificar las dificultades en el desempeño laboral de los estudiantes de grado 11 del colegio ITEY durante el desarrollo del módulo de práctica empresarial.

Determinar las categorías investigativas para el desarrollo óptimo del módulo práctica empresarial en los estudiantes de grado 11 colegio ITEY en el mejoramiento de su desempeño laboral.

Implementar Entornos Virtuales de Enseñanza para orientar a los estudiantes de grado 11 del colegio ITEY en el desarrollo del módulo práctica empresarial de la especialidad en informática.

Comparar los resultados obtenidos de los instrumentos de seguimiento y encuestas con los datos de la fase 1, para así lograr verificar la eficiencia y eficacia de la aplicación de la estrategia pedagógica en los estudiantes de grado 11 del colegio ITEY.

#### **Marco referencial**

<span id="page-24-0"></span>Para la estructura del proyecto se tuvieron en cuenta investigaciones previas en las cuales la inclusión de entornos virtuales para el aprendizaje habían sido solución para ciertas problemáticas y a su vez fortalecían procesos de aprendizaje, igualmente se encontraron los fundamentos teóricos y conceptos que se usaron para el desarrollo de este proyecto.

#### <span id="page-24-1"></span>**Antecedentes de la investigación**

A través de los años las herramientas virtuales han generado cambios en los procesos de aprendizaje, con la llegada de los entornos virtuales de aprendizaje se ha dado un gran salto en cuanto a la forma de comunicación y transmisión de información, siendo un gran apoyo para el fortalecimiento del aprendizaje autónomo y colaborativo.

Un claro ejemplo del impacto de los entornos virtuales en el aprendizaje está dado por Rodríguez y Barragán (2017), quienes en su investigación "Entornos virtuales de aprendizaje como apoyo a la enseñanza presencial para potenciar el proceso educativo" incorporaron Moodle en el proceso de aprendizaje, buscando que los docentes y estudiantes fueran partícipes activos de desarrollo de conocimiento colaborativo y autónomo. El proyecto tuvo una fuerte repercusión puesto que el aumento de interacción entre docentes y estudiantes por medio de plataformas virtuales dieron mayor soporte teórico al desarrollo de actividades, además dieron una solución oportuna de distintas dudas que surgían de estudiantes que no solían participar activamente en clases presenciales.

En cuanto al uso de herramientas sociales como entornos virtuales de aprendizaje se encontró el proyecto investigativo de Martínez y Fernández (2017), "Las redes sociales como espacios virtuales de aprendizaje." Los cuales implementaron el uso de herramientas virtuales de comunicación como lo son las redes sociales en el proceso educativo, buscando identificar las oportunidades de uso como acompañamiento en las distintas actividades de los estudiantes del

área de español. Como oportunidad encontraron que al realizar el estudio la motivación por los estudiantes aumentó y el respeto sobre las diferencias de pensamientos brindo más tolerancia. Del mismo modo, los estudiantes desarrollaron un mayor grado de pensamiento crítico frente al conocimiento desarrollado.

Por lo anterior podemos decir que las redes sociales y aulas virtuales como entornos virtuales son una realidad y una gran oportunidad para el desarrollo cognitivo y de pensamiento crítico de los estudiantes brindado mayor motivación al momento de realizar sus actividades. Otro ejemplo claro en investigación sobre uso de redes sociales es la de Buriticá Trejos Omar Iván (2018), quién utilizó la herramienta WhatsApp en el proceso de enseñanza de programación de computadores, en esta experiencia el docente se dio cuenta de que los estudiantes encontraban mayor disposición frente al proceso educativo y existía mayor participación pues se establecía comunicación directa y sincrónica con el docente para resolución de dudas en sus actividades.

Del mismo modo encontramos las siguientes investigaciones y tesis con respecto a la implementación de Entornos Virtuales de Aprendizaje en procesos educativos:

(Cortes, Y. 2017) realizó una investigación la cual tiene como nombre "Implementación de herramientas TIC como estrategia didáctica para fortalecer la educación ambiental de las estudiantes de grado once de la institución educativa San Vicente". En esta investigación se dirige a brindar solución y concientización de estudiantes del grado once, sobre el mejoramiento y conservación del medio ambiente. En este se plantea una herramienta didáctica utilizando las TIC para la creación de un ambiente virtual de aprendizaje AVA, con la sensibilización de los estudiantes se pretende mejorar los ambientes escolares de la institución, beneficiando a toda la comunidad educativa.

En el artículo de investigación "Estrategias para promover el desarrollo del aprendizaje autónomo en el alumno de matemáticas I del nivel medio superior." Por Marisol Martínez, se

halló un gran aporte para este proyecto el cual es la forma en que se da orientación hacia los docentes para la elaboración de material y el desarrollo de habilidades en aprendizaje autónomo en los alumnos, buscando la independencia en la administración del conocimiento en el momento que lo requieran.

En el desarrollo de nuestro marco referencial se encontró el trabajo de grado presentado para la UNAD; Vargas, Aida, (2016) en su proyecto de investigación que está en la búsqueda del mejoramiento del proceso enseñanza-aprendizaje utilizando como medio el software libre. Aportes al mejoramiento de los procesos enseñanza – aprendizaje en el nivel de la educación básica obligatoria primaria y secundaria. El software educativo libre como estrategia pedagógica, en el cual se identifica cómo las herramientas TIC y el software educativo permiten y son apoyo a los distintos procesos de enseñanza y a su vez la manera en que la inclusión de distintas herramientas virtuales en la educación disminuye la brecha de acceso a la educación.

#### <span id="page-26-0"></span>**Marco teórico**

Desde ya hace varias décadas se ha venido afrontando transformaciones tecnológicas que demuestran que la educación debe evolucionar según las herramientas digitales modernas, por lo tanto, los educadores, los estudiantes y en sí a la sociedad, les corresponde estar en capacidad de afrontar nuevos retos y a su vez, estar al tanto de los procesos educativos de forma cronológica, ya que la educación clásica que se desarrollaba de forma muy estática, donde el educador mantenía apuntes y ellos eran transmitidos a los aprendices mediante herramientas muy dictatoriales, se va quedando relegada y no cumple todas las expectativas de una sociedad en las que los avances tecnológicos repercuten drásticamente.

Esto se observa en la aparición del computador y software educativos, donde la educación tomó otro rumbo ya que el ingreso a bibliotecas virtuales fue más sencillo, amigable y próximo; pronto, con la llegada de redes como la internet y la masificación de redes WiFi, la comunidad

educativa encuentra una serie de ambientes en los cuales puede construir el conocimiento tomando en cuenta múltiples plataformas y modelos de aprendizaje.

Cuando se analiza la revolución en las comunicaciones, no se puede dejar de lado la implementación de redes telemáticas y la internet, ya que su aparición genera una influencia positiva que forma un ambiente amplio para los procesos formativos. El impacto generado en las comunidades de aprendizaje ha sido muy valioso para el desarrollo cognitivo de los seres humanos, en este momento se utiliza el computador, celular, tablet para conectarse a una red y navegar por la internet con el fin de tener el mundo del conocimiento a nuestras manos, si se quiere tener conocimientos sobre cualquier tema, simplemente se ingresa a YouTube, en la barra de búsqueda se digita el tema y de inmediato se obtiene un gran sin número de vídeos explicativos.

Ahora bien, se accede a sitios con certificación científica, según las páginas adecuadas al tema del interés, pero, si se necesita asesoría directa, se utiliza la comunicación sincrónica en el CHAT o plataformas como Skype o también, se maneja la comunicación asincrónica mediante foros en sitios certificados que tratan el conocimiento científico.

En este momento verán que en la mayoría de centros educativos ya sean de educación básica, media o universitaria se implementan las nuevas tecnologías, hoy en día se procedió a observar aulas interactivas para niños de primaria donde aprenden a desarrollar sus habilidades de una forma lúdica; los jóvenes de bachillerato están inmersos en redes sociales, en foros de aprendizaje, y en cursos virtuales entre ellos para desarrollar competencias para afrontar sus pruebas de estado y las universidades.

La investigación se dirige a la integración del modelo educativo estatal combinado con una metodología que conlleva al mejoramiento continuo y la apropiación del conocimiento mediado

11

por tecnologías en entornos virtuales del conocimiento, aprendizaje autónomo y las competencias laborales.

#### <span id="page-28-0"></span>**Aprendizaje autónomo**

Al hablar de aprendizaje sin duda se tiene presente diferentes estilos que el mismo causa dualidad con los estilos de enseñanza, es así como el aprendizaje autónomo puede generar que quien aprende tenga que enseñar simultáneamente pero no como la educación clásica o tradicional, Saur, D. (2016). Entonces es una enseñanza a sí mismo sobre su propio estilo de aprendizaje, sus fortalezas y habilidades, Manrique, L. (2004).

El aprendizaje autónomo y las consideraciones que se deben tener en cuenta en la educación se relacionan a la mayor conciencia propia en el estilo de aprendizaje y la identificación de los factores que eventualmente inciden en este proceso con la finalidad que menciona Manrique, (2004) "para poder lograr la mejora continua de su aprendizaje, en suma, y para que sepan aprender a aprender".

En este sentido, factores como la identidad y personalidad de quien aprende tiene que estar formada hacia la autonomía, entendida como la capacidad de crear puntos de vista propios, con recursos cognitivos propios y enmarcados en una de las habilidades sociales para la vida: el pensamiento crítico, que dará nacimiento y vía a la autonomía en el aprendizaje entendida como la facultad que permite al estudiante tomar decisiones que le llevan a regular su propio aprendizaje en función a una determinada meta y a un contexto o condiciones específicas de aprendizaje. (Monereo, C y Castelló, M, 1997).

Una vez identificado el sentido y fin último de la autonomía, el estudiante se auto posibilita para desarrollar y ejecutar procesos de aprendizaje de tipo superior como lo es la metacognición, es decir la habilidad de aprender a aprender, resultado de ser cada vez más consciente de su proceso cognitivo. La meta-cognición es un proceso que se refiere al conocimiento o

conciencia que tiene la persona de sus propios procesos mentales (sobre cómo aprende) y al control del dominio cognitivo (sobre su forma de aprender). Ambos se orientan al servicio de una mejora del estudio personal que les conduzca a resultados satisfactorios de aprendizaje (Monereo y Barberá, 2000).

Es así como un estudiante responsable y sabedor de sus propias necesidades y fortalezas y gracias al desarrollo y fortalecimiento de ciertas habilidades, como menciona Manrique, (2004), "logra planificar, supervisar y evaluar su propia actuación, para dirigir, controlar, regular y evaluar su forma de aprender, de forma consciente e intencionada haciendo uso de estrategias de aprendizaje para lograr el objetivo o meta deseado".

Esta autonomía, sin discriminar entre la educación presencial o la educación a distancia, debe ser el fin máximo de la educación: saber aprender a aprender, lo que será útil al estudiante permitiendo satisfacer exitosamente tanto las demandas internas como externas que se le plantean" Bornas (1994).

Teniendo en cuenta lo anterior, se abordó que el aprendizaje autónomo se adapta perfectamente a los requisitos del desarrollo del proyecto, puesto que se generarán nuevos campos de acción, como lo es la inclusión de Entornos Virtuales de Aprendizaje, la cual nos permite la formación usando medios de comunicación interactivo, teniendo como objetivo el desarrollo del saber, mientras por medio de autorregulación y estrategias establecidas el aprendiz genera su propio conocimiento.

Aprendizaje autónomo: Retomando la definición aportada por Holec, (1981), habilidad del ser humano para abordar su propio aprendizaje, tenemos que establecer que para ellos se deben tener destrezas, fijar auto-normas, delimitar, buscar fuentes confiables y eliminar la dependencia de terceros, con estos elementos podemos decir que el auto aprendiz reúne las características para desarrollar un proceso cognitivo confiable. Se hizo necesario estimular a los estudiantes con el fin

de que reúnan los elementos mencionados y empiecen a aplicar el aprendizaje autónomo siendo conscientes que deben mejorar su desempeño en competencias laborales.

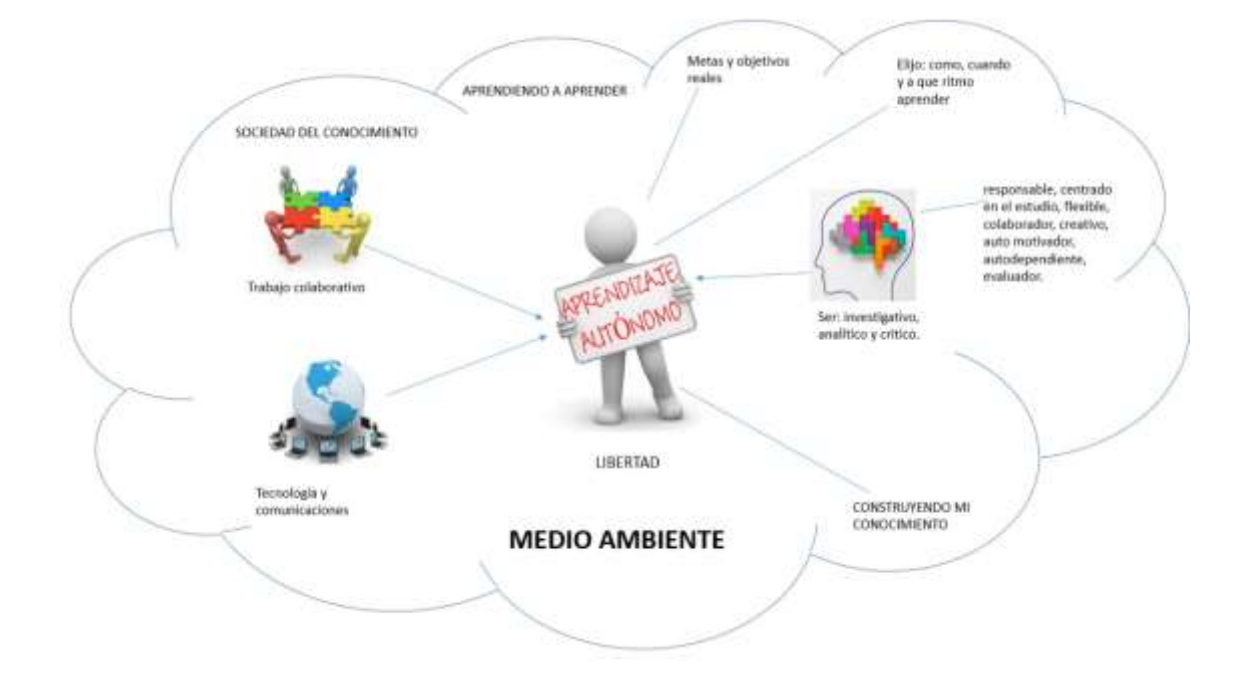

**Gráfico 2** *Aprendizaje autónomo*

#### Fuente: elaboración propia

<span id="page-30-1"></span>Del mismo modo encontramos la definición dada sobre aprendizaje autónomo por parte de la UNAD en el capítulo 4 escrito en el 2011: "El aprendizaje autónomo se refiere al grado de intervención del estudiante en el establecimiento de sus objetivos, procedimientos, recursos, evaluación y momentos de aprendizaje, desde el rol activo que deben tener frente a las necesidades actuales de formación, en la cual el estudiante puede y debe aportar sus conocimientos y experiencias previas, a partir de los cuales se pretende revitalizar el aprendizaje y darle significancia". (Aprendizaje Autónomo. Cap 4, 2011).

## <span id="page-30-0"></span>**Entornos virtuales en la enseñanza**

La incorporación de las TIC a los métodos de enseñanza moderna, han generado cambios drásticos en la práctica educativa, puesto que ha generado alternativas para permitir que las personas se apropien de una manera más directa y objetiva del conocimiento (Rodríguez y

Barragán, 2017). Por esta razón y según, lo expresado por Cazares, (2010), los Entornos Virtuales de Aprendizaje que han surgido son la respuesta a la organización del conjunto de herramientas virtuales y generación de escenarios que permiten interactuar de manera sincrónica y asincrónica, permitiendo complementar procesos de aprendizaje partiendo del aprendizaje autónomo y colaborativo.

Esto ha generado que se elaboren nuevas metodologías de aprendizaje y de enseñanza cada vez más completas, los resultados son mejor diagnosticados y los cursos virtuales se transforman, y se apropian aprendizajes para desarrollar habilidades, motivos, intereses, sentimientos y se gestiona conocimiento que contribuye a la aplicación científica. Las interacciones crecen, los entornos virtuales cada vez tienen menos límites, los objetivos son más medibles a nivel individual y el uso de las tecnologías y herramientas para gestionar la información hacen esto posible. El educando propicia la capacidad requerida y el alumno la desarrolla, mientras que en el transcurso la pule y la perfecciona.

Teniendo en cuenta lo dicho por Rodriguez y Barragan (2017), se puede decir que la comunicación constante permite un mayor grado de construcción de conocimiento, los EVA brindan ello, ya que permiten mantener comunicación continua de manera individual o grupal permitiendo la flexibilidad y actualización constante de información, lo cual se acomoda a nuestro proyecto puesto que permite retroalimentar y resolver problemas con un acercamiento real a los estudiantes permitiéndoles dar solución a sus actividades propuestas.(Rodríguez y Barragán, 2017)

Entre los distintos entornos virtuales encontramos foros, wikis, aulas virtuales como Classroom, plataformas como Moodle y redes sociales como WhatsApp y Facebook. Actualmente los estudiantes tienen gran adaptabilidad y capacidad de uso de muchas de estas herramientas pues son nativos digitales, por lo cual son gran oportunidad para la solución del problema planteado en nuestro proyecto.

Para finalizar y teniendo en cuenta lo dicho por Pérez, Fernández y Braojos (2010), la inclusión de los EVA brinda grandes ventajas sobre la educación convencional ya que permite mayor accesibilidad, portabilidad, aumento de la motivación de los estudiantes, facilidad de trabajo colaborativo y la posibilidad de retroalimentación casi que instantánea de clases vistas, por lo cual podemos concluir que las EVA, son de suma importancia para la gestión didáctica y pedagógica y combinada con procesos de análisis de datos y gestión de información, son realmente una herramienta, sino poderosa, maravillosa. (Pérez, Fernández, y Braojos, 2010)

#### <span id="page-32-0"></span>**Aulas virtuales**

Las TIC han generado un cambio en la manera en la cual interactuamos y somos partícipes de la creación de información y generación de conocimiento, del mismo modo con el desarrollo de los EVA se expandieron los horizontes de los procesos educativos. Las aulas virtuales son un tipo de EVA que brindan facilidades para administrar procesos educativos de manera asincrónica.

Teniendo en cuenta el planteamiento de Scagnoli (2011), en su ponencia "el aula virtual: usos y elementos", se puede inferir que las Aulas virtuales en materia de clases presenciales pueden ser complemento, siendo usadas para poner al alcance de los estudiantes material para enriquecer su conocimiento usando características propias, que van desde la posibilidad de dar seguimiento individual al conocimiento esperado del estudiante, hasta la posibilidad de brindar por medio de cursos de temas individuales desarrollo a temas previstos Hiltz, (1995). Entre estas tenemos Google Classroom que se acopló perfectamente a nuestro proyecto, puesto que brindó la posibilidad de retroalimentar temas vistos en el transcurso de años anteriores. Del mismo modo, se tiene la posibilidad de subir material audiovisual para estructurar mejor la manera en la cual pueden aplicar el conocimiento que han adquirido.

#### <span id="page-33-0"></span>**Google classroom**

Es un aula virtual desarrolla por Google la cual tuvo su lanzamiento en el 2014, estando disponible para su uso en cualquier plataforma y equipo TIC desde el 2017. En los últimos años se ha vuelto una herramienta popular en el entorno académico pues permite dar dinamismo a procesos educativos y permitir tanto al docente como al estudiante dar seguimiento al conocimiento adquirido.

Classroom tiene un entorno simple y amigable al usuario brindando una experiencia gratificante puesto que, en el caso del docente, permite crear aulas y cursos teniendo en cuenta los requerimientos del estudiante. Tiene funciones que brindan y permiten compartir desde documentos hasta información audiovisual lo cual permite implementar estrategias didácticas virtuales para la transmisión de conocimiento.

Al igual que lo expresado por Espinoza, Zamora y Chiriguaya, (2018), Classroom brinda una gama de posibilidades para el desarrollo de aprendizaje autónomo y colaborativo debido a la portabilidad. El desarrollo de trabajo colaborativo en un mismo documento en simultánea desde diferentes computadores, tablets o celulares se puede efectuar a través de Google Drive. Así mismo, los profesores pueden monitorear en tiempo real la ejecución de las actividades propuestas, comentarlos y editarlos. Luego de ser evaluados los trabajos, los estudiantes no pueden volver a hacer modificaciones a dichos archivos enviados a sus profesores.

Classroom permite dar seguimiento individual a los estudiantes y permite retroalimentar según el conocimiento adquirido por ellos, pero tiene como desventaja la no existencia de foros, chats y blogs. Con toda la información de Classroom aquí ofrecida se puede llegar a la conclusión que, pese a las pocas desventajas presentadas de esta herramienta, Google se ha esmerado por brindar a sus usuarios una opción de aula muy robusta con ayuda de otras aplicaciones que

fortalecen el proceso de aula interactiva mucho más completa que en muchos casos vistos en las aulas presenciales debido a la precariedad de herramientas, recursos y capacitación de estudiantes.

Teniendo en cuenta lo anteriormente explicado esta aplicación se adapta a nuestro proyecto para la creación de un aula virtual en la cual los estudiantes tendrán la opción de retroalimentar los cursos vistos anteriormente, en la misma aplicación se compartirá material audiovisual para uso de estudiantes, pero igualmente teniendo en cuenta las debilidades es de esencial apoyo herramientas como Facebook y WhatsApp que permiten mantener comunicación asincrónica y sincrónica de manera eficaz.

#### <span id="page-34-0"></span>**Redes sociales para la educación**

El avance que han dado los últimos siglos las TIC han mejorado la interacción y colaboración para el desarrollo del conocimiento, lo cual ha permitido dar un enfoque diferente a las diversas herramientas digitales. Las redes sociales se han caracterizado por la cantidad de usuarios que pueden interactuar entre si transmitiendo información; pero del mismo modo, se han generado diversos fenómenos de intolerancia y descalificación en ellos por lo cual se ha creado un estigma en su uso para actividades académicas.

Es importante enfatizar en cómo las redes sociales pueden llegar a ser de provecho en el desarrollo de comunidades de aprendizaje, buscando que los distintos partícipes del proceso educativo puedan evaluar los distintos beneficios que puede aportar, el desarrollo de las mismas en un enfoque educativo. De la misma manera se desea dar a conocer la falta de enseñanza en cuanto a la responsabilidad de la libertad propicia del uso de redes sociales que trae consigo dificultades al desarrollo del proceso de aprendizaje y a la comunidad.

Durante los últimos años se ha dado un cambio de perspectiva en cuanto cómo se debe desarrollar el proceso de aprendizaje, de esta manera se buscan romper paradigmas y dejar los límites del aula de clase. De esta manera el surgimiento de distintas herramientas digitales, como lo son las redes sociales ha propiciado un cambio de enfoque en cuanto a comunicación, interacción, libertad de información y, por ende, el desarrollo de conocimiento. Por lo cual como entes del proceso educativo debemos buscar que se dé innovación dentro las aulas, mostrando nuevos entornos de aprendizaje para facilitar condiciones que permitan mejorar el proceso de los estudiantes, teniendo como base la capacidad de autonomía en el desarrollo de actividades y el trabajo colaborativo para generar debate, pensamiento crítico y permitir el dinamismo del conocimiento de esta manera planteado por Diana Priegue, (2017), "si lo que deseamos es formar a los estudiantes para que puedan utilizar con criterio, rigor y responsabilidad las herramientas digitales, es imprescindible un cambio de perspectiva en el uso de estos medios en las aulas".

Por lo cual debemos garantizar que nuestros estudiantes estén preparados para los nuevos retos que deben asumir, frente a la era digital, descrito por José Luis Almuiñas y Judith Galarza "Las IES de la región necesitan aprovechar sus fortalezas para enfrentar un escenario donde todo está en constante cambio, nada perdura, donde no es necesario buscar la permanencia. En este contexto, la formación y desarrollo del factor humano y la innovación son elementos relevantes." (Almuiñas y Galarza, 2016).

El buen uso de herramientas como las redes sociales pueden traer dinamismo al proceso educativo buscando que sean competentes en los nuevos escenarios que representan las TIC en la sociedad, por lo cual las redes sociales como EVA fueron implementados en las actividades de los estudiantes durante sus prácticas laborales; el dinamismo, su popularidad y fácil uso son una oportunidad para facilitar este proceso de aplicación del conocimiento adquirido en clase.

### <span id="page-35-0"></span>**WhatsApp**

En los últimos años las formas de comunicación han sido mucho más versátiles y a su vez, han sido uno de los temas más relevantes en los cuales se ha dado mayor desarrollo. En la era digital han surgido infinidad de herramientas virtuales de comunicación para llenar vacíos de
interacción. Entre estas encontramos *WhatsApp* que brinda posibilidad de comunicación directa sincrónica, además de ello, da posibilidades de envío de vídeos, fotografías y documentos.

La comunicación es de los temas más relevantes en los procesos de aprendizaje modernos puesto que, con los cambios tecnológicos, han surgido cambios metodológicos orientados a lo que no es presencial como lo son el M-Learning y el E-Learning, por lo cual las nuevas herramientas virtuales para la comunicación, como lo son WhatsApp, Twitter o el correo electrónico entre otras, se han convertido en medios efectivos para la transmisión de información educativa y acompañamiento en procesos académicos.

El objetivo de WhatsApp en sus inicios no fue para fines educativos, pero debemos reconocer que su propósito principal es facilitar la comunicación, y para que existan procesos de educación efectivos la comunicación es vital. Vemos que WhatsApp, es una aplicación que supera los 1,000 millones de usuarios y particularmente, suele ser la más popular entre los adolescentes, por lo cual su popularidad, sus características y las funciones que brinda se adaptan a los requerimientos de nuestro proyecto.

Cabe recalcar que actualmente hay diversas investigaciones como lo es "WhatsApp como herramienta de apoyo al proceso de enseñanza y aprendizaje de la programación de computadores" en el cual el autor Omar Iván Buritica Trejos tuvo resultados positivos en la implantación de esta herramienta demostrando que la interacción constante de manera sincrónica puede mejorar procesos de enseñanza pues le brindaba resolver dudas de estudiantes que en el inicio eran tímidos y tenían poca interacción con él, como relata el autor en su investigación.

Dada la popularidad de WhatsApp, permite complementar distintos procesos y cómo docentes nos compete buscar medios pertinentes para mantener una comunicación constante sobre los requerimientos, dudas y acompañamiento de actividades de nuestros estudiantes, por lo cual esta herramienta que permite el envío de mensajes masivos, documentos y material audiovisual se

acopla directamente a nuestro proyecto, puesto que además de ello permite crear grupos de trabajo colaborativo.

Además de todo lo expuesto WhatsApp permite la portabilidad de información brindando la posibilidad de ir más allá de un aula de clase permitiendo guiar el aprendizaje en cualquier momento, generando confianza en los alumnos y promoviendo el apoyo académico entre estudiantes. Así mismo, permite mejorar la relación entre estudiante y docente buscando promover la inclusión de los estudiantes más tímidos. Por lo tanto, podemos afirmar que se puede generar una participación mayor a la usual en el aula de clases y es de gran interés pensar en que este servicio se pueda capitalizar como una herramienta didáctica que facilite el aprendizaje en diferentes áreas.

La idea es que se pueda utilizar esta herramienta en la educación con el fin de que los estudiantes tomen un rol más activo en su aprendizaje, además de promover la construcción del conocimiento entre ellos, que puedan buscar y compartir material adicional al que se le brinda.

Con todo esto vemos las ventajas que se tienen a la hora de implementar estas nuevas herramientas tecnológicas como es WhatsApp en la educación como lo son recibir o realizar llamadas o videollamadas de forma gratuita. También es necesario resaltar la importancia que tiene comunicarse con alumnos o docentes en zonas rurales o poco accesibles, entonces la fortaleza de esta aplicación también radica en que permite la reducción de los encuentros presenciales que a veces son un poco tortuosos o colisionan por diferencias de niveles económicos que en nuestro país se ven reflejadas.

Es claro que la comunicación más sencilla para los alumnos es por WhatsApp, son conversaciones que pueden solucionar o no, la vida. Con esto estamos domesticando la tecnología, ajustándola a nuestras demandas y necesidades, aprovechando la ventaja del uso del celular en cualquier momento del día, donde te encuentres. Con las estrategias adecuadas, WhatsApp puede

ser muy útil, pues puede incidir en la mejora de la laboriosidad de los procesos de educación y aprendizaje virtuales**.**

Para concluir, WhatsApp como herramienta virtual colaborativa se adaptó perfectamente a el proyecto y es relevante para llenar las necesidades de los estudiantes en su práctica laboral de especialidad informática de grado 11G del Instituto Técnico Empresarial el Yopal.

### **Facebook**

Facebook es una herramienta virtual creada por Mark Zuckerberg en el 2004, que inicialmente tenía como fin conectar a los estudiantes en una plataforma virtual para que se pudieran comunicar de una manera eficaz. Poco a poco su evolución significativa permitió que personas ajenas a la universidad pudiesen crear perfiles masificando la popularidad y uso de esta red social. Teniendo en cuenta que la comunicación es base fundamental de la educación, se buscó una red que pueda ser usada para comunicación asincrónica con diferentes servicios como puede ser el del foro.

La particularidad de creación de post y la posibilidad de retroalimentación tanto por parte de docentes como de sus compañeros, permite autonomía frente al proceso educativo y permite reforzar el desarrollo de conocimiento colaborativo.

Las relaciones que se establecen en una red social como Facebook, representan una gran oportunidad para propiciar el aprendizaje colaborativo, siempre y cuando se oriente la actividad educativa estableciendo pautas y procesos que involucren: a) una reconceptualización de los roles de los docentes y estudiantes, b) el valor de la reciprocidad, el diálogo constructivo, la organización en equipo y, c) las habilidades comunicativas (Peña et al. 2010; Junco, 2013).

#### **Competencias laborales**

Según lo dicho por Ducci (2002), las competencias laborales son un conjunto de rasgos que son útiles para el desarrollo productivo en situaciones reales de trabajo y constituyen una de las bases para la estructuración de una empresa. Estos rasgos son producto del dominio del conocimiento adquirido teniendo claras su aplicación con destreza, por lo cual una persona competente es aquella que puede y tiene capacidad de dar solución a problemas propuestos usando sus habilidades y aplicando el conocimiento constituido a través de su práctica educativa o conocimiento empírico dado por experiencias previas, tal cual como es Para Ducci, (2002), "la competencia laboral es la construcción social de aprendizajes significativos y útiles para el desempeño productivo en una situación real de trabajo que se obtiene no sólo a través de la instrucción, sino también -y en gran medida- mediante el aprendizaje por experiencia en situaciones concretas de trabajo".

Entre las distintas competencias laborales tenemos las del saber hacer, el saber ser y el saber actuar:

- El saber hacer está constituido por el conocimiento y la aplicación técnica de este, también teniendo el grado de profesionalismo de su desarrollo.
- El saber ser constituye el grado de ética laboral y la personalidad.
- En el saber actuar vemos el grado de respuesta frente a la presión de dificultades y la toma de decisiones oportunas.

En Colombia está estructurada en 7 competencias laborales entre las cuales están implementadas para su desarrollo y la preparación de estudiantes en las distintas instituciones educativas. Las competencias dadas y estructuradas son intelectuales, personales, interpersonales, organizacionales, tecnológicas y empresariales.

- Las intelectuales son aquellas en las cuales el estudiante sabe usar su conocimiento para la toma de decisiones en el momento de solucionar problemas.
- Las personales tienen que ver con el comportamiento y actitud frente a los ambientes laborales teniendo presente la inteligencia emocional.
- Entre las interpersonales vemos la capacidad de trabajo en equipo, manejo de conflictos con sus compañeros y liderazgo.
- Entre las organizacionales tenemos la capacidad que posee un estudiante para aprender con base a la experiencia de los demás.
- En las tecnológicas encontramos la forma en la cual los estudiantes innovan con herramientas TIC para solucionar problemas de los entornos en los cuales hacen prácticas laborales.
- La competencia laboral empresarial se basa en las habilidades que tienen un estudiante para crear y liderar una empresa para solventar problemas.

La institución Técnica Empresarial el Yopal, busca por medio de su proyecto institucional y especialidad técnica, desarrollar estas competencias para luego ser aplicadas en las prácticas establecidas profundizando en las competencias tecnológicas y empresariales. Este proyecto busca ser apoyo en el proceso de acompañamiento de la aplicación del conocimiento técnico y las relaciones interpersonales de los estudiantes de grado 11G de la especialidad informática.

### **Especialidad informática, institución educativa ITEY**

El Instituto Técnico Empresarial el Yopal tiene como propósito: formar a estudiantes competentes, que estén en capacidad de realizar actividades inherentes a los técnicos en sistemas, de tal forma que puedan dar soluciones a problemas informáticos a su entorno social. Se establece como meta: desarrollar competencias laborales en los educandos que les permita incorporarse al

sector productivo, en el área de sistemas e informática. El estudiante debe adquirir y desarrollar destrezas en los siguientes estándares:

- Ensamblar computadores de escritorio según manual del fabricante.
- Realizar mantenimiento preventivo a computadores de escritorio.
- Realizar mantenimiento correctivo a computadores de escritorio.
- Dar soporte técnico a redes cableadas e inalámbricas de acuerdo a estándares internacionales.
- Instalar sistemas operativos en computadores de escritorio.
- Realizar mantenimiento de software a computadores de escritorio.
- Crear blogs para empresas que generan publicidad en la web.
- Colaborar en la creación de páginas web y bases de datos.
- Es generador y partícipe en empresas que dan solución a problemas del entorno.
- Para lograr ello se establecen dos etapas:

*Etapa académica o de conocimientos:* Es impartida en los ambientes de la institución educativa, teniendo un taller para realizar la fundamentación práctica y un aula dotada de portátiles y tablero para realizar encuentros teóricos, esta etapa se desarrolla durante el grado 10 y primer periodo de grado 11.

*Etapa productiva:* El estudiante se desplaza a las empresas de la región, pone en práctica y adquiere destrezas para poder desempeñarse con calidad en su actividad laboral, para ellos cuenta con la asistencia del docente. Se desarrolla inmediatamente después de terminar la etapa académica, los estudiantes deben entregar resultados que son evaluados para verificar que se cumpla con el perfil del egresado.

### **Herramientas, interacción y colaboración**

Las herramientas colaborativas virtuales son las que permiten y facilitan a los usuarios comunicarse, trabajar y buscar información referente a un tema, complementando los recursos en la educación en las distintas áreas del conocimiento que están disponibles en la web, este tipo de herramientas se clasifican en dos tipos: por un lado de uso y colaboración cerrada como el foro y los blogs, por el otro lado comunidades o plataformas virtuales que se encuentran a lo largo de las aplicaciones virtuales, así mismo, encontramos proyectos virtuales y libros digitales colaborativos.

Son espacios web 2.0, para interactuar con otros docentes y estudiantes, con estas herramientas se puede crear, gestionar, administrar grupos, se comparte información y se pueden generar ambientes colaborativos a través de chats, foros, blogs, redes sociales, etc.

### **Diseño metodológico**

### **Aspectos metodológicos**

Los siguientes son métodos que se determinaron para desarrollar la investigación sobre las necesidades y dificultades encontradas en el desarrollo del proceso de práctica laboral de los estudiantes de grado 11G en el Instituto Técnico Empresarial y demostrar cómo las implicaciones de herramientas digitales pueden mejorar el desempeño laboral de los mismos.

### **Enfoque de investigación**

Para el desarrollo de la investigación se tuvo un enfoque mixto, ya que se obtuvo información que se puede catalogar en los dos tipos de enfoque, los cuales se abarcan comúnmente en una investigación: el cualitativo y el cuantitativo. En cuanto a este proyecto de investigación, se tiene una relación con el enfoque cualitativo, ya que se ajusta a las necesidades presentadas, pues permite profundizar en las dificultades individuales de manera subjetiva y evaluar cómo la implementación de herramientas virtuales pueden mejorar su desempeño en la realización de distintas actividades en su práctica laboral, Sampieri (1991: 5), "se busca comprender la perspectiva de los participantes sobre el fenómeno que los rodea, buscando profundizar en sus experiencias, opiniones y significados, es decir, la forma en que los participantes perciben subjetivamente su realidad". Con el enfoque cualitativo se aplicó una serie de procedimientos y características tales como: realizar un listado de lo que se va a observar, revisión conceptual, definir la confiabilidad de los instrumentos de medición y verificar la validez del estudio en el contexto.

Por otra parte, tiene también un enfoque cuantitativo, debido a que se hace uso de gráficas como histogramas que demuestran, por ejemplo, la interacción que tienen los estudiantes con

diferentes redes sociales para así tomar decisiones que aporten al proceso a realizar. A su vez, el uso de encuestas con escala tipo Likert demuestra la relación con este enfoque.

#### **Tipo de investigación**

Esta investigación está enmarcada en las experiencias y desarrollo de actividades en el módulo de práctica laboral por parte de los estudiantes, por lo cual, se busca un cambio en la metodología mediante el uso de herramientas virtuales y evaluar cómo estas mejorarán el desarrollo de sus actividades. Por ende, el proceso se fundamentó en la investigación acción participativa, puesto que permitió caracterizar la dificultades presentes y brindar solución pertinente, fortaleciendo el proceso de aprendizaje autónomo y colaborativo por medio de herramientas virtuales y colaborativas, tal como lo dice Sirvent y Rigal, (2012), "Las prácticas de la IAP tienen en común, concebir a la investigación y a la participación como momentos de un mismo proceso de producción de conocimiento, que se torna así en práctica colectiva y que lleva implícito componentes de praxis educativa".

Este tipo de investigación permite evaluar las distintas apreciaciones, puntos de vista y opiniones, lo cual se hizo por medio de encuestas, previamente diseñadas, en las cuales se ven reflejadas las dificultades de los estudiantes del grado 11G, en especialidad de informática, durante el año 2020. Posterior a esto, se dio el diagnóstico de la situación, donde en primera instancia, se debe implementar herramientas virtuales para el mejoramiento del proceso cognitivo de los estudiantes. Luego, diseñar instrumentos de evaluación para realizar seguimiento a los avances de los estudiantes. De allí, realizar pruebas diagnósticas donde se observe el avance después de la implementación de la estrategia pedagógica.

Por último, se busca con este proyecto generar un cambio en el desarrollo educativo con miras a la implementación de Entornos Virtuales de Enseñanza, con lo cual se mejore el desempeño laborar de los estudiantes en el módulo práctica empresarial de la especialidad de

informática, así como es dada por la investigación de acción participativa y planteada por Grundy (1988, pg 357) "Ayuda al profesorado a reflexionar sobre sus ideas implícitas y a mejorarlas en el proceso de intentar mejorar su práctica educativa".

### **Fases de investigación**

Para el desarrollo del proceso de investigación se definieron 4 fases en las cuales se dio desarrollo a las actividades y objetivos propuestos.

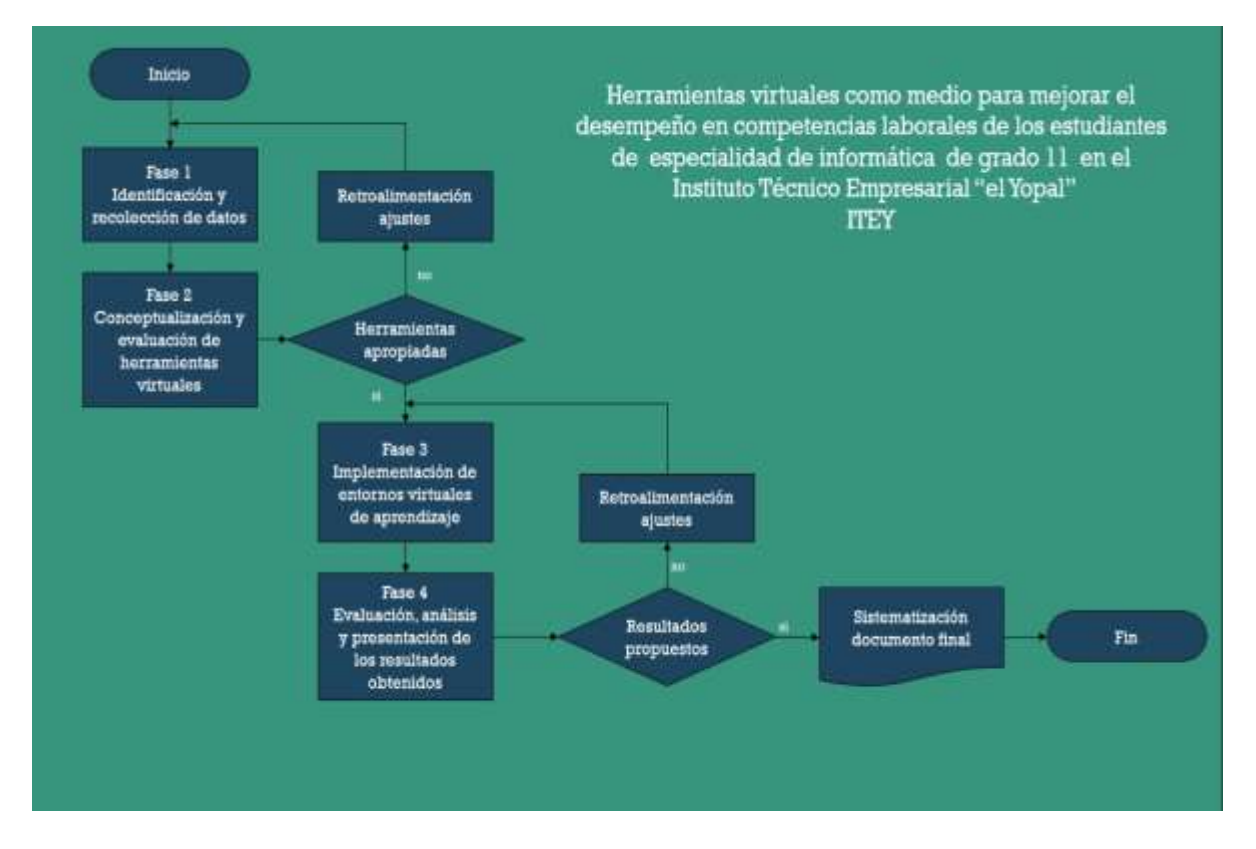

**Gráfico 3** *Diagrama de flujo fases del proyecto*

Fuente: elaboración propia

### **Primera fase: identificación y recolección de datos**

En la primera fase de investigación se realizaron una serie de encuestas con escalas tipo Likert, haciendo uso a su vez del método del Abaco de Reigner para detectar los síntomas de desmotivación en el desarrollo de actividades por parte de los estudiantes. Estas encuestas

demuestran la acción participativa, ya que fueron realizadas a cada uno de los estudiantes, previamente a la aplicación de la estrategia didáctica, con el fin de caracterizar las dificultades presentes que resultaban ser relevantes para la toma de decisiones en la investigación y así, posteriormente, poder dar un diagnóstico y una solución al problema que se presentó. En esta fase se analizaron los resultados de las encuestas y se determinó que la principal dificultad es la falta de comprensión en la aplicación del conocimiento para resolver distintas eventualidades que surgían en el lugar donde realizan sus prácticas. Teniendo como base esta dificultad se encontró por parte de ellos la necesidad de tener asesoría constante y repaso sobre temas vistos en clase, por lo cual se decidió escoger herramientas virtuales que permitieran brindar asesoría de forma sincrónica y asincrónica.

De esta manera inició la planificación del proyecto, buscando identificar las dificultades y aspectos que se usarán para plantear cómo el uso de herramientas virtuales brinda solución a la problemática encontrada. (Ver anexo 2: "encuesta inicial")

En la siguiente tabla encontramos el resultado de las encuestas realizadas, siendo la primera columna el número de pregunta y la primera fila la abreviatura de cada uno de los estudiantes. Se usó una técnica prospectiva y apoyada en el Abaco de Regnier. (Ver anexo 3:" aplicación encuesta")

### Convenciones:

### **Tabla 1** *Abaco de Regnier inicial*

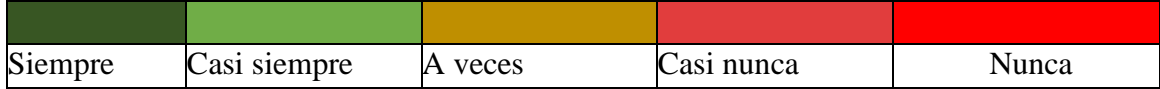

Resultados:

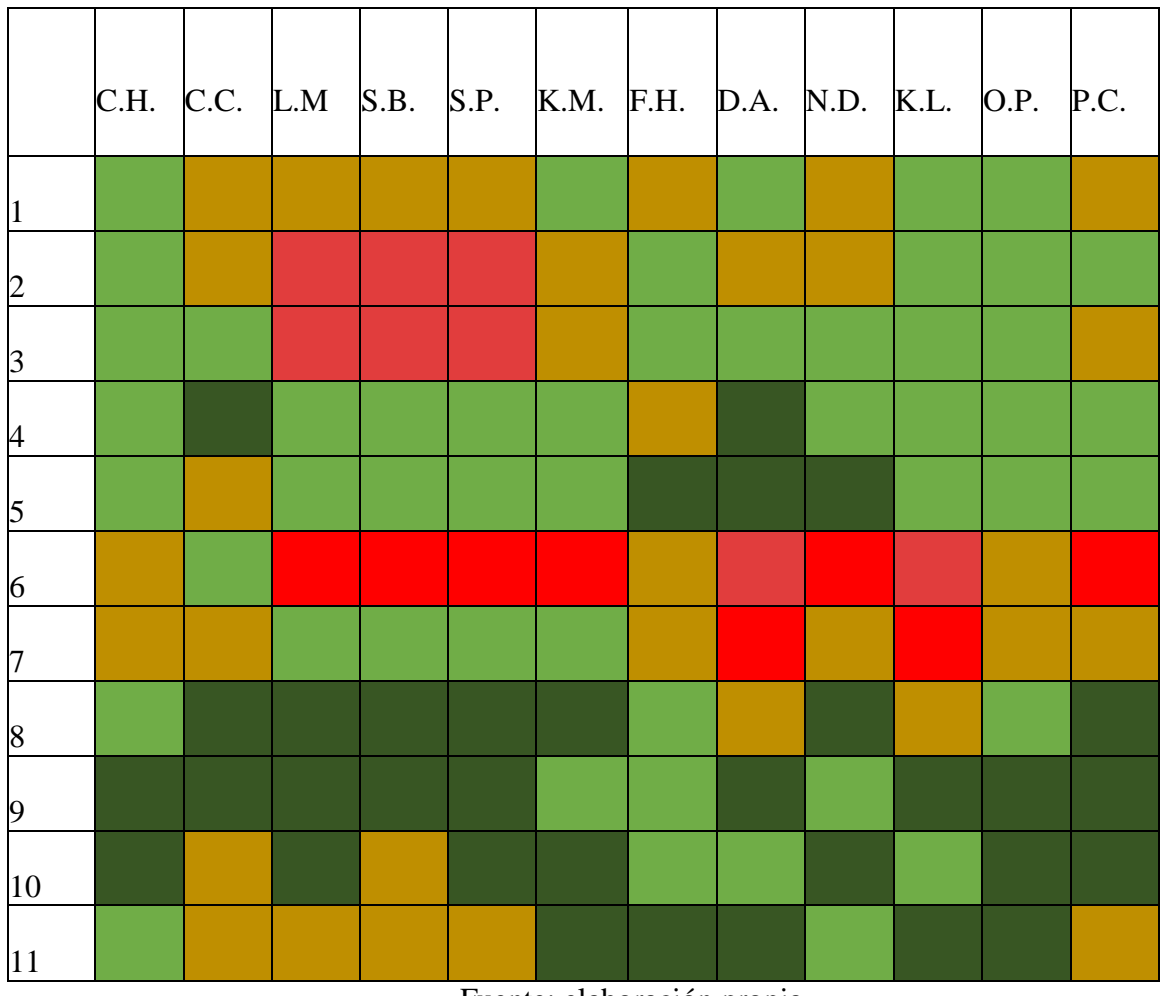

Fuente: elaboración propia

En la tabla se evidencia que la mayoría de estudiantes tienen la confianza para desarrollar actividades, sin embargo, tienen desmotivación debido a que por momentos se sienten incapaces, ya que no saben cómo aplicar el conocimiento que tienen. El gran punto que surge en esta parte es que no les parece pertinente consultar a personas externas sobre las dudas que tienen, lo cual resulta ser una posible brecha que existe entre la relación de los estudiantes y los docentes,

evitando la comunicación para resolver dudas que se presentan a lo largo del tiempo de estudio, ya sea por desinterés, timidez u otros motivos.

A su vez en los resultados se encontraron que los estudiantes tienen conectividad y que están dispuestos a usar herramientas virtuales colaborativas para recibir acompañamiento en el desarrollo de sus actividades. También denotan que les gustaría recibir retroalimentación de clases vistas en décimo grado, puesto que hay temática asociada a su práctica laboral. Con ello se cumplió el primer objetivo específico al reconocer las dificultades de los estudiantes.

#### **Segunda fase: conceptualización y elección de herramientas virtuales**

En esta fase se conceptualizó sobre entornos virtuales de aprendizaje (E.V.A.) que se adaptaron al proyecto, teniendo en cuenta que se debe brindar asesoría de forma sincrónica y asincrónica. Durante la selección se tuvo en cuenta la opinión de los alumnos sobre las distintas herramientas virtuales, se caracterizaron y evaluaron su pertinencia, para ser incluidas en el desarrollo de la propuesta educativa. Las encuestas determinaron las herramientas a usar, teniendo en cuenta el nivel de apropiación de los estudiantes. (Ver anexo 4:" herramientas virtuales")

En las encuestas se propusieron varias herramientas virtuales colaborativas que se adaptaban a este proyecto. Al realizar el análisis de las encuestas se encontró que las herramientas WhatsApp, Facebook y Classroom, son en las cuales los estudiantes tienen mayor conocimiento, mayor habilidad y son las que suelen usar con mayor frecuencia. Lo cual puede verse reflejado en la siguiente gráfica. Esto se puede deber a la facilidad de acceso y manejo que se tiene en estas redes, además de la popularidad con la cuenta para la comunicación.

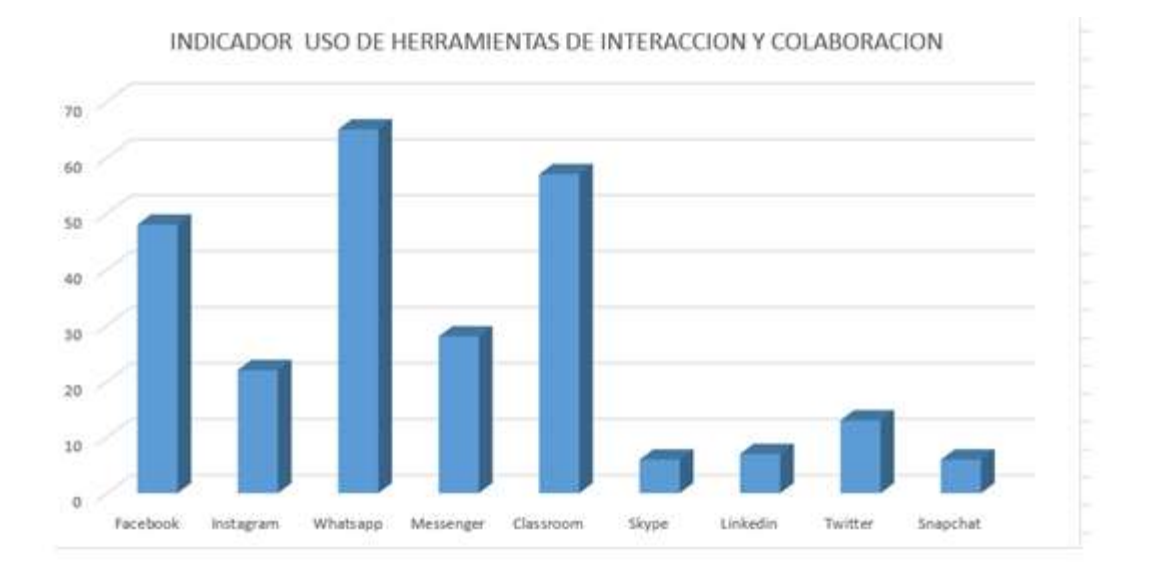

**Gráfico 4** *Indicador de uso de herramientas de interacción colaborativa*

Fuente: elaboración propia

### **Tercera fase: implementar entornos virtuales de aprendizaje**

En la tercera fase inicia el desarrollo del proceso de contextualización y desarrollo de la propuesta didáctica, teniendo en cuenta la función que desempeñará cada una de las herramientas virtuales en el desarrollo en las distintas actividades propuestas para solventar las eventualidades presentadas en las actividades de practica laboral de los estudiantes.

Del mismo modo, se elaborarán los instrumentos cualitativos y participativos, para el seguimiento y evaluación de avances en el desarrollo del proyecto. En esta fase inició la aplicación de la propuesta, inicialmente explicando a los estudiantes cómo y cuáles son las herramientas que se usarán, presentando a los docentes que estarán presentes para brindar apoyo en el desarrollo de la propuesta, los resultados que se esperan de ellos, el uso y desarrollo de actividades en las distintas plataformas. (Ver anexo 7: encuesta final).

Teniendo en cuenta los resultados de la fase de conceptualización y elección de herramientas se establecieron las actividades a desarrollar con cada una de ellas. En las siguientes tablas se encuentra el nombre, función, objetivo, actividades y resultados de cada una de las

herramientas usadas.

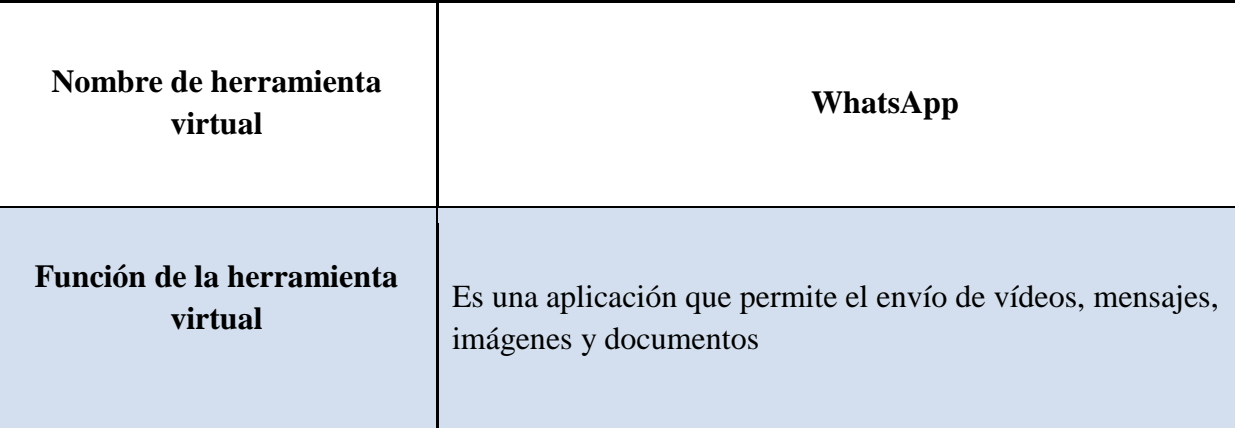

**Tabla 2** *Tabla herramienta virtual de aprendizaje 1*

# **Objetivo:**

Crear un grupo de trabajo, para el desarrollo de conocimiento colaborativo, en el cual se mantendrá comunicación sincrónica entre docentes y estudiantes, buscando ser un canal para resolución de dudas con respecto a actividades desarrolladas en el marco de su práctica empresarial, por medio de la aplicación WhatsApp.

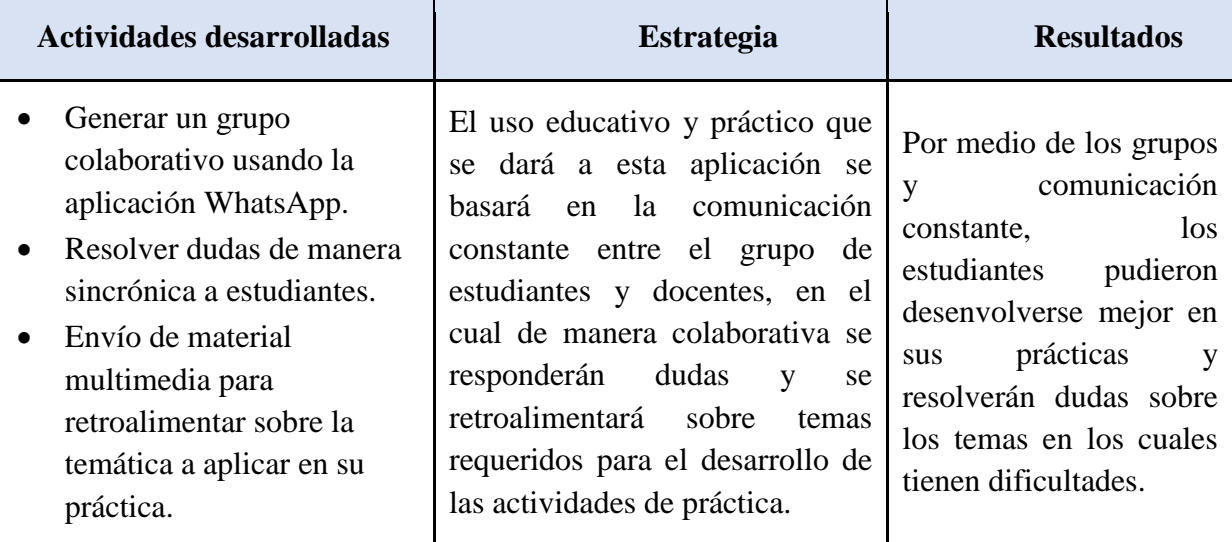

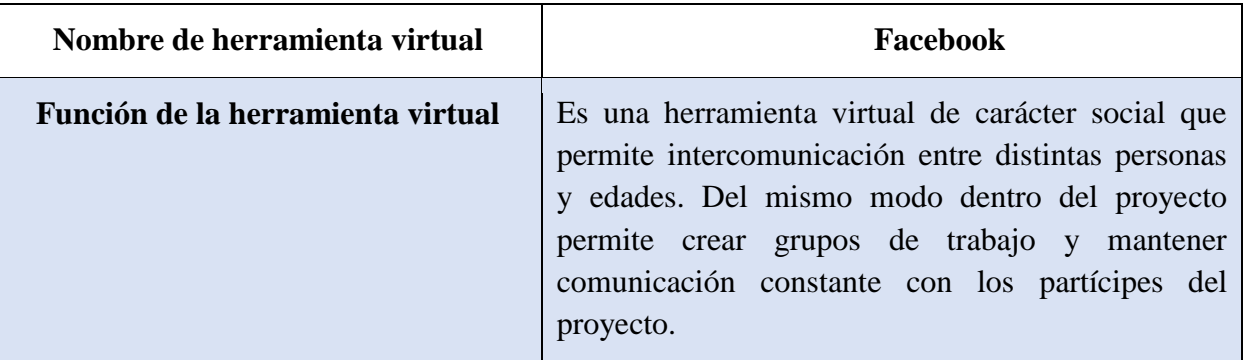

### **Objetivo:**

Crear un grupo de trabajo, para el desarrollo de conocimiento colaborativo, el cual se será usado como canal de comunicación asincrónica entre docentes y estudiantes buscando la resolución de problemas sobre el desarrollo de actividades en la práctica empresarial, en el cual también se planteará que desarrollen una bitácora de experiencias en su práctica empresarial.

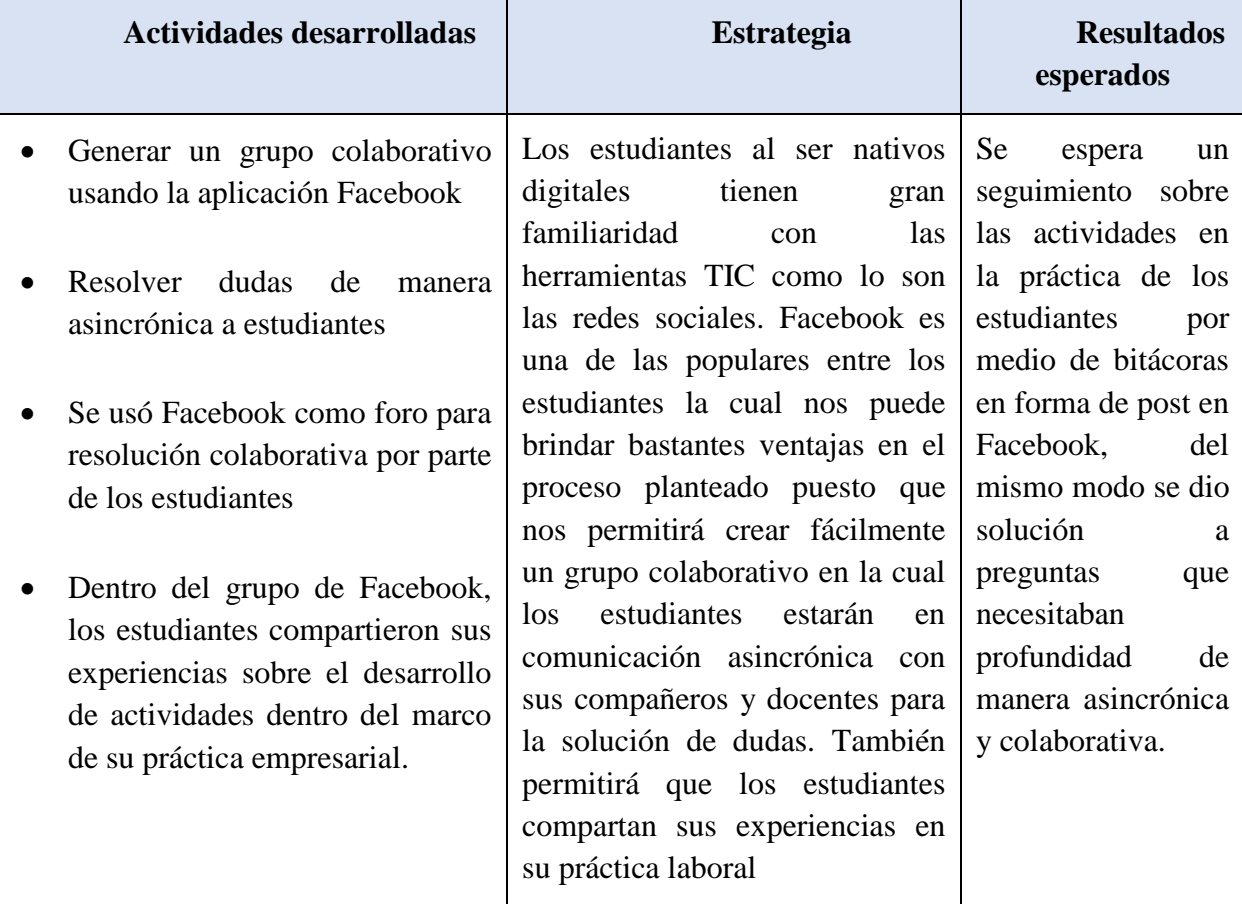

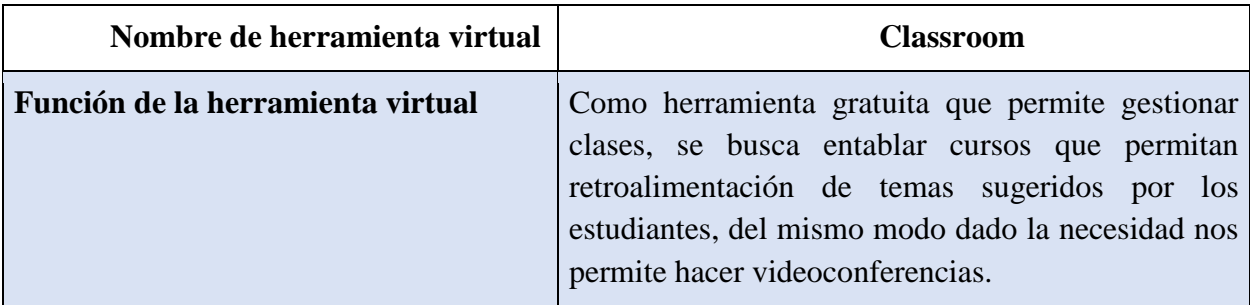

## **Objetivo:**

Crear un aula para el desarrollo del conocimiento colaborativo, en el cual se buscará retroalimentar en temas específicos en los cuales exista dificultad, del mismo modo usar servicios propios de la herramienta como videoconferencias para resolver dudas.

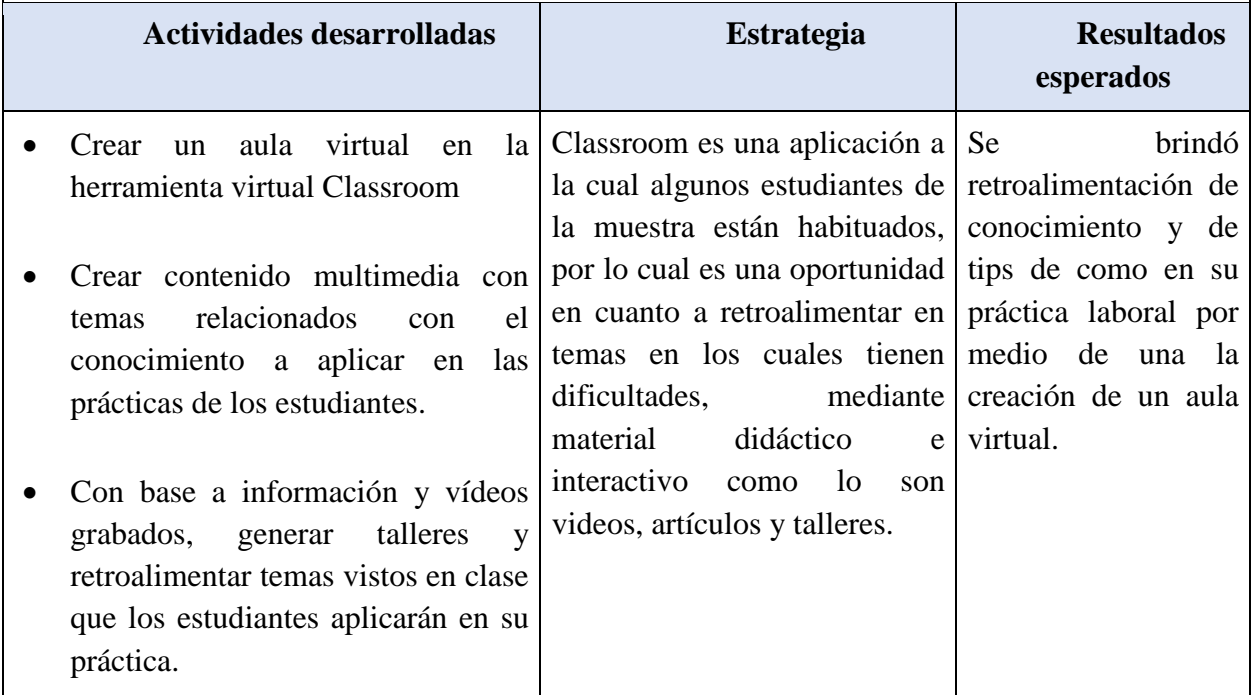

### **Cuarta fase: evaluación, análisis y presentación de los resultados obtenidos**

Se realizó una sistematización de la información y de los resultados de los instrumentos de seguimiento y encuestas, para así realizar una comparación con los datos obtenidos en la fase 1, lo cual permita evidenciar la eficacia del proceso realizado. Luego de ello se realizó el análisis de los resultados evidenciando que el uso de Entornos Virtuales de Enseñanza en la educación puede fortalecer el desarrollo de distintas actividades en el proceso formativo de los estudiantes. Del mismo modo, permitió establecer que el uso de distintas estrategias didácticas, permite mediar el conocimiento con respecto a competencias laborales y motivar al desarrollo de distintas actividades. (Ver. Anexo 8: Aplicación encuesta final)

En la siguiente tabla encontramos los resultados encontrados con respecto a las encuestas realizadas teniendo en la primera columna las preguntas y en la primera fila los nombres de los estudiantes.

### Tabla 5 *Abaco de Regnier, cuestionario comprobación estrategia*

Convenciones:

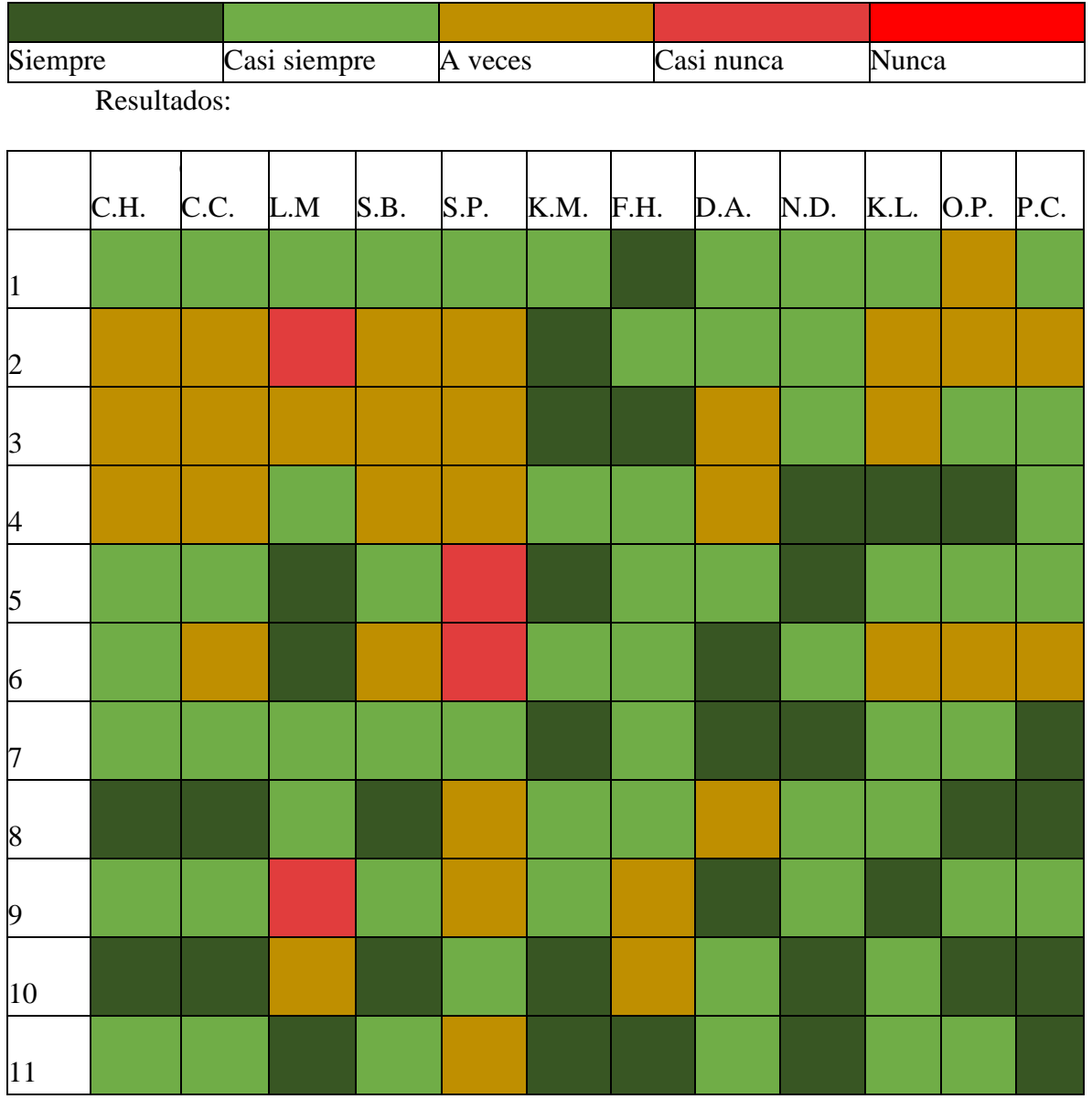

Fuente: elaboración propia

De la tabla de resultados podemos concluir que al integrar herramientas virtuales en el desarrollo de las distintas actividades, mejoró la disposición laboral en el sitio de práctica siendo los Entornos Virtuales de Enseñanza facilitadores del seguimiento personal y detallado a las distintas actividades que se desarrolló en dicho lugar, lo cual permitió la retroalimentación oportuna de temas vistos en clase y su debida aplicación en el sitio de práctica. Del mismo modo,

encontramos que dichos entornos fueron un apoyo en las actividades de construcción colectiva de conocimiento. La pertinente asesoría de manera sincrónica permitió brindar seguridad y confianza a los estudiantes dando soluciones oportunas a las actividades predestinadas en su sitio de práctica, esto debido a que el tener un acceso a una red social que realiza una comunicación eficiente, le permite al estudiante tener mayor facilidad de resolver sus dudas. Además, que el hecho de realizar una solicitud como estas a través de un dispositivo, les resulta mucho más facil que hacer, por ejemplo, una pregunta en un salón de clases de manera presencial, debido a diferentes factores personales que se manifiestan en algunos estudiantes, teniendo en cuenta a su vez que es una sociedad en la que la tecnología resulta ser un medio facilitador para las personas. Finalmente, se encontró que la asesoría contínua durante la etapa productiva de los estudiantes favoreció y dio resultados positivos en dar soluciones a los problemas informáticos encontrados en sus respectivos sitios de prácticas.

#### **Técnicas de investigación**

Para el proyecto se utilizaron las siguientes técnicas de investigación, ya que son los procedimientos e instrumentos empleados para acceder al conocimiento.

*Observación científica estructurada*: Mediante la observación se recolecta información que posteriormente va a permitir realizar la comparación de los resultados hallados, teniendo como base, los grupos de control en los cuales se tiene un conocimiento previo de los métodos de aprendizaje tradicionales en el salón de clases y posterior a esto, el conocimiento de los métodos de aprendizaje a través de los Entornos Virtuales de Enseñanza para así analizar los resultados hallados y poder deducir las conclusiones pertinentes.

*Encuestas cualitativas estructuradas:* Mediante encuestas con escala de Likert, se evaluó la perspectiva inicial que tiene cada estudiante con respecto al desarrollo de sus actividades de práctica empresarial y la eficacia de los métodos de enseñanza que reciben. A su vez, se evaluó a través de estos mismos métodos, la perspectiva final que tienen, después de aplicar la estrategia didáctica, lo cual permitirá comparar las percepciones individuales para hallar el nivel de eficacia que tuvo la aplicación de dicha estrategia en los estudiantes de grado 11 del Instituto Técnico Empresarial "el Yopal".

### **Instrumentos de recolección de información**

Para el desarrollo del proyecto se usaron 5 herramientas distintas a las cuales concebidas con los siguientes nombres cuestionario, encuestas, fichas de registro y prueba. En cuestionario encontramos el desarrollo de nuestra primera fase con el cual se dio el diagnostico, las encuestas fueron usadas en la segunda fase con la cual se determinó las herramientas a usar, una tercera encuesta fue nombrada como pruebas puesto que fue con la que se evaluó el desarrollo del proceso del proyecto y por ultimo tenemos las fichas de registro en las cuales se encuentra los resultados de los anteriores instrumentos de recolección. A continuación la descripción de cada herramienta usada en el proyecto.

*Cuestionario:* Se realizaron un conjunto de preguntas, orientadas a tipificar cada uno de los elementos involucrados y a su vez, conocer las capacidades adquiridas durante el tiempo previo de estudio antes de llegar a sus sitios de práctica y a sí mismo, la disposición de los estudiantes del grado 11G en área de especialidad de informática del colegio ITEY, a realizar las actividades asignadas en dicho lugar. Se realiza un cuestionario diagnóstico inicial en el cual se dispusieron 11 preguntas, realizadas a 12 alumnos, 5 mujeres y 7 hombres. Se envía por correo electrónico para ser resuelto por los estudiantes. El cuestionario contiene preguntas cerradas con respuestas semiestructuradas Usada en la fase inicial del proyecto

*Encuestas:* Se realizaron 2 encuestas con escala tipo Likert a los estudiantes con el fin de determinar las herramientas digitales que solían usar en mayor medida y en las cuales tenían mayor capacidad de uso, para así conocer qué redes sociales pueden ser más eficientes y eficaces para el uso de estos Entornos Virtuales en la práctica. Las respuestas de estas encuestas fueron estructuradas. Usadas en la segunda fase del proyecto

*Ficha registro de datos:* Se aplicó la recolección de información utilizando fichas para recopilar los datos de las diferentes fuentes consultadas, con el fin de tener la información de una manera estructurada y organizada para su fácil interpretación. Se recopilaron los datos en fichas de registro de datos del cuestionario inicial y la prueba final usando el Abaco de regnier para llegar a conclusiones eficaces.

*Prueba:* Se realizará una prueba diagnóstica para observar el comportamiento de las variables en un inicio y durante la ejecución de la estrategia, con el fin de poder realizar una comparación de la situación que presentan los estudiantes en sus prácticas antes y después de aplicar la estrategia didáctica. Esta fue tomada como encuesta final para el desarrollo del proyecto la cual tiene preguntas cerradas con respuestas semiestructuradas, fue aplicada en la fase final del proyecto.

#### **Población**

Instituto Técnico Empresarial "el Yopal", ITEY, Yopal, Casanare, Colombia, cuenta con 3600 estudiantes de los cuales 220 son de grado 11 que cursan el área de especialidad, 118 del género femenino y 102 del género masculino, están agrupados en seis grados, las edades de los estudiantes oscilan de 14 a 18 años, los jóvenes pertenecen a los niveles 1 y 2 del SISBÉN, la cultura predominante es la llanera, aunque existe migración de otros sitios de Colombia, debido al auge petrolero de la región, los jóvenes están expuesto a sensaciones térmicas elevadas (35 a 42 grados) debido a la situación geográfica y la precariedad de ventiladores y aires acondicionados, la población es vulnerable, ya que en un gran porcentaje están expuesto a problemas familiares y de violencia. Trabajan 4 docentes ingenieros, un jefe de área; en la institución existen 8 administrativos incluyendo el rector.

### **Muestra**

El trabajo se realiza con una muestra de 12 alumnos, estudiantes del grado 11G de educación media técnica, 5 estudiantes del género femenino y 7 estudiantes del género masculino, un docente: Giovanni Monroy Combariza, todos elementos esenciales de la comunidad educativa del Instituto técnico Empresarial "el Yopal" en la ciudad de Yopal, Casanare, Colombia.

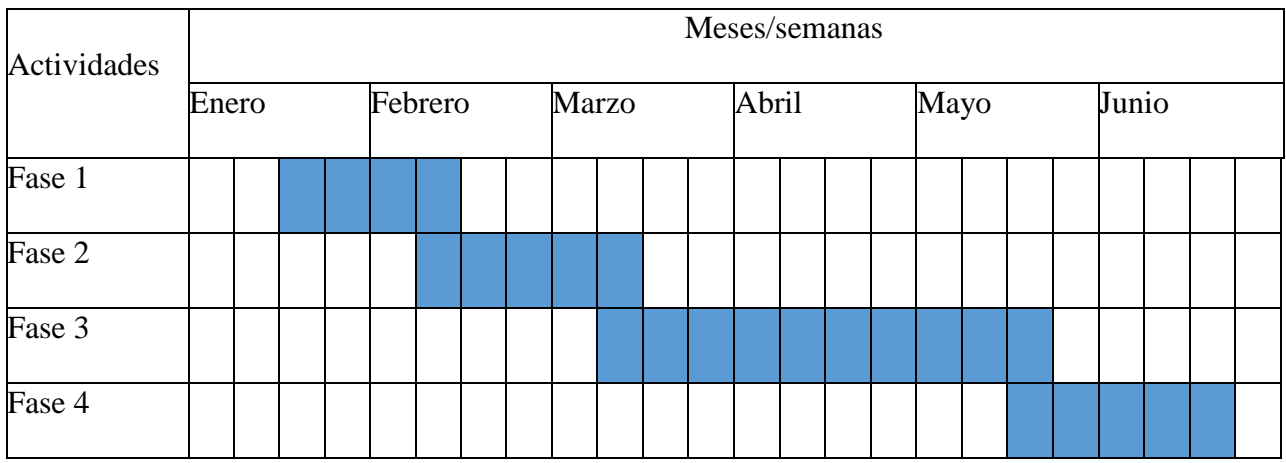

### Gráfico 5 *Cronograma de actividades*

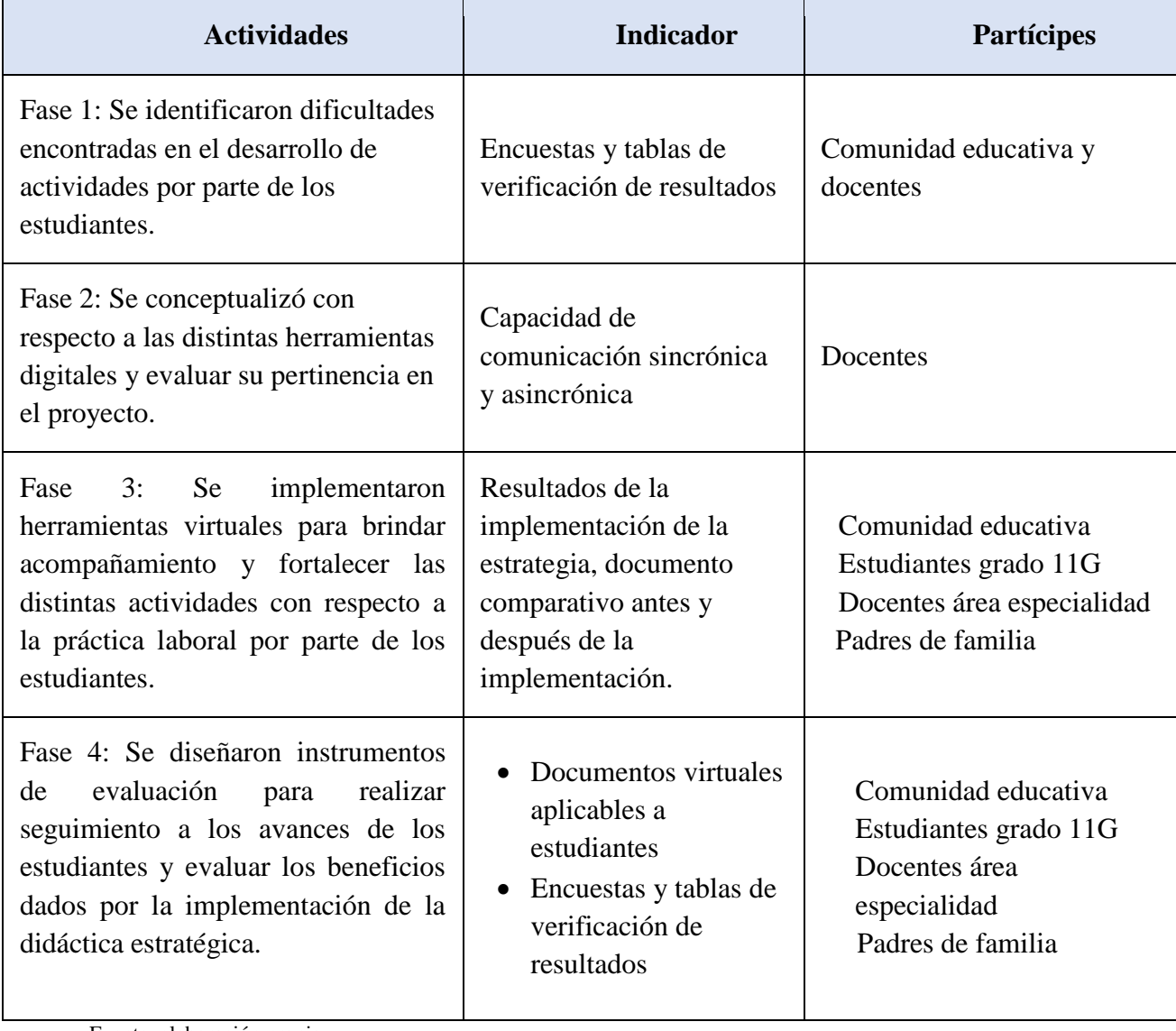

### Tabla 6 *Actividades desarrolladas*

### **Resultados**

#### **Primera fase: identificación y recolección de datos**

En esta fase se tomó como enfoque, una técnica prospectiva y se usó el Abaco de Regnier para diagnosticar las dificultades que presentaban los estudiantes en el desarrollo de sus actividades en su práctica laboral. Para el primer cuestionario diagnóstico se dispusieron 11 preguntas, realizadas a 12 alumnos, 5 mujeres y 7 hombres.

### **Primer cuestionario**

(Ver anexo 2: encuesta inicial)

Para la encuesta inicial se tomó el siguiente cuestionario:

- 1 ¿Usted está disponible a los llamados, para dar solución a problemas informáticos?
- 2 ¿Lo observan como una persona confiable en la aplicación de soluciones informáticas?
- 3 ¿Llega seguro a dar solución a los problemas informáticos que se presenten en el sitio de práctica?
- 4 ¿Es oportuno en atender los llamados del sitio asignado para su práctica?
- 5 ¿Desarrolla las actividades de una forma responsable garantizando el trabajo realizado?
- 6 ¿Recurre a personas que no integran su círculo del conocimiento, para resolver problemas informáticos?
- 7 ¿Se siente poco hábil al desarrollar soluciones informáticas por si solo?
- 8 ¿Usted cree que requiere asesor en su etapa práctica, mientras adquiere habilidad?
- 9 ¿Usted dispone de conectividad y de herramientas de comunicaciones, celular, PC?
- ¿Le parece pertinente obtener asesoría en línea por parte de los docentes?
- ¿La etapa productiva genera en usted experiencia para poder afrontar los retos en competencias laborales?

La muestra poblacional del grado 11G del Instituto Técnico Empresarial "el Yopal", donde se aplicó la encuesta:

- Achagua Pulido David Fernando (D.A.)
- Bayona Rodríguez Sara Sofía (S.B.)
- Castro Vargas Cristhian Camilo (C.C.)
- Cepeda García Paula Andrea (P.C.)
- Heredia Ramírez Robert Camilo (C.H.)
- Herrera Hurtado Luis Felipe (F.H.)
- Labrador Moreno Kevin Fabián (K.L.)
- Neidy Lorena Díaz Bautista (N.D.)
- Morales Navarrete Karol Natalia (K.M.)
- Muñoz Lozano Laura Daniela (L.M.)
- Parra Vargas Cristhiam Sebastián (S.P.)
- Porras Silva Oscar Julián (P.O.)

El modelo de encuesta: (ver anexo 7: encuesta final)

### **Encuesta para medir la eficiencia de los estudiantes en su etapa productiva.**

Nombre: \_\_\_\_\_\_\_\_\_\_\_\_\_\_\_\_\_\_\_\_\_\_\_\_\_\_\_\_\_\_\_\_\_\_\_\_\_

## **En el sitio donde usted desarrolla su etapa productiva en competencias laborales**:

**Tabla 7** *Encuesta para medir la eficiencia de los estudiantes en su etapa productiva*

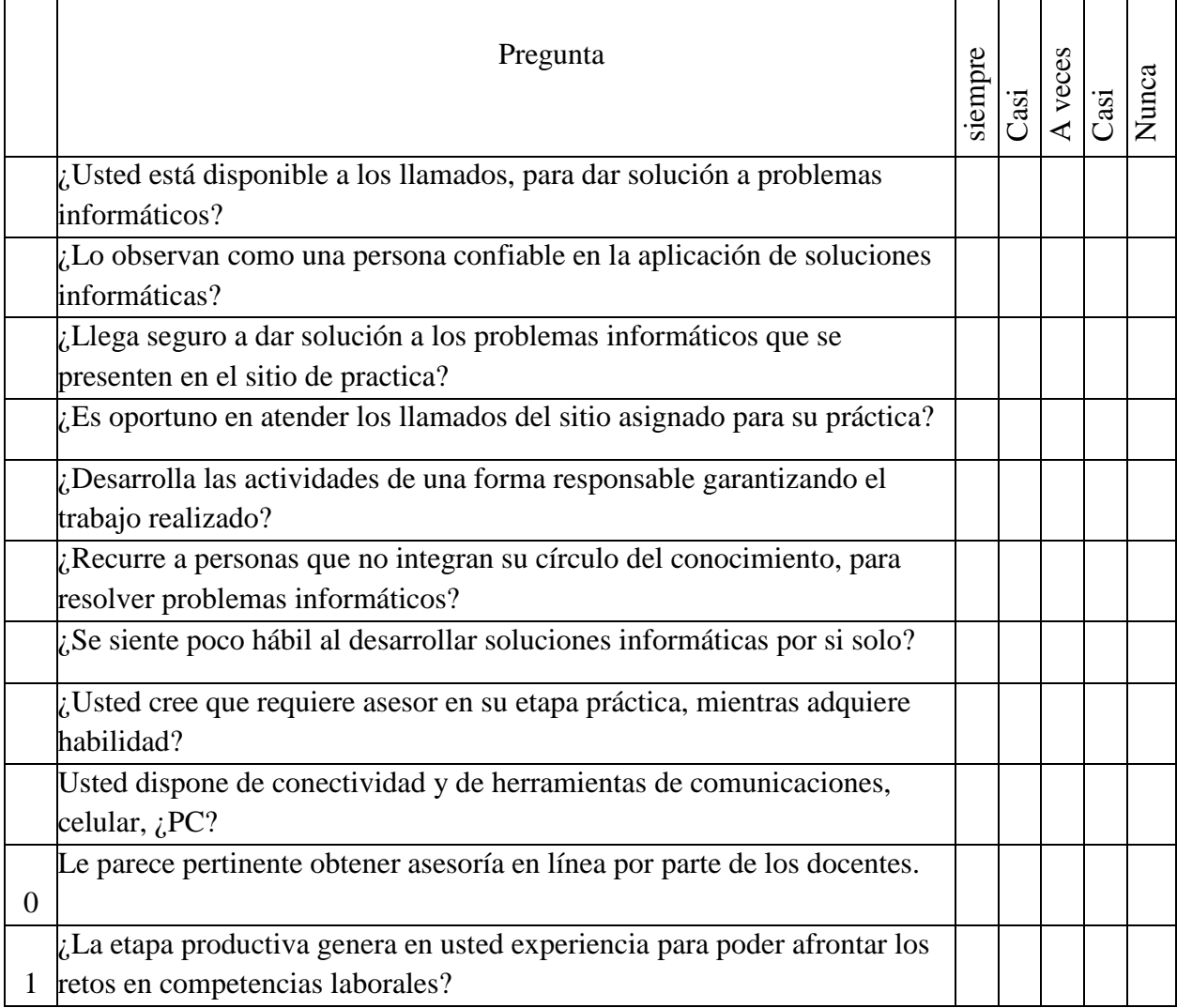

### **Resultados primer prueba diagnóstica**

Para el tratamiento de resultados se usó una herramienta prospectiva conocida como el

Abaco de Regnier

## Tabla 8 **R***esultado encuesta comprobación estrategia*

Convenciones:

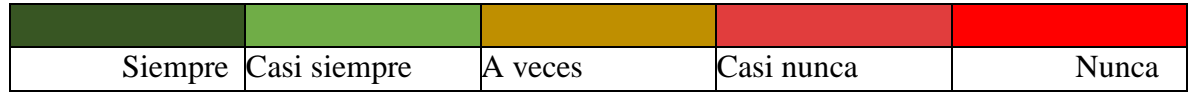

Resultados:

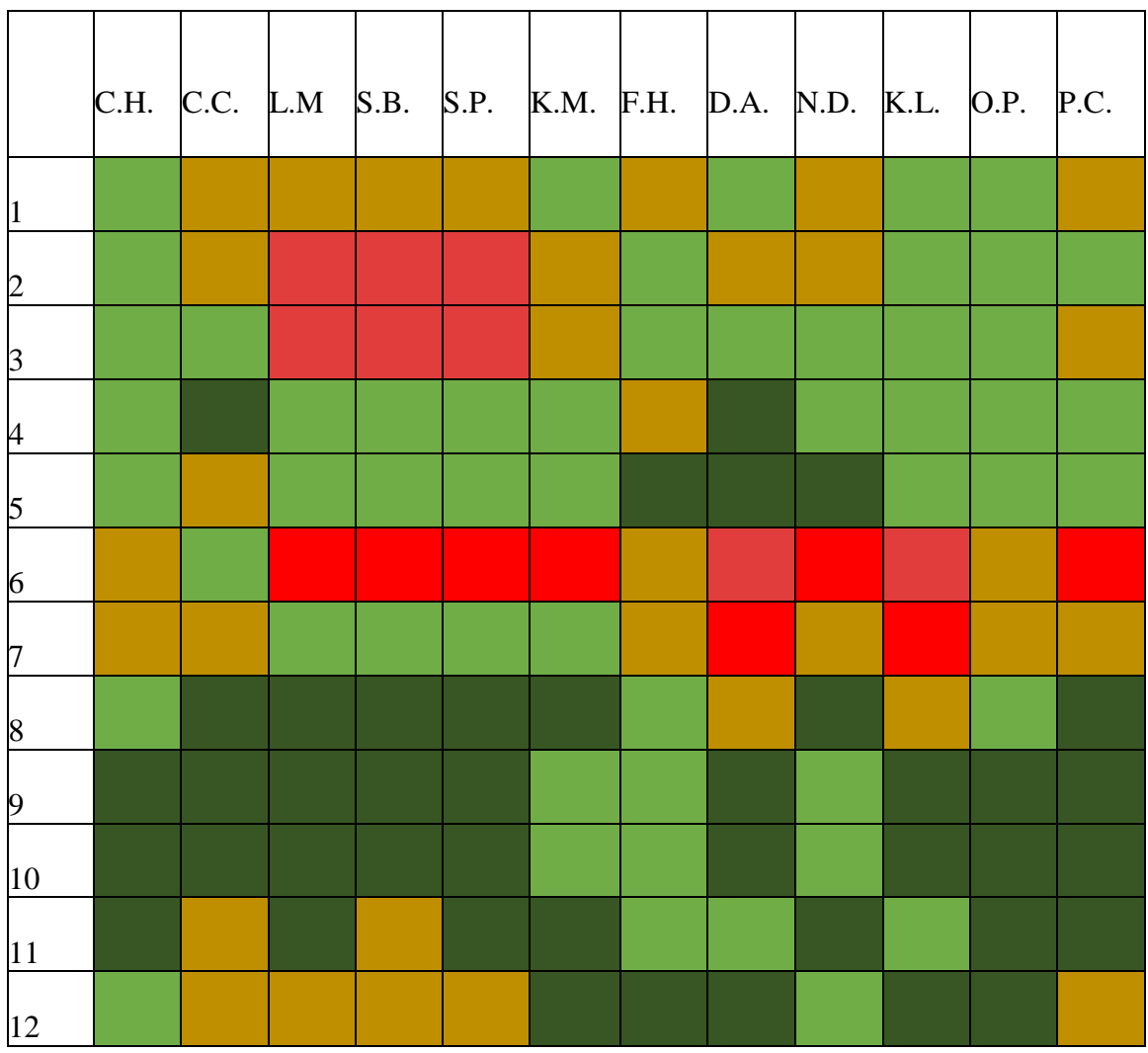

Abaco de Regnier inicial. Fuente: elaboración propia

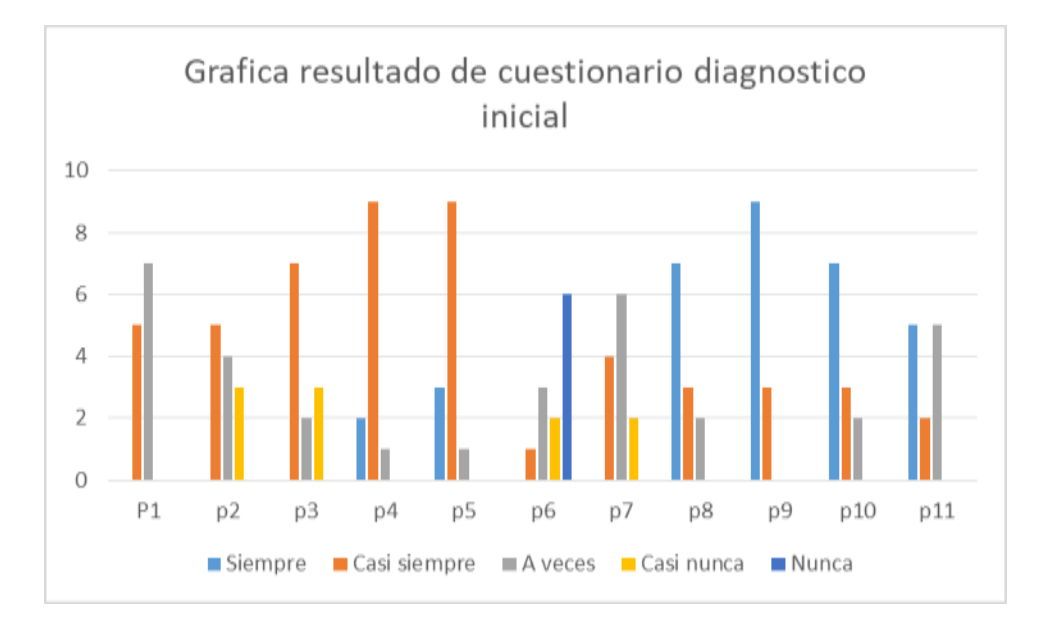

**Gráfico 6** *Resultados cuestionario diagnóstico inicial*

#### Fuente: elaboración propia

Teniendo en cuenta las encuestas se puede encontrar que los estudiantes suelen estar dispuestos ante los llamados para la resolución de inconvenientes tecnológicos surgidos en su sitio de práctica, basándose en los resultados de la pregunta número 1.

Después, según la evidencia del resultado de la respuesta número 2 del cuestionario, se puede inferir que los estudiantes suelen sentir que no se deposita la suficiente confianza en ellos, lo que genera en algunos incertidumbre en el desarrollo de sus actividades como se ve reflejado en la pregunta número 3. De la pregunta 4 y 5 se concibe que los estudiantes son responsables en su desarrollo de práctica empresarial, pero se debe tener en cuenta que la disponibilidad de atención en el escenario laboral de los aprendices, está supeditado a su alternancia con clases en el colegio y desarrollo de tareas de otras asignaturas. Del mismo modo al analizar la pregunta 6 y 7, se puede inferir que los estudiantes suelen tener dudas sobre el conocimiento y de cómo llevarlo a la práctica, pero suelen intentar no preguntar sobre las dudas que tienen.

La pregunta 8 indica que los estudiantes ven necesario que alguien asesore sobre el desarrollo de sus actividades en el escenario laboral real y del mismo modo con la pregunta número 8 se puede entrever que les gustaría recibir asesoría en línea por parte de los docentes.

Con la pregunta número 9 se puede inferir que los estudiantes cuentan con conexión a internet y para dar desarrollo al proyecto en el cual serán partícipes.

Concluir el ciclo de práctica laboral es esencial para desarrollar las competencias laborales y así mismo, teniendo en cuenta la respuesta de la pregunta número 11, el desarrollo del proyecto fue oportuno.

### **Segunda fase: conceptualización y elección de herramientas virtuales**

Para escoger las herramientas virtuales a aplicar en el proyecto se usó el siguiente cuestionario, el cual fue aplicado a la muestra poblacional.

Encuesta para selección de herramientas a aplicar:

Encuesta para la percepción de las herramientas comunes más utilizadas por los

### estudiantes

Indique si conoce o no las siguientes herramientas tecnológicas. Si las conoce, indique si las usa en su vida personal.

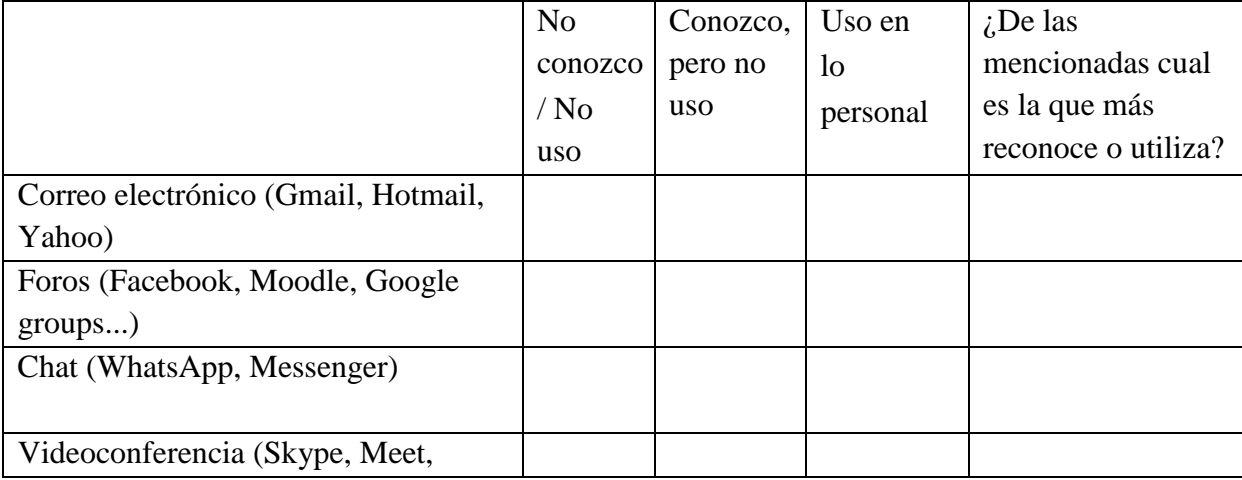

### **Tabla 9** *Encuesta herramientas*

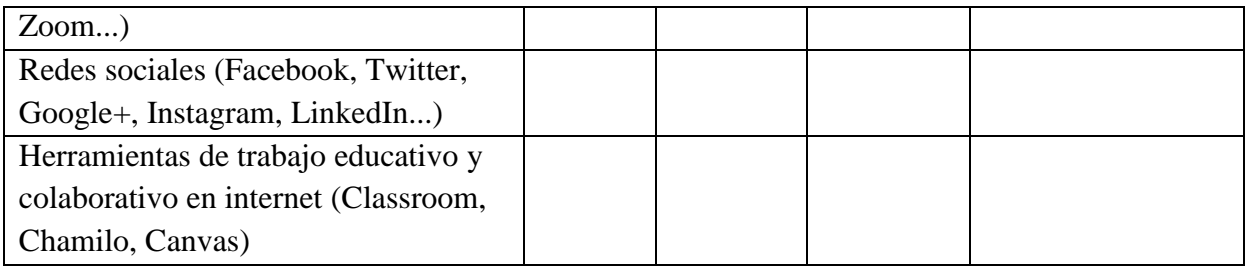

Ordena las siguientes herramientas virtuales en orden ascendente según su importancia,

uso y manejo, donde la 1 sea la más necesaria y la 6 la menos relevante y usada.

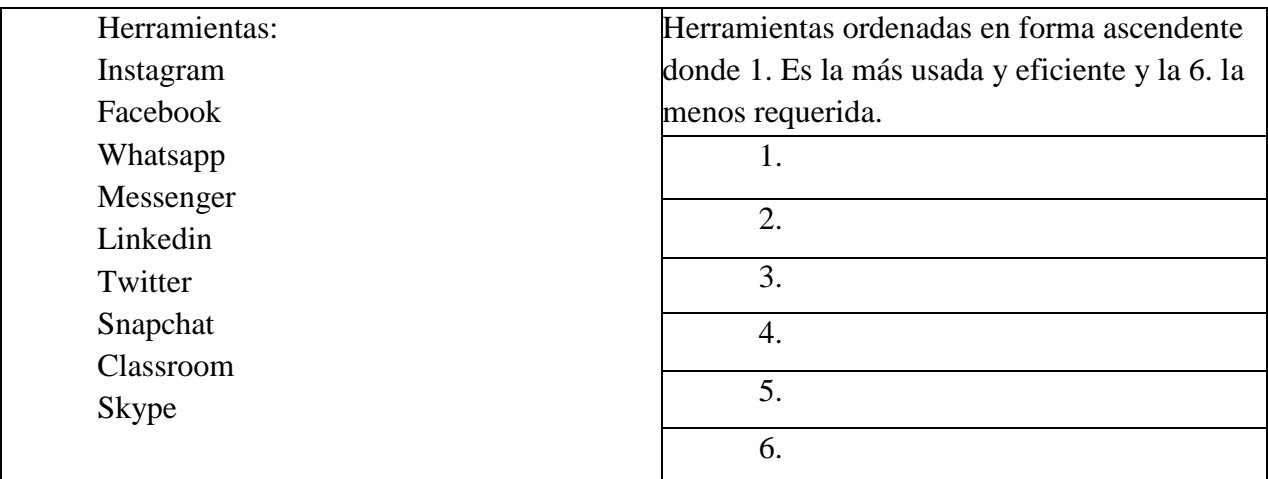

Al tabular los datos, generó los siguientes resultados:

### **Tabla 10** *Resultado encuesta herramientas*

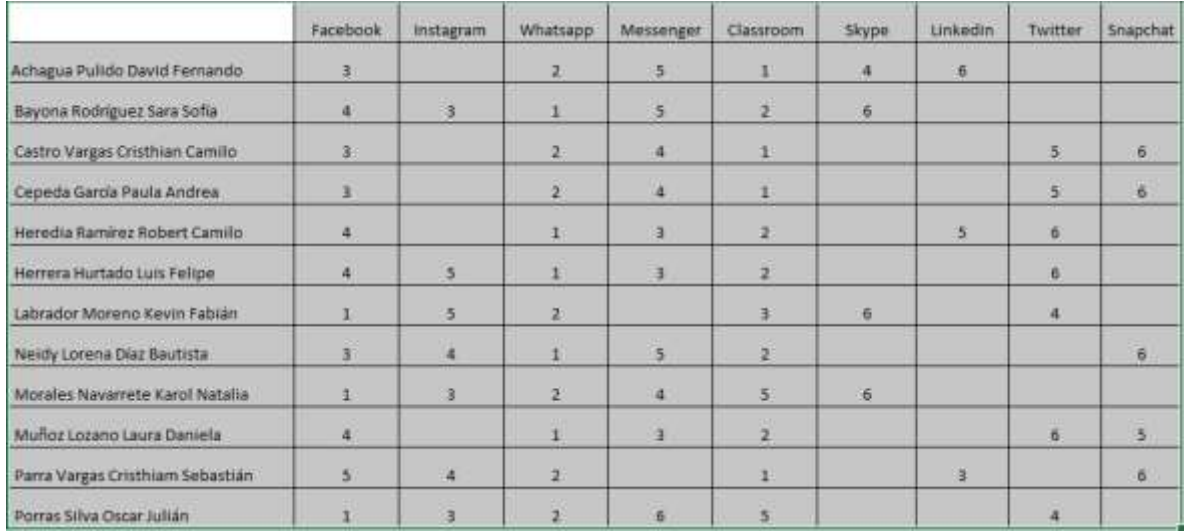

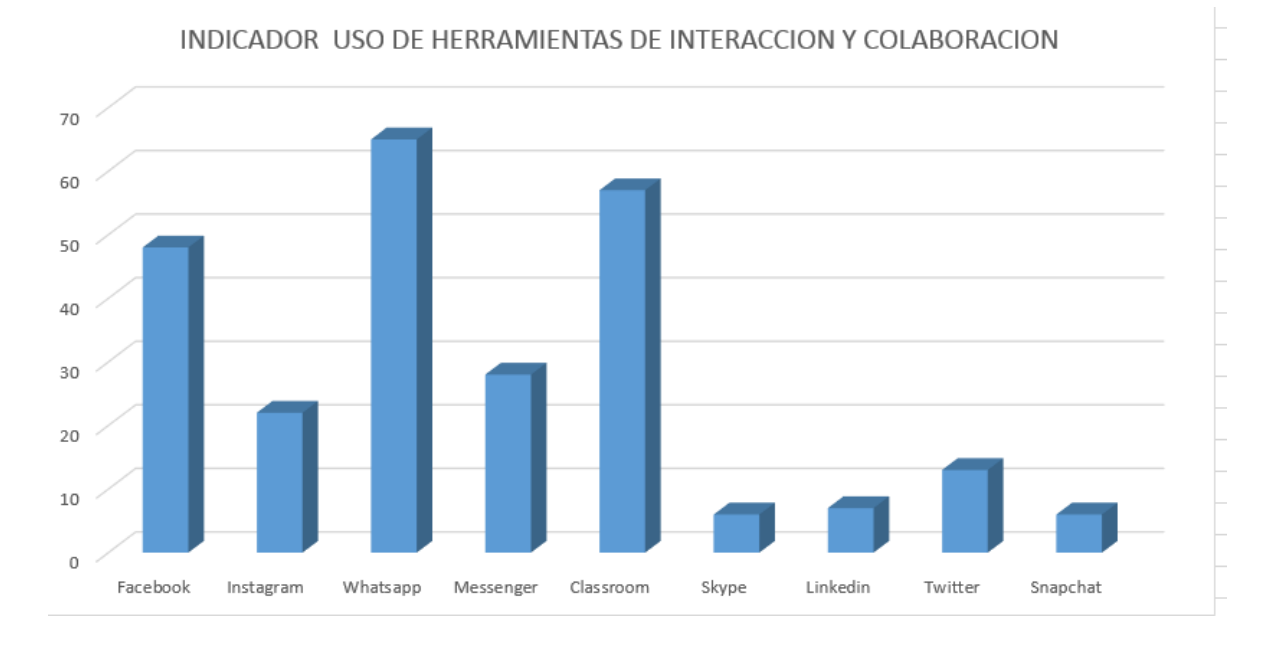

## Dando como resultado la siguiente grafica descriptiva:

**Gráfico 7** *Indicador de uso de herramientas virtuales*

Fuente: elaboración propia

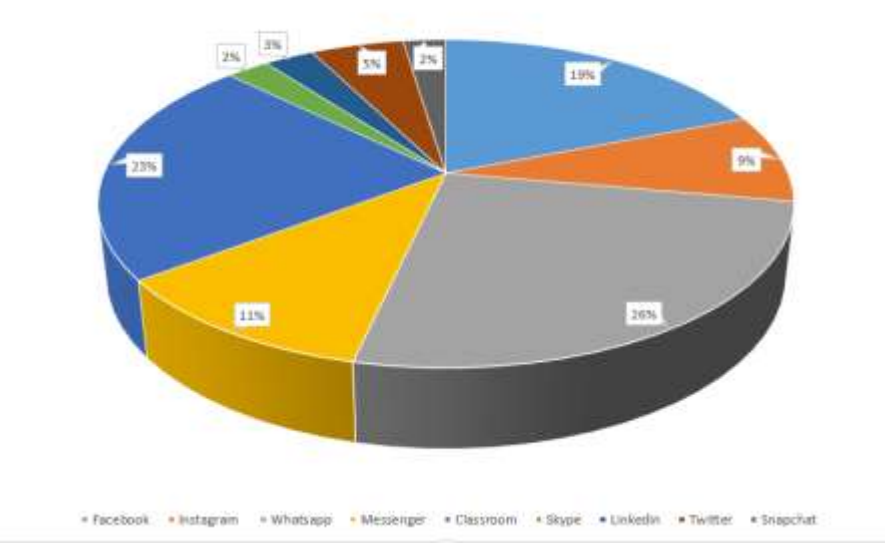

Porcentaje uso cotidiano de herramientas virtuales

**Gráfico 8** *Porcentaje uso cotidiano de herramientas virtuales*

Como se puede observar, las herramientas virtuales con proyección educativa más utilizadas por el grupo de estudiantes son:

WhatsApp 26% Classroom 23% Facebook 19 % Messenger 11% Instagram 9% Twitter 5% LinkedIn 3% Snapchat 2%

Para el desarrollo de la propuesta se requieren tres herramientas: una sincrónica, una asincrónica y una que nos sirva de plataforma de educación, por tal motivo se resuelve utilizar las de mayor peso, siendo: WhatsApp, Classroom y Facebook, ya que son del mismo modo, las redes con mayor popularidad, de más fácil acceso y manejo de su interfaz, lo que resultaba beneficioso para mejorar la comunicación de los estudiantes.

Del mismo modo, en este paso se conceptualizó sobre cómo se usaría cada una de las herramientas dispuestas, lo cual se puede observar en el marco teórico y en la fase 3 del proyecto. Luego de ello se obtuvieron resultados gratificantes, puesto que todos los estudiantes participaron activamente en la inclusión de Entornos Virtuales de Aprendizaje en el desarrollo de su práctica laboral.

### **Facebook:**

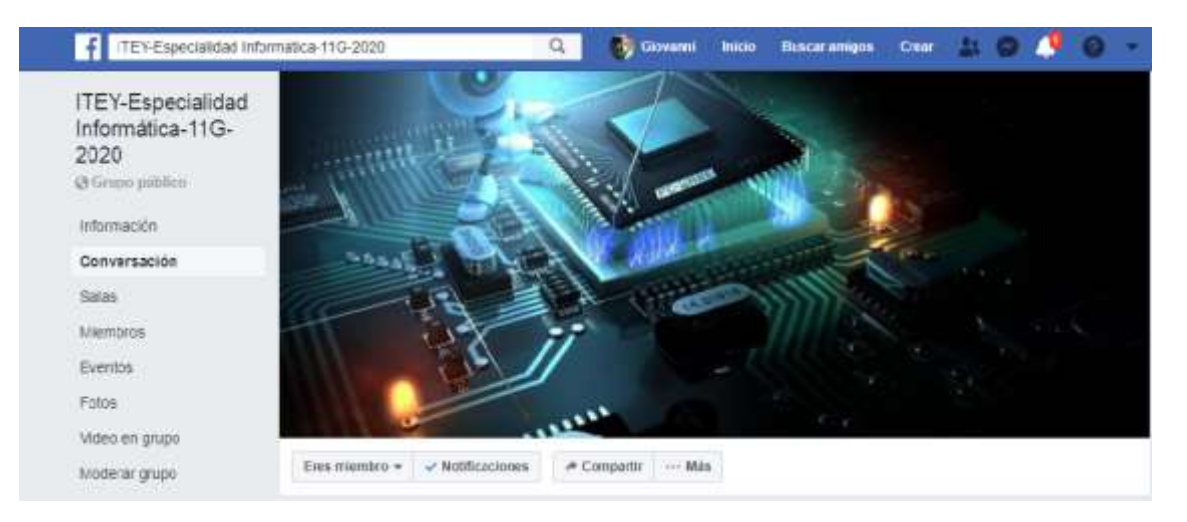

(Ver anexo 6, Aplicación de herramientas virtuales)

### Link:

<https://www.facebook.com/groups/3046692625423840/?ref=bookmarks>

### **WhatsApp:**

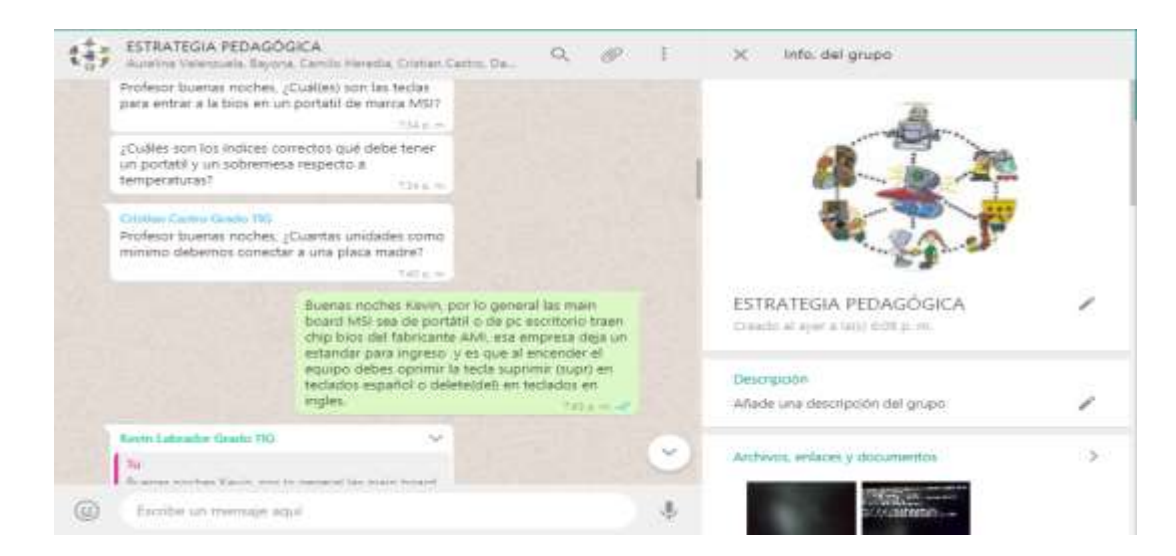

(Ver anexo 6, Aplicación de herramientas virtuales)

### Link:

<https://chat.whatsapp.com/D01jaXWoIIi0TCEJuGdxP5>

# **Classroom:**

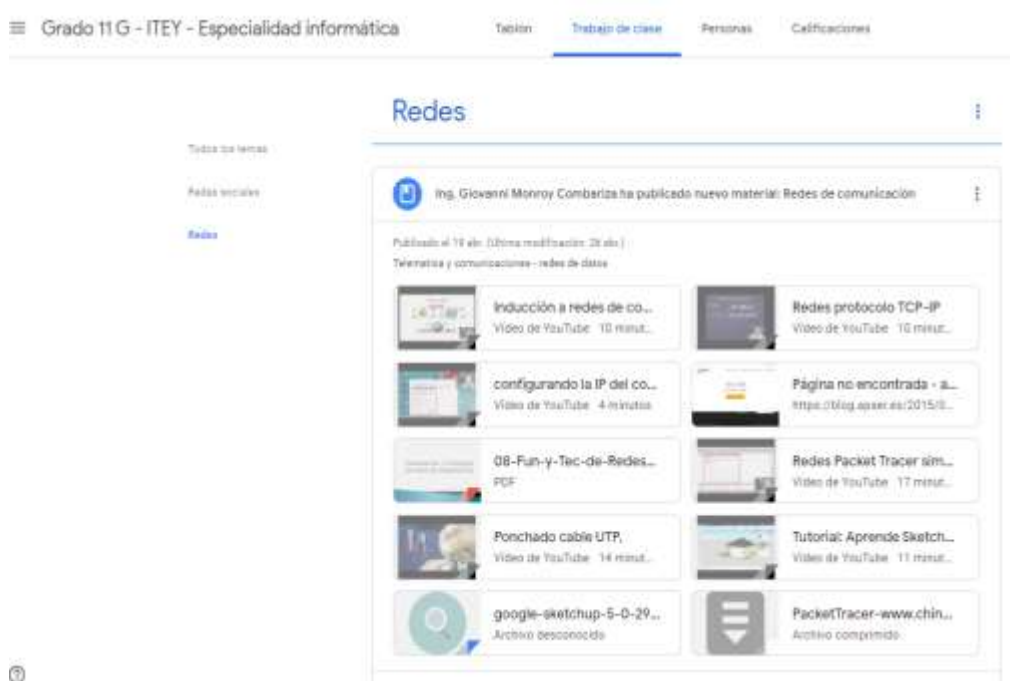

Ø

(Ver anexo 6, Aplicación de herramientas virtuales)

Link:

<https://classroom.google.com/u/0/c/NjQ5Nzg5Njc4ODla?hl=es>

## **Alumnos:**

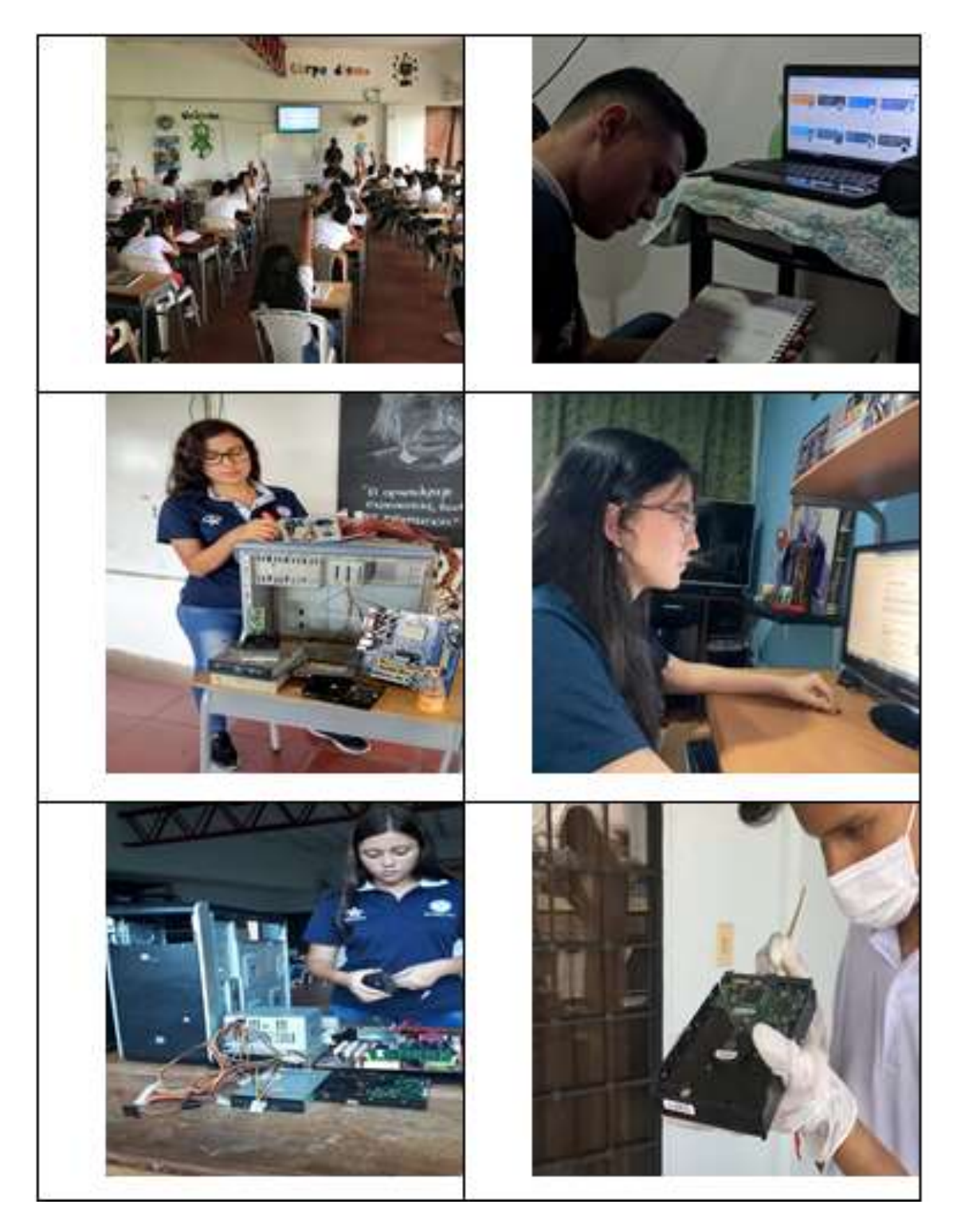

Luego de la aplicación se realizó la siguiente encuesta en la cual se evidenció gratificantemente que la mayoría de los estudiantes mejoraron en su actividad diaria de práctica laboral. La asesoría y retroalimentación brindó mayor seguridad y capacidad de respuesta frente a las actividades a desarrollar en su práctica laboral.
Modelo de encuesta post implementación de estrategia:

# **Encuesta para medir la eficiencia de los estudiantes en su etapa productiva.**

Con asesoría en línea

Nombre: \_\_\_\_\_\_\_\_\_\_\_\_\_\_\_\_\_\_\_\_\_\_\_\_\_\_\_\_\_\_\_\_\_\_\_\_\_\_\_\_\_\_\_\_\_

A mi parecer en el desarrollo de la etapa productiva, a partir de la implementación de la estrategia de acompañamiento en competencias laborales encontré que:

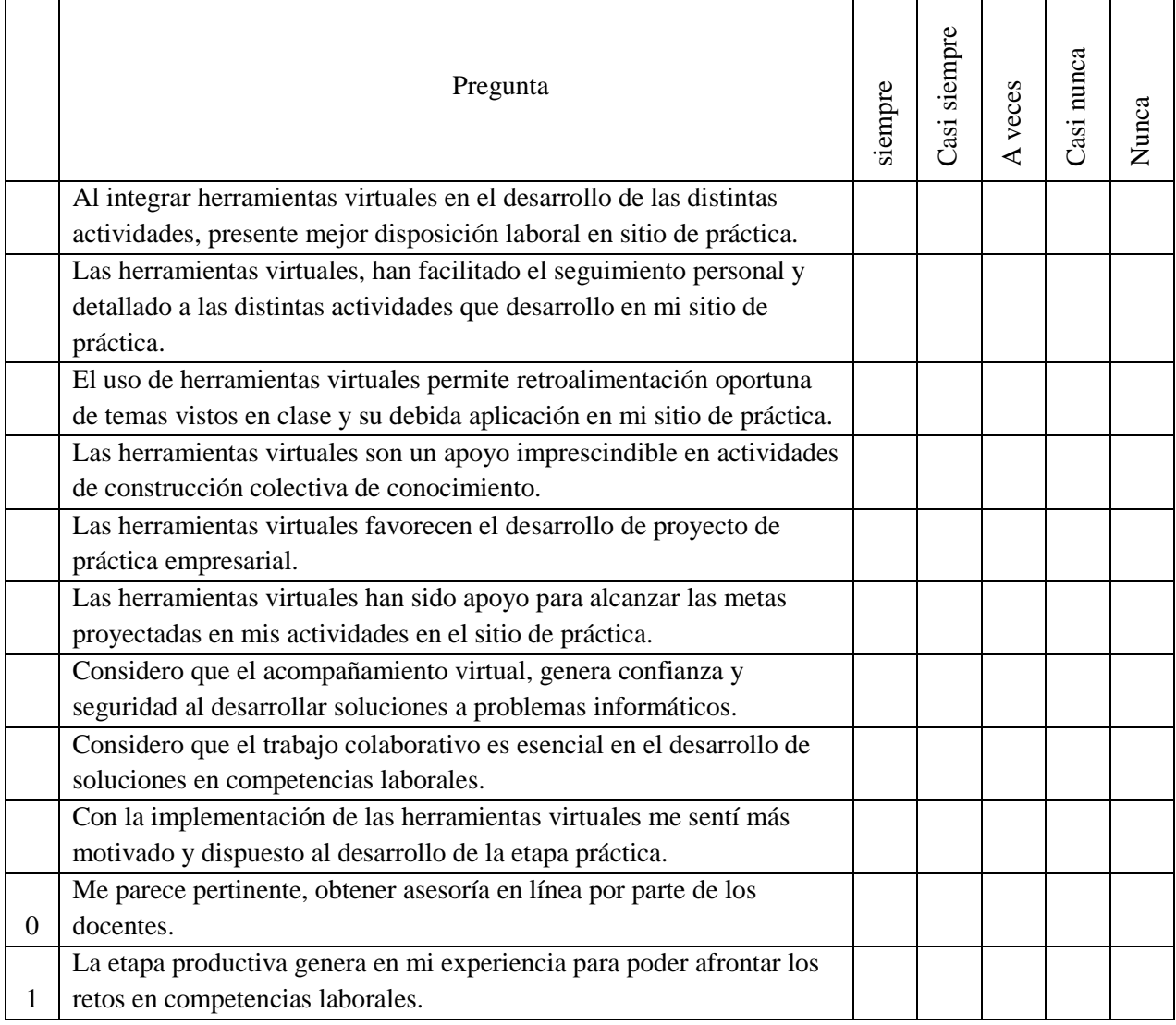

## **Tabla 11** *Encuesta final*

Firma:

# **Tabla 12** *Resultado encuesta final*

Convenciones:

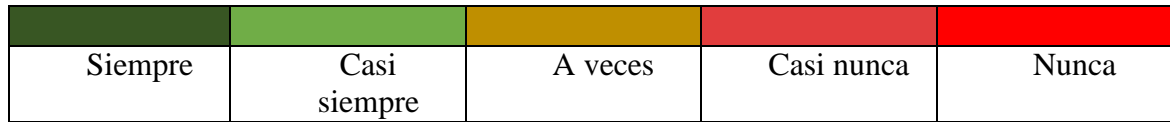

Resultados:

|                | C.H. C.C. L.M S.B. S.P. K.M. F.H. D.A. N.D. K.L. O.P. P.C. |  |  |  |  |  |  |
|----------------|------------------------------------------------------------|--|--|--|--|--|--|
| Ш              |                                                            |  |  |  |  |  |  |
| $\overline{2}$ |                                                            |  |  |  |  |  |  |
| $\overline{3}$ |                                                            |  |  |  |  |  |  |
| $\overline{4}$ |                                                            |  |  |  |  |  |  |
| $\overline{5}$ |                                                            |  |  |  |  |  |  |
| 6              |                                                            |  |  |  |  |  |  |
| 17             |                                                            |  |  |  |  |  |  |
| 8              |                                                            |  |  |  |  |  |  |
| 9              |                                                            |  |  |  |  |  |  |
| 10             |                                                            |  |  |  |  |  |  |
| 11             |                                                            |  |  |  |  |  |  |

Abaco de Regnier final. Fuente: elaboración propia

Análisis de resultados:

De la tabla de resultados podemos concluir:

1 Al integrar herramientas virtuales en el desarrollo de las distintas actividades, se mejoró la

disposición laboral en sitio de práctica.

2 Las herramientas virtuales, a veces facilitan el seguimiento personal y detallado a las distintas actividades que se desarrolla en el sitio de práctica.

3 El uso de herramientas virtuales a veces permite la retroalimentación oportuna de temas vistos en clase y su debida aplicación en el sitio de práctica.

4 Las herramientas virtuales a veces son un apoyo en las actividades de construcción colectiva de conocimiento.

5 Las herramientas virtuales casi siempre favorecen el desarrollo de proyecto de práctica empresarial.

6 Las herramientas virtuales casi siempre han servido de apoyo para alcanzar las metas proyectadas en mis actividades en el sitio de práctica.

7 El acompañamiento virtual, genera confianza y seguridad al desarrollar soluciones a problemas informáticos.

8 El trabajo colaborativo es necesario en el desarrollo de soluciones en competencias laborales.

9 La implementación de herramientas virtuales genera sentimiento de motivación y disposición al desarrollo de la etapa práctica.

10 Es pertinente obtener asesoría en línea por parte de los docentes.

11 La etapa productiva genera experiencias para poder afrontar los retos en competencias laborales.

12 Para la implementación de la estrategia se requiere buena conectividad y terminales de datos acordes a la necesidad.

## **Conclusiones**

La implementación de entornos virtuales de enseñanza como estrategia para mejorar el desempeño laboral de los estudiantes de grado 11G del Instituto Técnico Empresarial el Yopal, ha demostrado un significativo aumento de eficiencia en el desarrollo de las labores encomendadas en el sitio asignado para el avance de su etapa práctica. La implementación de herramientas virtuales orientadas a la comunicación y educación: Facebook, Classroom y WhatsApp, motivó a los estudiantes a desarrollar prácticas de una forma más eficiente y ágil, favoreciendo el desarrollo personal en competencias laborales, esto debido a la generación de mayor confianza al tener acceso a medios digitales que les permite tener una comunicación más directa y eficiente con el docente para lograr resolver dudas que se presentan al momento de la práctica. Además, las herramientas virtuales facilitan el seguimiento personal y detallado a las distintas actividades que se asignan en el salón de las prácticas, por lo cual la atención y motivación por realizarlas, está más presente en los estudiantes al momento de usar estos entornos virtuales.

Mediante la utilización de cuestionarios se logró identificar las dificultades que tenían los estudiantes en el desempeño laboral, permitiendo con esto comprender el direccionamiento y la forma de proceder a aplicar las estrategias pedagógicas con el fin de desarrollar aspectos positivos en los estudiantes, como brindarle seguridad a la hora de implementar soluciones informáticas y establecer trabajos colaborativos mediante las TIC, en el sitio de desarrollo de la etapa productiva.

La implementación de EVA en el proyecto orientado al mejoramiento del desempeño laboral de estudiantes, evidencia la necesidad de ser articulado como estrategia pedagógica para avanzar en el desarrollo intelectual de los estudiantes de la especialidad, con el fin de tener mejoras en su aprendizaje, las cuales resultan de gran importancia ya que se encuentran en una etapa práctica donde están teniendo un acercamiento muy similar a lo que es el mundo laboral y

donde es vital el saber realmente cómo realizar cada proceso para solucionar las problemáticas que se presentan en el día a día.

La comparación de los resultados obtenidos tanto en la fase inicial como en la fase final, permite evidenciar las dificultades que presentaban los estudiantes de grado 11 del colegio ITEY, dando como conclusión que el uso de los Entornos Virtuales de Enseñanza incorporada en la educación, permite fortalecer el desarrollo de las actividades en los procesos formativos. Así mismo, permitió mostrar que el uso de las diferentes estrategias pedagógicas, conlleva a incorporar nuevos conocimientos con respecto a competencias laborales.

Cabe destacar que es de suma importancia la facilidad que genera el uso de estos entornos a la hora de resolver las dudas, ya que el estudiante tendrá un aprendizaje más significativo que resulta ser necesario debido a que la etapa productiva genera experiencias para poder afrontar los retos en competencias laborales, por lo cual la realización de dichas prácticas con una asesoría constante le permitirá aprender de una manera más eficaz.

Al aplicar la estrategia pedagógica con el uso de herramientas virtuales, se evidenció que las herramientas escogidas para el proyecto fueron adecuadas, ya que WhatsApp brindó comunicación ágil y oportuna de una forma sincrónica, siendo una gran ventaja para los estudiantes debido a que la asesoría por parte del docente sería mucho más fácil. Así mismo, Facebook sirvió de herramienta para mantener información actualizada en el foro, estableciendo comunicación asincrónica, que le permite al estudiante estar al tanto de las actividades a desarrollar en la práctica. Por último, la herramienta Classroom sirvió de conexión académica, ya que en ella reposaron los documentos tanto escritos cómo audiovisuales para la obtención del conocimiento de una manera oportuna.

60

## **Referencias bibliográficas**

- Almuiñas, J. Galarza J. ( 2016) *Las redes académicas como ejes de integración y cooperación internacional de las instituciones de educación superior*. versión On-line ISSN 0257- 4314. Rev. Cubana Edu. Superior vol.35 no.1 La Habana en.-abr. 2016. Recuperado de http://scielo.sld.cu/scielo.php?script=sci\_arttext&pid=S0257- 43142016000100002=sci\_arttext&pid=S0257-43142016000100002
- Bornas, X. (1994). *La autonomía personal en la infancia. Estrategias cognitivas y pautas para su desarrollo.* España, Siglo XXI editores.
- Cazares, S. I. (2010). *Entornos virtuales de aprendizaje: un enfoque alternativo para la enseñanza y aprendizaje de la inferencia estadística*. Investigación, 15(45), 423–452. Recuperado de <http://www.scielo.org.mx/pdf/rmie/v15n45/v15n45a5.pdf>
- Chiriguaya Morales, M. I., Espinoza Espinoza, M. J., & Zamora, M. (2018). *Google classroom: vía para desarrollo el proceso de enseñanza-aprendizaje* pág. 2158-2164. Recuperado de <https://dialnet.unirioja.es/descarga/libro/743196.pdf>
- Cortes, Y. (2017). *Implementación de herramientas TIC como estrategia didáctica para fortalecer la educación ambiental de las estudiantes de grado once de la institución educativa San Vicente.* [Tesis de maestría, Universidad Nacional de Colombia] Repositorio Institucional UNAL:

[http://bdigital.unal.edu.co/59186/1/2017\\_Yamile\\_Cortes.pdf](http://bdigital.unal.edu.co/59186/1/2017_Yamile_Cortes.pdf)

Ducci, M. A. (2002). *Conceptos básicos sobre competencia laboral.* 23 SENAI, Metodologia de Elaboração de Perfis Profissionais

[http://www.joseacontreras.net/admon/Competencias/pdf/40preguntas/02](http://www.joseacontreras.net/admon/Competencias/pdf/40preguntas/02-conceptosbasicos.pdf) [conceptosbasicos.pdf](http://www.joseacontreras.net/admon/Competencias/pdf/40preguntas/02-conceptosbasicos.pdf)

- Hiltz, R. (1995). *The Virtual Classroom: Learning Without Limits Via Computer Networks* Estados unidos de America: Ablex Publishing corporation.
- López, Fernández, R., & Martínez, A. B. (2017). *Las redes sociales como espacios virtuales de aprendizaje.* Revista De Estudios E Investigación En Psicología Y Educación, (13), 182- 186.<https://doi.org/10.17979/reipe.2017.0.13.2701>
- Maldonado, J., Xavier, F. (2016). *La educación a distancia, una necesidad para la formación de los profesionales.* Revista Universidad y Sociedad, 8(1), 106-111. Recuperado en 20 de febrero de 2020, de: http://scielo.sld.cu/scielo.php?script=sci\_arttext&pid=S2218- 36202016000100016&lng=es&tlng=es

Monereo, C. y Castello, M. (1997). *Las estrategias de aprendizaje. Cómo incorporarlas a la práctica educativa*, Barcelona, Edebé. Recuperado de [http://uiap.dgenp.unam.mx/apoyo\\_pedagogico/proforni/antologias/ESTRATEGIAS%20D](http://uiap.dgenp.unam.mx/apoyo_pedagogico/proforni/antologias/ESTRATEGIAS%20DE%20ENSENANZA%20Y%20APRENDIZAJE%20DE%20MONEREO.pdf) [E%20ENSENANZA%20Y%20APRENDIZAJE%20DE%20MONEREO.pdf](http://uiap.dgenp.unam.mx/apoyo_pedagogico/proforni/antologias/ESTRATEGIAS%20DE%20ENSENANZA%20Y%20APRENDIZAJE%20DE%20MONEREO.pdf)

Monereo, C. y Barbera, E. (2000). *"Diseño instruccional de las estrategias de aprendizaje en entornos educativos no-formales".* En Monereo et al. Estrategias de aprendizaje. Madrid, Visor/Ediciones de la Universitat Oberta de Catalunya.

Hernández Sampieri, R. (1991). *Metodología de la investigación*. México DF: McGraw-Hill. Recuperado de [https://www.esup.edu.pe/descargas/dep\\_investigacion/Metodologia%20de%20la%20inves](https://www.esup.edu.pe/descargas/dep_investigacion/Metodologia%20de%20la%20investigaci%C3%B3n%205ta%20Edici%C3%B3n.pdf) [tigaci%C3%B3n%205ta%20Edici%C3%B3n.pdf](https://www.esup.edu.pe/descargas/dep_investigacion/Metodologia%20de%20la%20investigaci%C3%B3n%205ta%20Edici%C3%B3n.pdf)

Manrique, L. (2004). *El aprendizaje autónomo en la educación a distancia*. Lima, Perú. Recuperado de.

[https://seminario-taller-apa-micea-tic.webnode.com.ar/\\_files/200000014-](https://seminario-taller-apa-micea-tic.webnode.com.ar/_files/200000014-3bf4e3cefb/APRENDIZAJE_AUTONOMO_A_DISTANCIA.pdf) [3bf4e3cefb/APRENDIZAJE\\_AUTONOMO\\_A\\_DISTANCIA.pdf](https://seminario-taller-apa-micea-tic.webnode.com.ar/_files/200000014-3bf4e3cefb/APRENDIZAJE_AUTONOMO_A_DISTANCIA.pdf)

Martínez, M. (2014). *Estrategias para promover el desarrollo del aprendizaje autónomo en el alumno de matemáticas I del nivel medio superior.* [Tesis de maestría, Universidad Autonoma Nueva Leon] Repositorio institucional UANL:

<http://eprints.uanl.mx/4289/1/1080253803.pdf>

- Ministerio de educación Nacional de Colombia. (s. f.). *Articulación de la educación con el mundo productivo competencias laborales. Ministerio de educación de Colombia.* [https://www.mineducacion.gov.co/1759/articles-106706\\_archivo\\_pdf.pdf](https://www.mineducacion.gov.co/1759/articles-106706_archivo_pdf.pdf)
- Ministerio de Educación Nacional. *Recursos educativos digitales abiertos Colombia.* Recuperado de: [https://aprende.colombiaaprende.edu.co/sites/default/files/naspublic/libroreda\\_0.pdf.](https://aprende.colombiaaprende.edu.co/sites/default/files/naspublic/libroreda_0.pdf)
- Peña et al (2010). Redes sociales en Internet: reflexiones sobre sus posibilidades. Revista de Teoría y Didáctica de las Ciencias Sociales. Mérida-Venezuela, 16. Recuperado de http://www.saber.ula.ve/bitstream/123456789/33627/1/articulo9.pdf; Junco, 2013).
- Pérez, H. S., Fernández, S. R., y Braojos, C. G. (2010).*Metodologías que optimizan la comunicación en entornos de aprendizaje virtual. Comunicar*: Revista científica iberoamericana de comunicación y educación (34), 163–171. Recuperado de <https://dialnet.unirioja.es/descarga/articulo/3167028.pdf>

Priegue, d. (2012) *Educando para una ciudadanía digital responsable*, libro Sociedad Conocimiento y Educacion13 (2), 187-191. Recuperado de [http://www.cca.org.mx/portal\\_2/files/Sociedad\\_del\\_Conocimiento\\_y\\_Educacion.pdf](http://www.cca.org.mx/portal_2/files/Sociedad_del_Conocimiento_y_Educacion.pdf)

- Red de Aprendizaje Colaborativo en Entornos Virtuales, RACEV. (2013). *Herramientas para el aprendizaje colaborativo virtual.* [http://blogs1.uoc.es/racev/recursos-racev/bases-teoricas](http://blogs1.uoc.es/racev/recursos-racev/bases-teoricas-para-la-practica/herramientas-para-el-aprendizaje-colaborativo-virtual/)[para-la-practica/herramientas-para-el-aprendizaje-colaborativo-virtual/.](http://blogs1.uoc.es/racev/recursos-racev/bases-teoricas-para-la-practica/herramientas-para-el-aprendizaje-colaborativo-virtual/)
- Rodríguez Andino, M., & Barragán Sánchez, H. (2017). Entornos virtuales de aprendizaje como apoyo a la enseñanza presencial para potenciar el proceso educativo. Killkana Social, 1(2), 7-14. Recuperado de

[https://doi.org/10.26871/killkana\\_social.v1i2.29](https://doi.org/10.26871/killkana_social.v1i2.29)

Rodríguez F., Jesús L., & Martínez, Nerwis, & Lozada, J. M. (2009). *Las TIC como recursos para un aprendizaje constructivista.* Revista de Artes y Humanidades UNICA, 10(2),118-132. ISSN: 1317-102X. recuperdo de

<https://www.redalyc.org/articulo.oa?id=1701/170118863007>

Sánchez, G. & López, Aguirre, J. L. (2012). *Red social online como entorno virtual de aprendizaje.* HOSPITALIDAD-ESDAI. 99-113 [https://www.researchgate.net/profile/Jose\\_Luis\\_Lopez\\_Aguirre/publication/259943997\\_R](https://www.researchgate.net/profile/Jose_Luis_Lopez_Aguirre/publication/259943997_Red_social_online_como_entorno_virtual_de_aprendizaje/links/0f31752ea7143740be000000/Red-social-online-como-entorno-virtual-de-aprendizaje.pdf) [ed\\_social\\_online\\_como\\_entorno\\_virtual\\_de\\_aprendizaje/links/0f31752ea7143740be00000](https://www.researchgate.net/profile/Jose_Luis_Lopez_Aguirre/publication/259943997_Red_social_online_como_entorno_virtual_de_aprendizaje/links/0f31752ea7143740be000000/Red-social-online-como-entorno-virtual-de-aprendizaje.pdf) [0/Red-social-online-como-entorno-virtual-de-aprendizaje.pdf](https://www.researchgate.net/profile/Jose_Luis_Lopez_Aguirre/publication/259943997_Red_social_online_como_entorno_virtual_de_aprendizaje/links/0f31752ea7143740be000000/Red-social-online-como-entorno-virtual-de-aprendizaje.pdf)

Saur, D. (2016). *Lo educativo más allá de la escuela. Experiencia educativa y subjetividad* en Formación de sujetos. Reformas, Políticas y Movimientos Sociales (Navarrete, Z., y Loyola, José, coordinadores). México, Plaza y Valdes, pp. 21-34.

Scagnoli, Norma. (2001). *El aula virtual: Usos y elementos que la componen*, recuperado de [https://www.researchgate.net/profile/Norma\\_Scagnoli/publication/32956673\\_El\\_aula\\_virt](https://www.researchgate.net/profile/Norma_Scagnoli/publication/32956673_El_aula_virtual_Usos_y_elementos_que_la_componen/links/0fcfd50574758c3512000000/El-aula-virtual-Usos-y-elementos-que-la-componen.pdf) [ual\\_Usos\\_y\\_elementos\\_que\\_la\\_componen/links/0fcfd50574758c3512000000/El-aula](https://www.researchgate.net/profile/Norma_Scagnoli/publication/32956673_El_aula_virtual_Usos_y_elementos_que_la_componen/links/0fcfd50574758c3512000000/El-aula-virtual-Usos-y-elementos-que-la-componen.pdf)[virtual-Usos-y-elementos-que-la-componen.pdf](https://www.researchgate.net/profile/Norma_Scagnoli/publication/32956673_El_aula_virtual_Usos_y_elementos_que_la_componen/links/0fcfd50574758c3512000000/El-aula-virtual-Usos-y-elementos-que-la-componen.pdf)

- Trejos Buriticá, O. I. (2018). *WhatsApp como herramienta de apoyo al proceso de enseñanza y aprendizaje de la programación de computadores*. Revista Educación Y Ciudad, (35), 149-158.<https://doi.org/10.36737/01230425.v0.n35.2018.1970>
- Vargas, A. (2016). *Aportes al mejoramiento de los procesos enseñanza – aprendizaje en el nivel de la educación básica obligatoria primaria y secundaria.* El software educativo libre como estrategia pedagógica, [tesis de grado especializacion, Universidad Nacional Abierta y a Distancia] Repositorio institucional UNAD.

[https://repository.unad.edu.co/bitstream/handle/10596/13001/63349799.pdf?sequence=3&](https://repository.unad.edu.co/bitstream/handle/10596/13001/63349799.pdf?sequence=3&isAllowed=y) [isAllowed=y](https://repository.unad.edu.co/bitstream/handle/10596/13001/63349799.pdf?sequence=3&isAllowed=y)

## Anexo 1: consentimientos estudiantes:

### **CONSENTIMIENTO INFORMADO**

### Representante legal estudiante

Yopal-Casanare 30-05-202

Yo Nancy Hurtado, cuyo documento de identidad aparece a pie de mi firma, certifico que he sido informado(a) con claridad y veracidad en relación el propósito y alcance del proyecto de investigación denominado.

Herramientas virtuales como medio para mejorar el desempeño en competencias laborales de los estudiantes de especialidad de informática de grado 11 en el Instituto Técnico Empresarial "el Yopal" - ITEY

El cual está siendo desarrollado por:

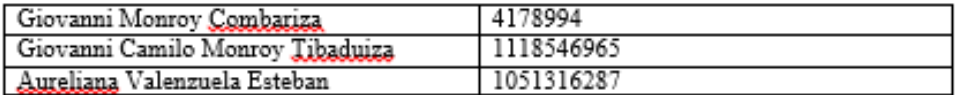

En el cual participara Luis felipe Herrera Hurtado identificado con Tarjeta de identidad 1006556797, en la siguiente(s) actividad(es)

Interacción con el docente asignado utilizando las herramientas virtuales, intervenir en el método ábaco de Regnier.

En consecuencia, autorizo en mi calidad de representante legal de Luis Felipe Herrera Hurtado el uso de la información generada con fines exclusivamente académicos con fin específico al proyecto de investigación mencionado

En constancia firmo

**Nancy Hurtado** Nancy Hurtado peña-cedula 1118537091 Parentesco con el estudiante Madre, Acudiente

## Representante legal estudiante

Ciudad y fecha

Yo (JOSE EDWIN MUÑOZ RODRIGUEZ), cuyo documento de identidad aparece a pie de mi firma, certifico que he sido informado(a) con claridad y veracidad en relación el propósito y alcance del proyecto de investigación denominado.

Herramientas virtuales como medio para mejorar el desempeño en competencias laborales de los estudiantes de especialidad de informática de grado 11 en el Instituto Técnico Empresarial "el Yopal" - ITEY  $\cdot$ 

El cual está siendo desarrollado por:

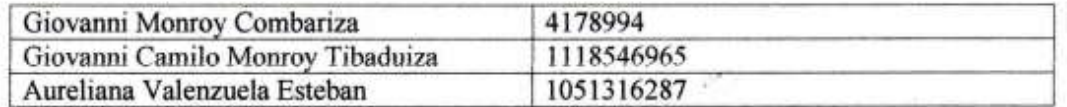

En el cual participara (LAURA DANIELA MUÑOZ LOZANO) identificado con Tarjeta de identidad (1006128181), en la siguiente(s) actividad(es) Interacción con el docente asignado utilizando las herramientas virtuales, intervenir en el método ábaco de Reonier.

En consecuencia, autorizo en mi calidad de representante legal de (LAURA DANIELA MUÑOZ LOZANO) el uso de la información generada con fines exclusivamente académicos con fin específico al proyecto de investigación mencionado

En constancia firmo

74.339.753

**JOSE EDV RODRIGUEZ** PADE DE FAMILIA

## Representante legal estudiante

Yopal, Abril de 2020

Yo (ROMELIA MEDINA MARTINEZ), cuyo documento de identidad aparece a pie de mi firma, certifico que he sido informado(a) con claridad y veracidad en relación el propósito y alcance del proyecto de investigación denominado.

Herramientas virtuales como medio para mejorar el desempeño en competencias laborales de los estudiantes de especialidad de informática de grado 11 en el Instituto Técnico Empresarial "el Yopal" - ITEY

El cual está siendo desarrollado por:

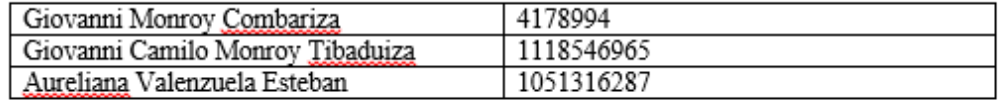

En el cual participara (Angela maria mondragon medina) identificado con Tarjeta de identidad (1118530039), en la siguiente(s) actividad(es) Interacción con el docente asignado utilizando las herramientas virtuales, intervenir en el método ábaco de Regnier.

En consecuencia, autorizo en mi calidad de representante legal de (angela mondragon) el uso de la información generada con fines exclusivamente académicos con fin específico al proyecto de investigación mencionado

En constancia firmo

Romelia Romelia medina Martínez 47431008 Madre

#### Representante legal estudiante

Yopal, 30 de Marzo 2020

Yo Martha Irene Pulido Acevedo, cuyo documento de identidad aparece a pie de mi firma, certifico que he sido informado(a) con claridad y veracidad en relación el propósito y alcance del proyecto de investigación denominado.

Herramientas virtuales como medio para mejorar el desempeño en competencias laborales de los estudiantes de especialidad de<br>informática de grado 11 en el Instituto Técnico Empresarial "el Yopal" - ITEY

El cual está siendo desarrollado por:

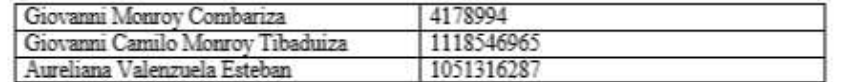

En el cual participara David Fernando Achagua Pulido identificado con Tarieta de identidad 1118528979, en la siguiente(s) actividad(es)

Interacción con el docente asignado utilizando las herramientas virtuales, intervenir en el método ábaco de Regnier.

En consecuencia, autorizo en mi calidad de representante legal de David Fernando Achagua Pulido, el uso de la información generada con fines exclusivamente académicos con fin específico al proyecto de investigación mencionado

En constancia firmo

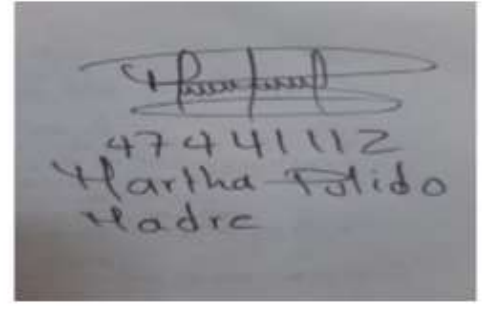

#### Representante legal estudiante

Yopal, 31 mayo 2020

Yo Daniel Bayona Mendivelso, cuyo documento de identidad aparece a pie de mi firma, certifico que he sido informado(a) con claridad y veracidad en relación el propósito y alcance del proyecto de investigación denominado.

Herramientas virtuales como medio para mejorar el desempeño en competencias laborales de los estudiantes de especialidad de informática de grado 11 en el Instituto Técnico Empresarial "el Yopal" - ITEY

El cual está siendo desarrollado por:

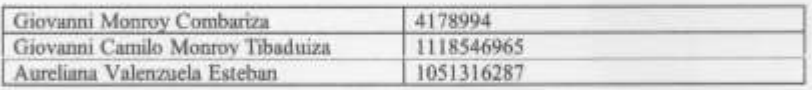

En el cual participara Sara Sofía Bayona Rodríguez identificado con Tarjeta de identidad 1118530575, en la siguiente(s) actividad(es) Interacción con el docente asignado utilizando las herramientas virtuales, Intervenir en el método ábaco de Regnier.

En consecuencia, autorizo en mi calidad de representante legal de (nombre del estudiante) el uso de la información generada con fines exclusivamente académicos con fin específico al proyecto de investigación mencignado

En constancia firmo ėч 74859206 el Ba  $e<sub>0</sub>$ radre ntesc

#### Representante legal estudiante

Yopal-Casanare 30/03/2020

Yo (Luis Robert Heredia), cuyo documento de identidad aparece a pie de mi firma, certifico que he sido informado(a) con claridad y veracidad en relación el propósito y alcance del proyecto de investigación denominado.

Herramientas virtuales como medio para mejorar el desempeño en competencias laborales de los estudiantes de especialidad de informática de grado 11 en el Instituto Técnico Empresarial "el Yopal" - ITEY

El cual está siendo desarrollado por:

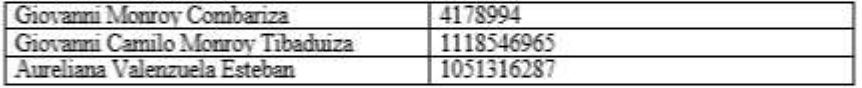

En el cual participara (Robert Camilo Heredia Ramirez) identificado con Tarjeta de identidad (1118529011), en la siguiente(s) actividad(es)

Interacción con el docente asignado utilizando las herramientas virtuales, intervenir en el método ábaco de Regnier.

En consecuencia, autorizo en mi calidad de representante legal de (Robert Camilo Heredia Ramirez) el uso de la información generada con fines exclusivamente académicos con fin específico al proyecto de investigación mencionado

En constancia firmo

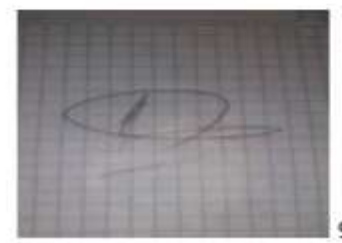

9657688- Padre de Robert Camilo Heredia.

### Representante legal estudiante

Cludad y fecha

ro pocodilico cepeda Cerry 19, Cayo documento de identidad aparece a pie de mi firma, certifico que he sido informado(a) con claridad y veracidad en relación el propósito y alcance del proyecto de investigación denominado.

Herramientas virtuales como medio para mejorar el desempeño en competencias laborales de los estudiantes de especialidad de informática de grado 11 en el Instituto Técnico Empresarial "el Yopal" - ITEY

El cual está siendo desarrollado por:

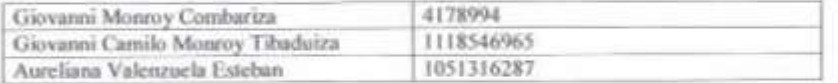

En el cual participara ( $\{a \}$ lci - firchieca (cepades (esc. 21) identificado con Tarjeta de identidad (- 1 118529 CoA actividad(es)

Interacción con el docente asignado utilizando las herramientas virtuales, intervenir en el método ábaco de Regnier.

En consecuencia, autorizo en mi calidad de representante legal de (nombre del estudiante) el uso de la información generada con fines exclusivamente académicos con fin específico al proyecto de investigación mencionado

En constancia firmo

P Rc Firth Nombre, cedula

Parentesco con el estudiante Padre, Madre, Acudiente

### Representante legal estudiante

Cludad y fecha Mu120  $30.2020$ 

Yo  $(g_i, g_j)$  and  $(g_i, g_j)$  and  $(g_i, g_j)$  and  $(g_j, g_j)$  and  $(g_j, g_j)$  and  $(g_j, g_j)$  and  $(g_j, g_j)$  and  $(g_j, g_j)$  and  $(g_j, g_j)$  and  $(g_j, g_j)$  and  $(g_j, g_j)$  and  $(g_j, g_j)$  and  $(g_j, g_j)$  and  $(g_j, g_j)$  and  $(g_j, g_j)$  and  $(g_j, g_j)$  and  $(g_j, g_j)$  a veracidad en relación el propósito y alcance del proyecto de investigación denominado.

Herramientas virtuales como medio para mejorar el desempeño en competencias laborales de los estudiantes de especialidad de informática de grado 11 en el Instituto Técnico Empresarial "el Yopal" - ITEY

El cual está siendo desarrollado por:

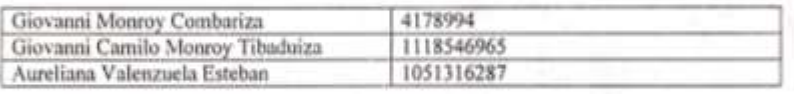

En el cual participara ( $G_{1,5}$ fia $\land$  Camilo Cas $f \circ$ ) identificado con<br>Tarjeta de identidad (7118537151), en la siguiente(s) actividad(es) Interacción con el docente asignado utilizando las herramientas virtuales, intervenir en el método ábaco de Regnier.

En consecuencia, autorizo en mi calidad de representante legal de (nombre del estudiante) el uso de la información generada con fines exclusivamente académicos con fin específico al proyecto de investigación mencionado

En constancia firmo

Eimmia Vaiga Firma Chan **Cks**  $C/3$ 41430728

Nombre, cedula Parentesco con el estudiante Padre, Madre, Acudiente

Yopes

#### Representante legal estudiante

Yopal-Casanare 30-03-2020

Yo Nancy Hurtado, cuyo documento de identidad aparece a pie de mi firma, certifico que he sido informado(a) con claridad y veracidad en relación el propósito y alcance del proyecto de investigación denominado.

Herramientas virtuales como medio para mejorar el desempeño en competencias laborales de los estudiantes de especialidad de<br>informática de grado 11 en el Instituto Técnico Empresarial "el Yopal" - ITEY

El cual está siendo desarrollado por:

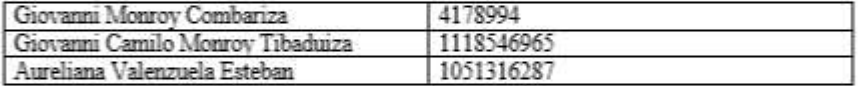

En el cual participara Luis felipe Herrera Hurtado identificado con Tarjeta de identidad 1006556797, en la siguiente(s) actividad(es)

Interacción con el docente asignado utilizando las herramientas virtuales, intervenir en el método ábaco de Regnier.

En consecuencia, autorizo en mi calidad de representante legal de Luis Felipe Herrera Hurtado el uso de la información generada con fines exclusivamente académicos con fin específico al proyecto de investigación mencionado

En constancia firmo

**Nancy Hurtado** 

Nancy Hurtado peña-cedula 1118537091 Parentesco con el estudiante Madre, Acudiente

#### Representante legal estudiante

Yopal, marzo 30 de 2020

Yo Diana Carolina Navarrete Perilla, cuyo documento de identidad aparece a pie de mi firma, certifico que he sido informado(a) con claridad y veracidad en relación el propósito y alcance del proyecto de investigación denominado.

Herramientas virtuales como medio para mejorar el desempeño en competencias laborales de los estudiantes de especialidad de informática de grado 11 en el Instituto Técnico Empresarial "el Yopal" - ITEY

El cual está siendo desarrollado por:

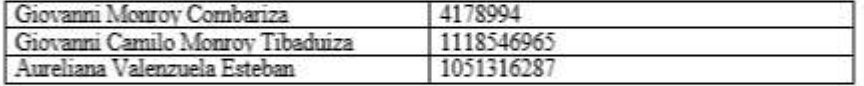

En el cual participara Karol Natalia Morales Navarrete identificado con Tarjeta de identidad (1014657856), en la siguiente(s) actividad(es) Interacción con el docente asignado utilizando las herramientas virtuales, intervenir en el método ábaco de Regnier.

En consecuencia, autorizo en mi calidad de representante legal de Karol Natalia Morales Navarrete el uso de la información generada con fines exclusivamente académicos con fin específico al proyecto de investigación mencionado

En constancia firmo

Diana Carolina Navarrete, 47440139 Parentesco con el estudiante Madre

### Representante legal estudiante

Yopal, 30 de marzo de 2020

Yo , MARIA DEL CARMEN MORENO CASTRO cuyo documento de identidad aparece a pie de mi firma, certifico que he sido informado(a) con claridad y veracidad en relación el propósito y alcance del proyecto de investigación denominado.

Herramientas virtuales como medio para mejorar el desempeño en competencias laborales de los estudiantes de especialidad de informática de grado 11 en el Instituto Técnico Empresarial "el Yopal" - ITEY

El cual está siendo desarrollado por:

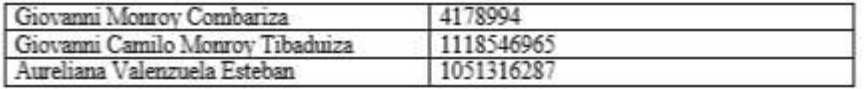

En el cual participara KEVIN FABIAN LABRADOR MORENO identificado con Tarjeta de identidad 10067557294 en la siguiente(s) actividad(es) Interacción con el docente asignado utilizando las herramientas virtuales, intervenir en el método ábaco de Regnier.

En consecuencia, autorizo en mi calidad de representante legal de KEVIN FABIAN LABRADOR MORENO el uso de la información generada con fines exclusivamente académicos con fin específico al proyecto de investigación mencionado

En constancia firmo

**MARIA DEL CARMEN MORENO CASTRO** C.C. 47.440.043 de Yopal - Casanare

Madre

## Representante legal estudiante

Ciudad y fecha

Yo (JOSE EDWIN MUÑOZ RODRIGUEZ), cuyo documento de identidad aparece a pie de mi firma, certifico que he sido informado(a) con claridad y veracidad en relación el propósito y alcance del proyecto de investigación denominado.

Herramientas virtuales como medio para mejorar el desempeño en competencias laborales de los estudiantes de especialidad de informática de grado 11 en el Instituto Técnico Empresarial "el Yopal" - ITEY  $\star$  .

El cual está siendo desarrollado por:

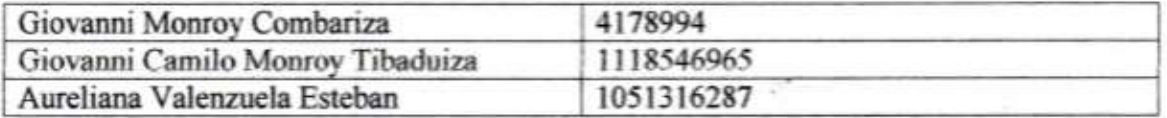

En el cual participara (LAURA DANIELA MUÑOZ LOZANO) identificado con Tarjeta de identidad (1006128181), en la siguiente(s) actividad(es) Interacción con el docente asignado utilizando las herramientas virtuales, intervenir en el método ábaco de Regnier.

En consecuencia, autorizo en mi calidad de representante legal de (LAURA DANIELA MUÑOZ LOZANO) el uso de la información generada con fines exclusivamente académicos con fin específico al proyecto de investigación mencionado

En constancia firmo

 $4.339.753$ 

**JOSE EDW** PADR DÉ FAMILIA

### Representante legal estudiante

Yopal-Casanare, marzo 30

Yo Flor Stella Bautista Castañeda, cuyo documento de identidad aparece a pie de mi firma, certifico que he sido informado(a) con claridad y veracidad en relación el propósito y alcance del proyecto de investigación denominado.

Herramientas virtuales como medio para mejorar el desempeño en competencias laborales de los estudiantes de especialidad de informática de grado 11 en el Instituto Técnico Empresarial "el Yopal" - ITEY

El cual está siendo desarrollado por:

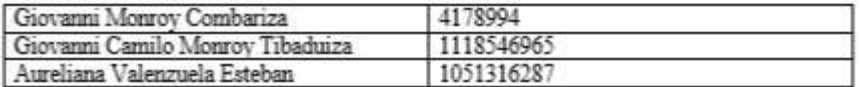

En el cual participara Neidy Lorena Diaz Bautista identificado con Tarjeta de identidad 1002736560, en la siguiente(s) actividad(es) Interacción con el docente asignado utilizando las herramientas virtuales,

intervenir en el método ábaco de Regnier.

En consecuencia, autorizo en mi calidad de representante legal de Neidy Lorena Diaz Bautista, el uso de la información generada con fines exclusivamente académicos con fin específico al proyecto de investigación mencionado

En constancia firmo

Stella Bautista

Flor Stella Bautista - 23424025 Madre de la menor

#### Representante legal estudiante

Yopal Casanare 30 de marzo del 2020

Yo JOSE NELSON PARRA ROJAS, cuvo documento de identidad aparece a pie de mi firma, certifico que he sido informado(a) con claridad y veracidad en relación el propósito y alcance del proyecto de investigación denominado.

Herramientas virtuales como medio para mejorar el desempeño en competencias laborales de los estudiantes de especialidad de informática de grado 11 en el Instituto Técnico Empresarial "el Yopal" - ITEY

El cual está siendo desarrollado por:

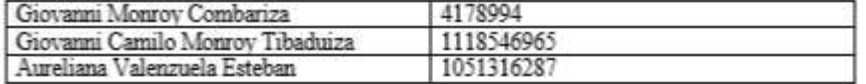

En el cual participara CRISTIAM SEBASTIAN PARRA VARGAS identificado con Tarjeta de identidad 1.007.539.858 en la siguiente(s) actividad(es) Interacción con el docente asignado utilizando las herramientas virtuales, intervenir en el método ábaco de Regnier.

En consecuencia, autorizo en mi calidad de representante legal de JOSE NELSON PARRA VARGAS el uso de la información generada con fines exclusivamente académicos con fin específico al proyecto de investigación mencionado

En constancia firmo

JOSE NELSON PARRA ROJAS C.C. 74.860.791 Parentesco con el estudiante: Padre

#### Representante legal estudiante

Yopal. Marzo 30. 2020.

Yo (Gloria Stella Silva Saenz) cuyo documento de identidad aparece a pie de mi firma, certifico que he sido informado(a) con claridad y veracidad en relación el propósito y alcance del proyecto de investigación denominado.

Herramientas virtuales como medio para mejorar el desempeño en competencias laborales de los estudiantes de especialidad de informática de grado 11 en el Instituto Técnico Empresarial "el Yopal" - ITEY

El cual está siendo desarrollado por:

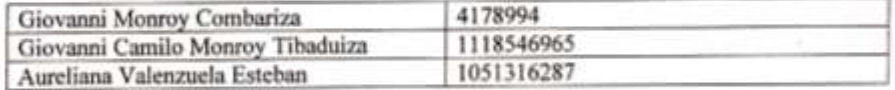

En el cual participara (Oscar Julián Porras Silva) identificado con Tarjeta de identidad (1118529445) en la siguiente(s) actividad(es)

Interacción con el docente asignado utilizando las herramientas virtuales, intervenir en el método ábaco de Regnier.

En consecuencia, autorizo en mi calidad de representante legal de (nombre del estudiante) el uso de la información generada con fines exclusivamente académicos con fin específico al proyecto de investigación mencionado

En constancia firmo

Seller Silvas

C.C 47427860 Madre del estudiante

**Anexo 2: encuesta inicial**

**Encuesta para medir la eficiencia de los estudiantes en su etapa productiva.**

Estudiante sin asesoría en línea.

Nombre: \_\_\_\_\_\_\_\_\_\_\_\_\_\_\_\_\_\_\_\_\_\_\_\_\_\_\_\_\_\_\_\_\_\_\_\_\_

**En el sitio donde usted desarrolla su etapa productiva en competencias laborales**:

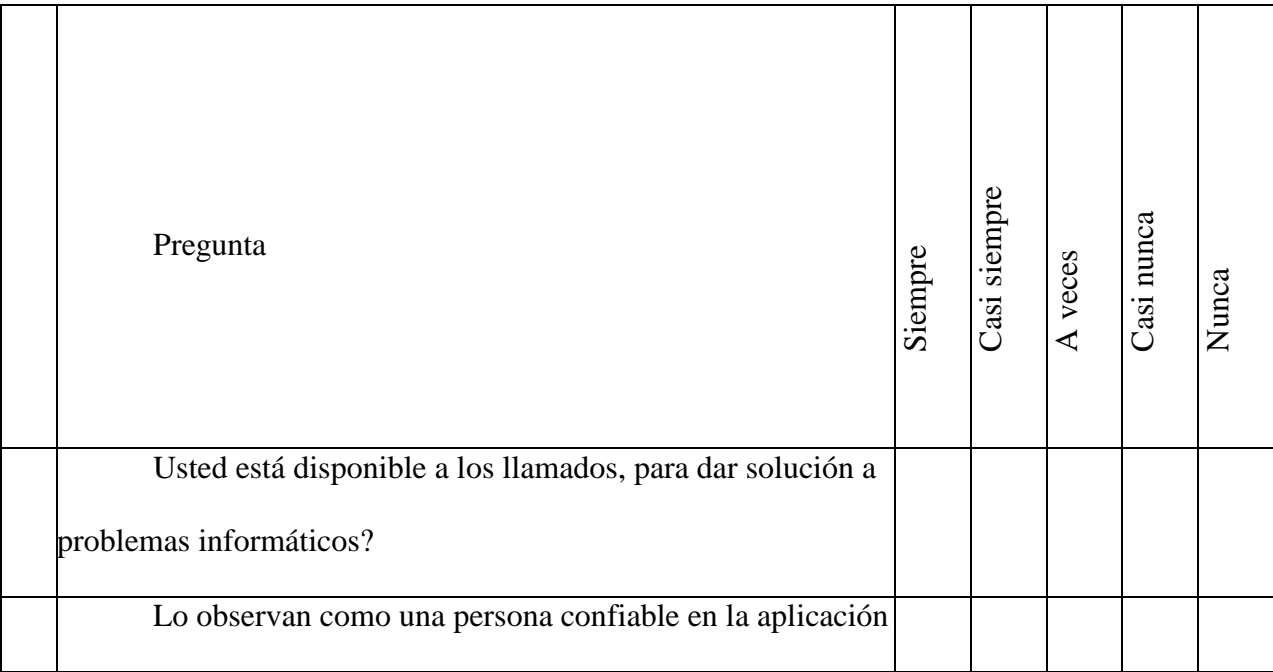

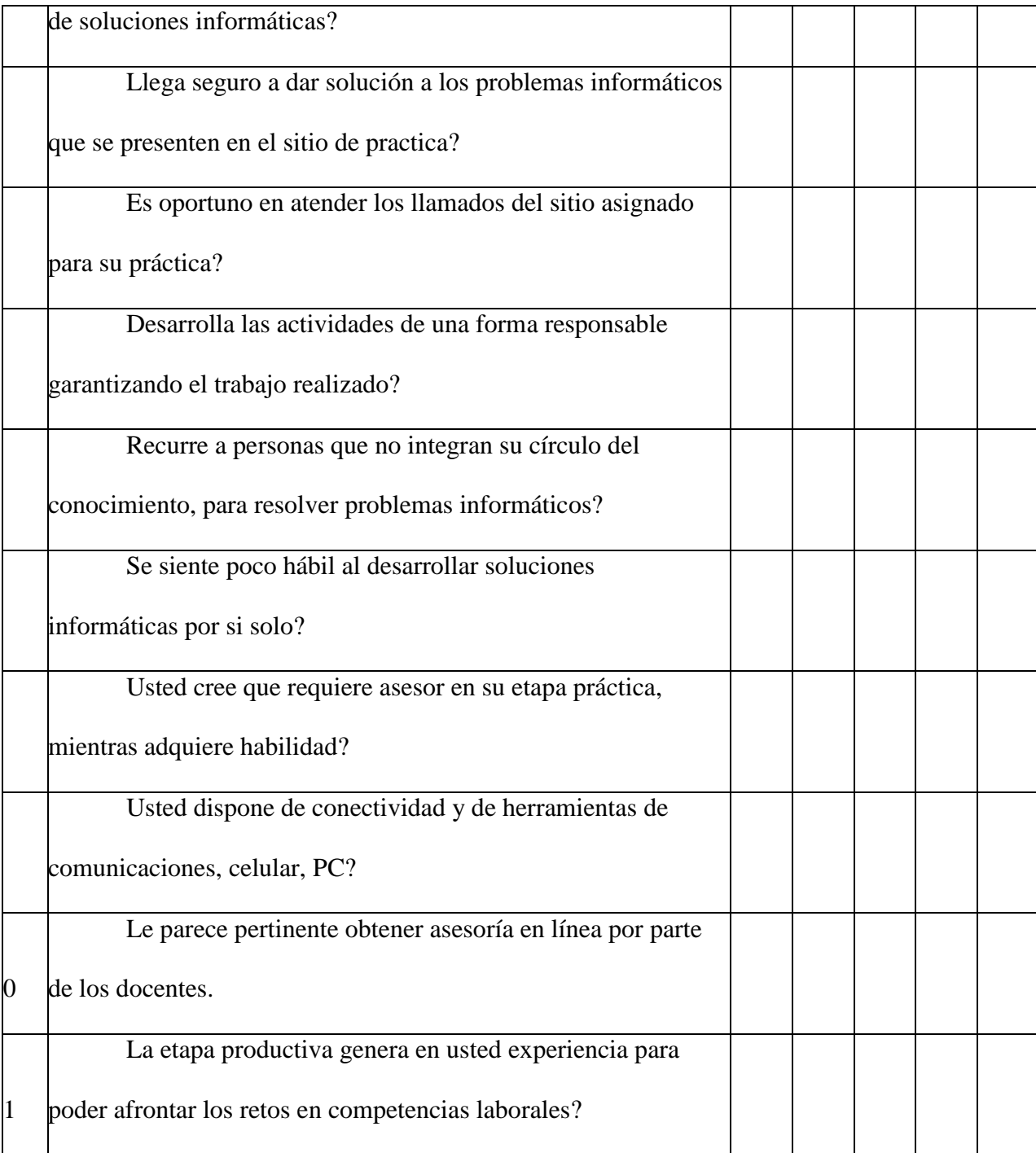

# **Anexo 3: aplicación encuesta inicial**

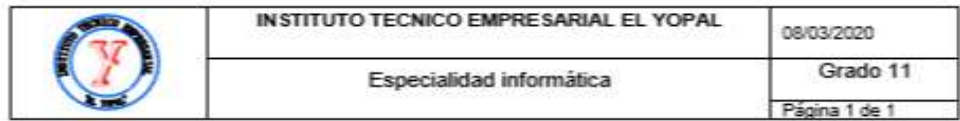

Encuesta inicial

### Encuesta para medir la eficiencia de los estudiantes en su etapa productiva.

Estudiante sin asesoria en línea.

Nombre: David Fernando Achagua Pulido

### En el sitio donde usted desarrolla su etapa productiva en competencias laborales:

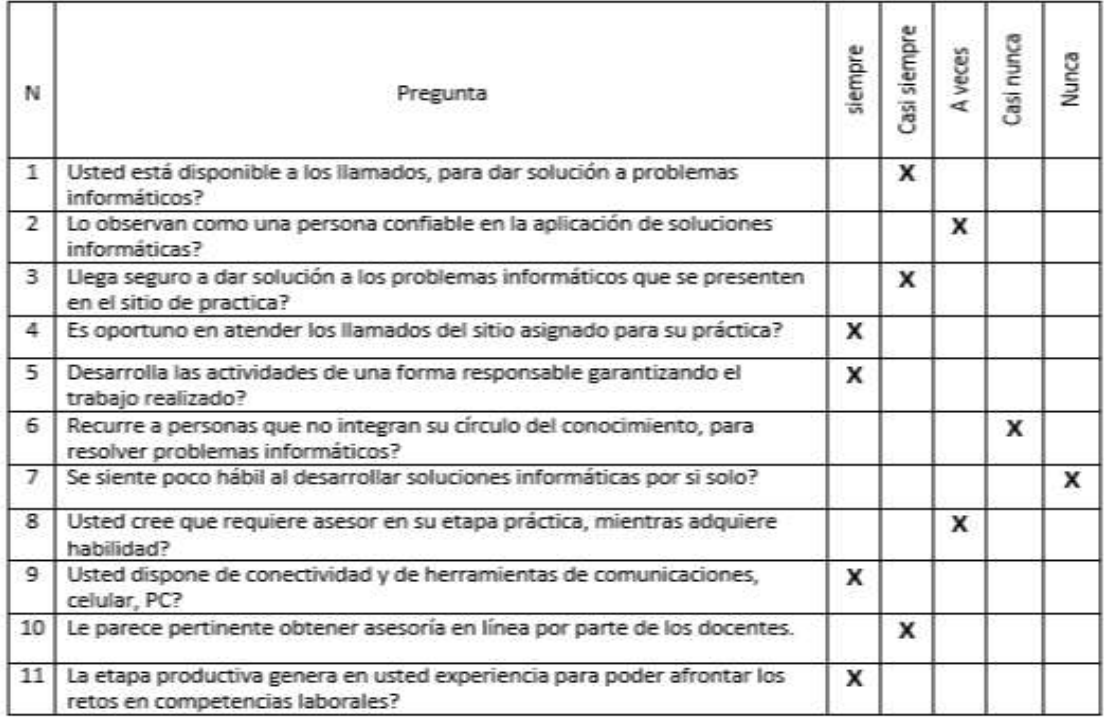

Firma: David Fernando Achagua Pulido

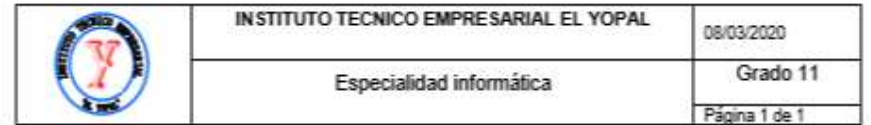

## Encuesta para medir la eficiencia de los estudiantes en su etapa productiva.

Estudiante sin asesoría en linea.

## Nombre: Robert Camilo Heredia Ramirez 11G

## En el sitio donde usted desarrolla su etapa productiva en competencias laborales:

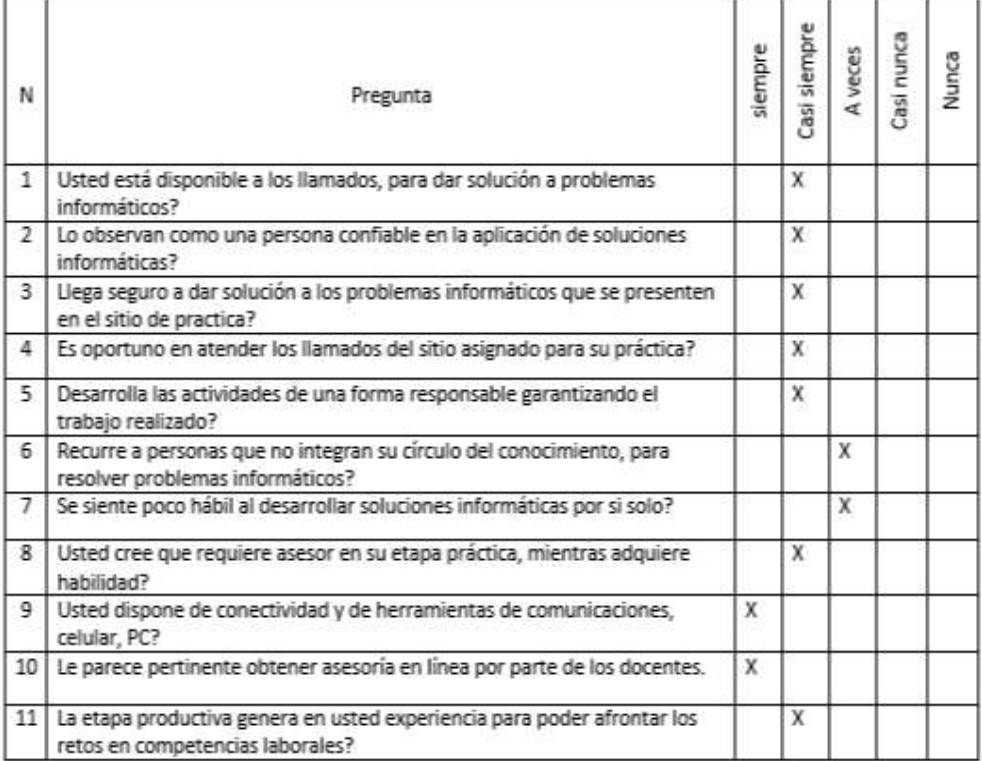

Firma: Robert Camilo Heredia Ramirez 11G

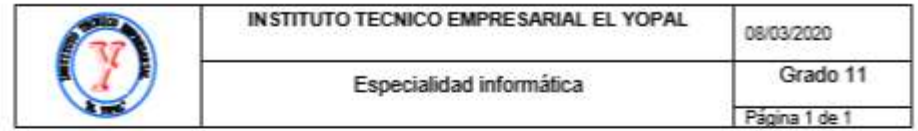

# Encuesta para medir la eficiencia de los estudiantes en su etapa productiva.

Estudiante sin asesoría en línea.

# Nombre: Cristian Camilo Castro Vargas

# En el sitio donde usted desarrolla su etapa productiva en competencias laborales:

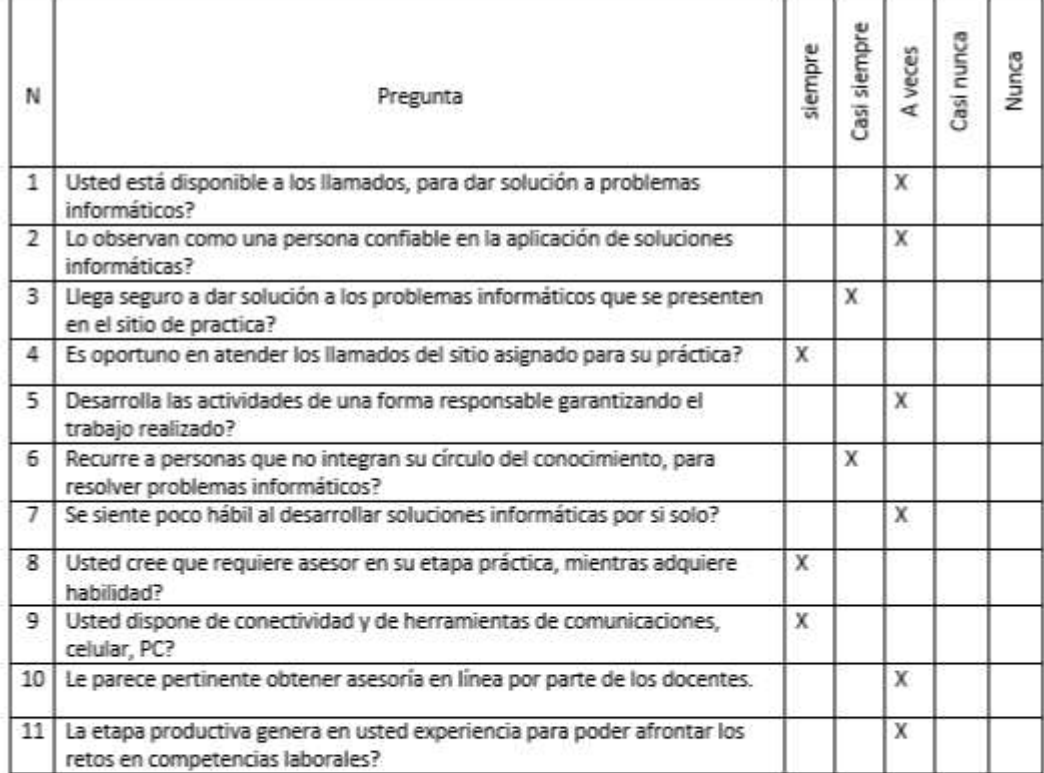

Firma: Cristian Castro

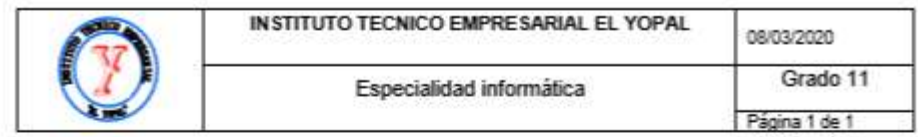

# Encuesta para medir la eficiencia de los estudiantes en su etapa productiva.

Estudiante sin asesoria en línea.

Nombre \_Luis Felipe Herrera Hurtado\_

# En el sitio donde usted desarrolla su etapa productiva en competencias laborales:

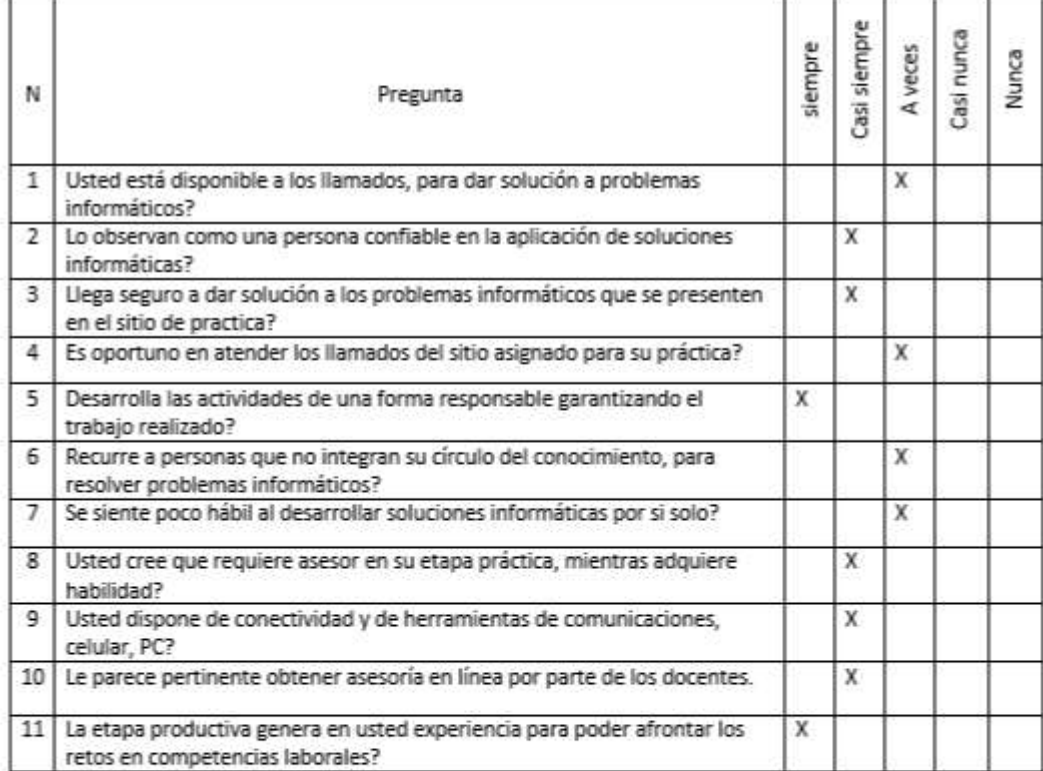

Firma: \_Felipe Herrera\_\_\_\_

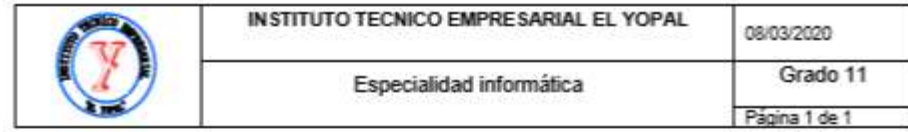

## Encuesta para medir la eficiencia de los estudiantes en su etapa productiva.

Estudiante sin asesoría en línea.

# Nombre: MORALES NAVARRETE KAROL NATALIA

# En el sitio donde usted desarrolla su etapa productiva en competencias laborales:

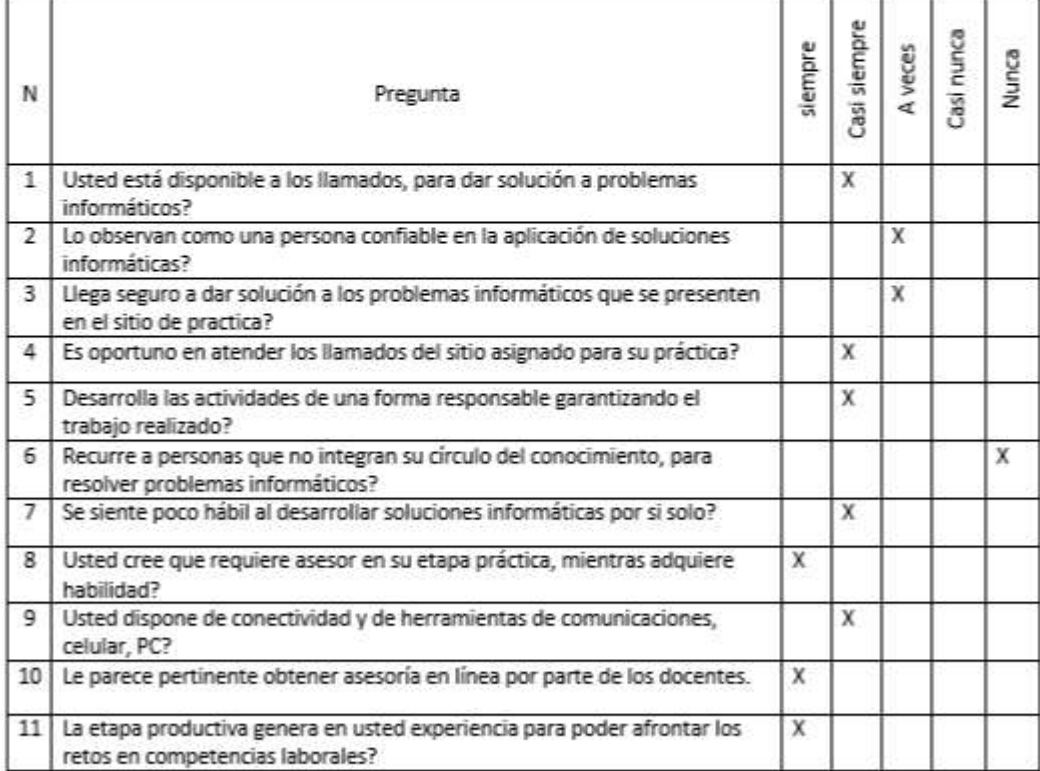

Firma: Karol

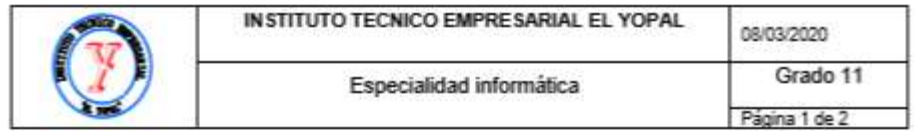

# Encuesta para medir la eficiencia de los estudiantes en su etapa productiva.

Estudiante sin asesoría en línea.

## Nombre: Kevin Fabián Labrador Moreno

# En el sitio donde usted desarrolla su etapa productiva en competencias laborales:

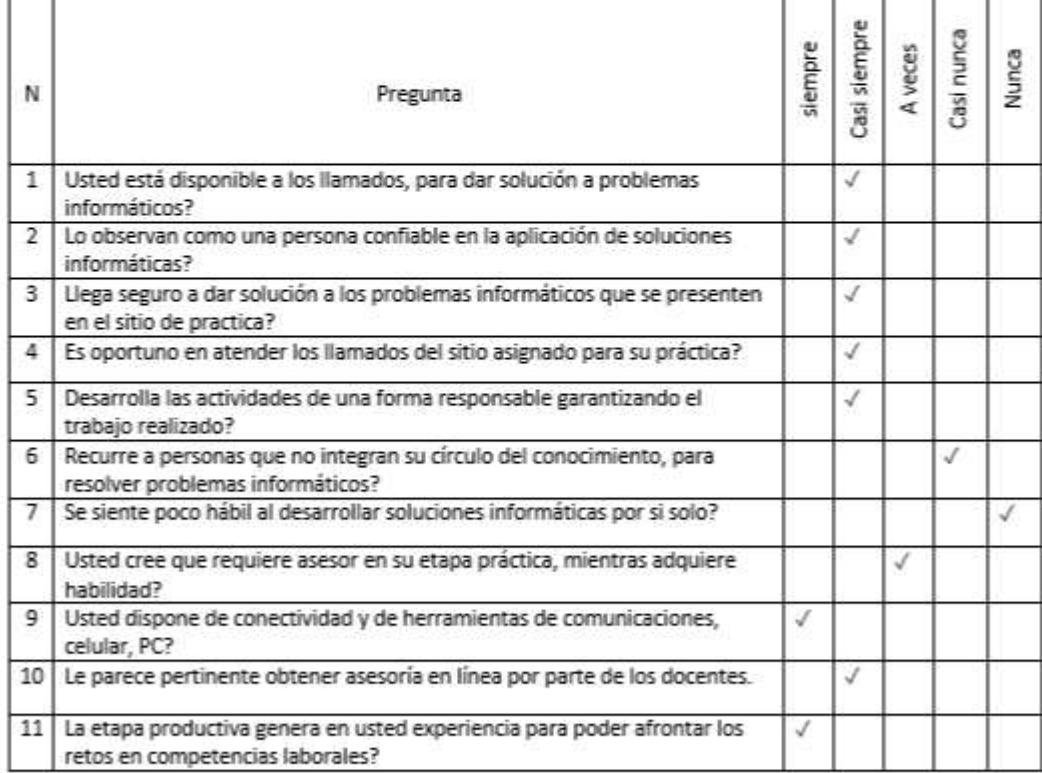

Firma:

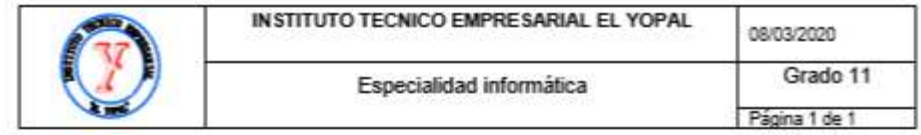

 $\overline{\phantom{a}}$ 

Encuesta inicial

## Encuesta para medir la eficiencia de los estudiantes en su etapa productiva.

Estudiante sin asesoría en línea.

Nombre: LAURA DANIELA MUÑOZ LOZANO

# En el sitio donde usted desarrolla su etapa productiva en competencias laborales:

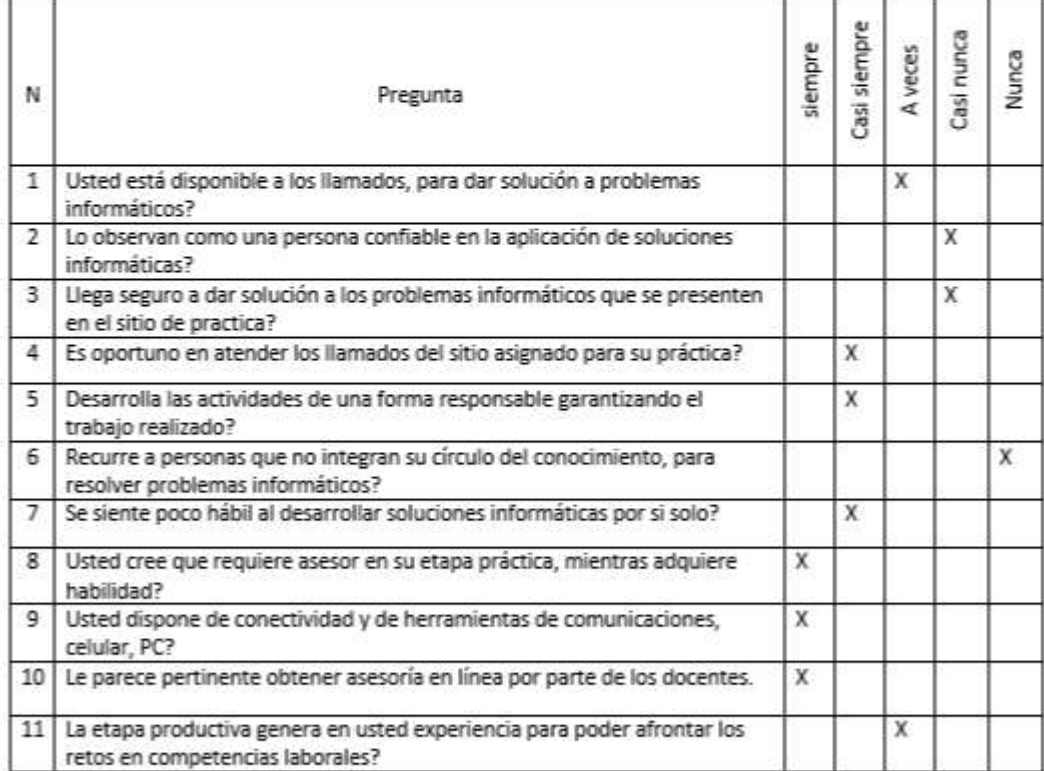

Firma LAURA DANIELA MUÑOZ LOZANO

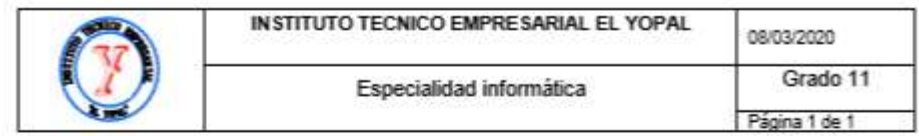

# Encuesta para medir la eficiencia de los estudiantes en su etapa productiva.

Estudiante sin asesoria en línea.

## Nombre: GUILLERMO EMILIO MORENO GALINDO

## En el sitio donde usted desarrolla su etapa productiva en competencias laborales:

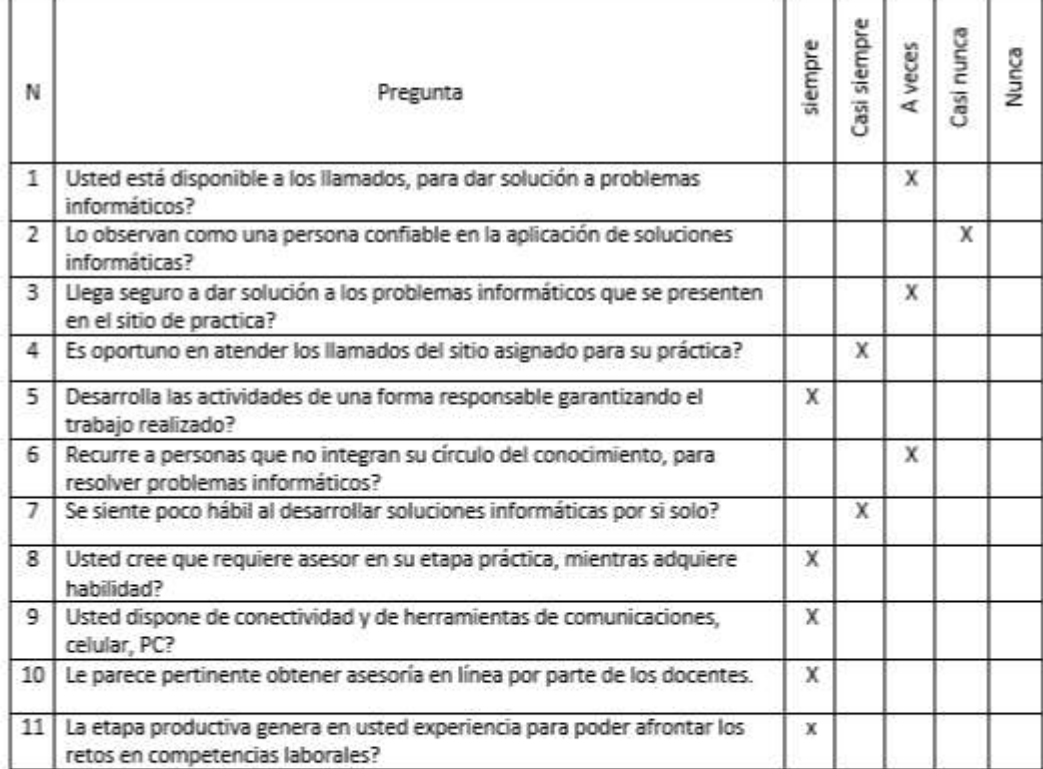

Guillermo Moreno 11°G

Firma:

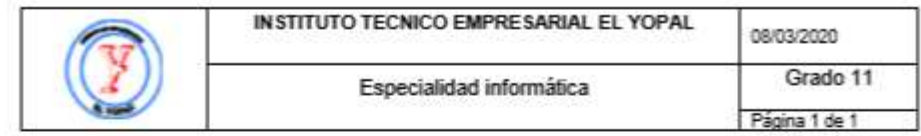

# Encuesta para medir la eficiencia de los estudiantes en su etapa productiva.

Estudiante sin asesoría en línea.

Nombre: Neidy Lorena Diaz Bautista

## En el sitio donde usted desarrolla su etapa productiva en competencias laborales:

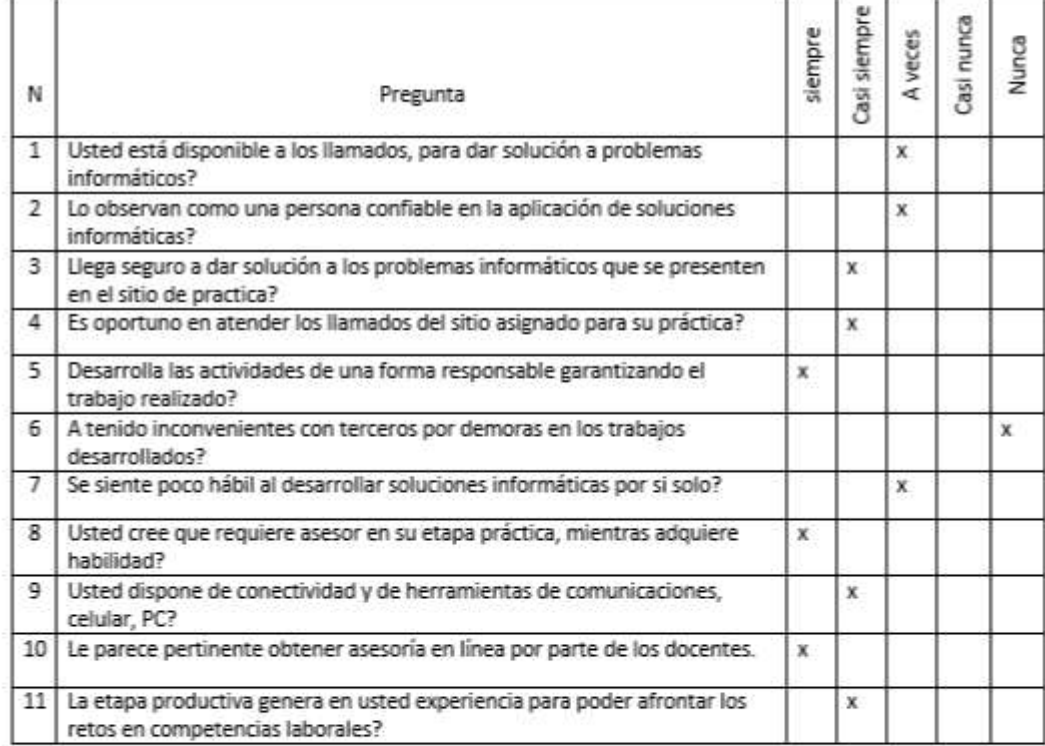

Firma: Neidy Lorena Diaz Bautista
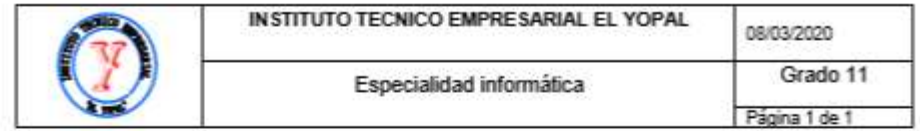

Encuesta inicial

## Encuesta para medir la eficiencia de los estudiantes en su etapa productiva.

Estudiante sin asesoría en línea.

#### Nombre: PARRA VARGAS CRISTHIAM SEBASTIAN

#### En el sitio donde usted desarrolla su etapa productiva en competencias laborales:

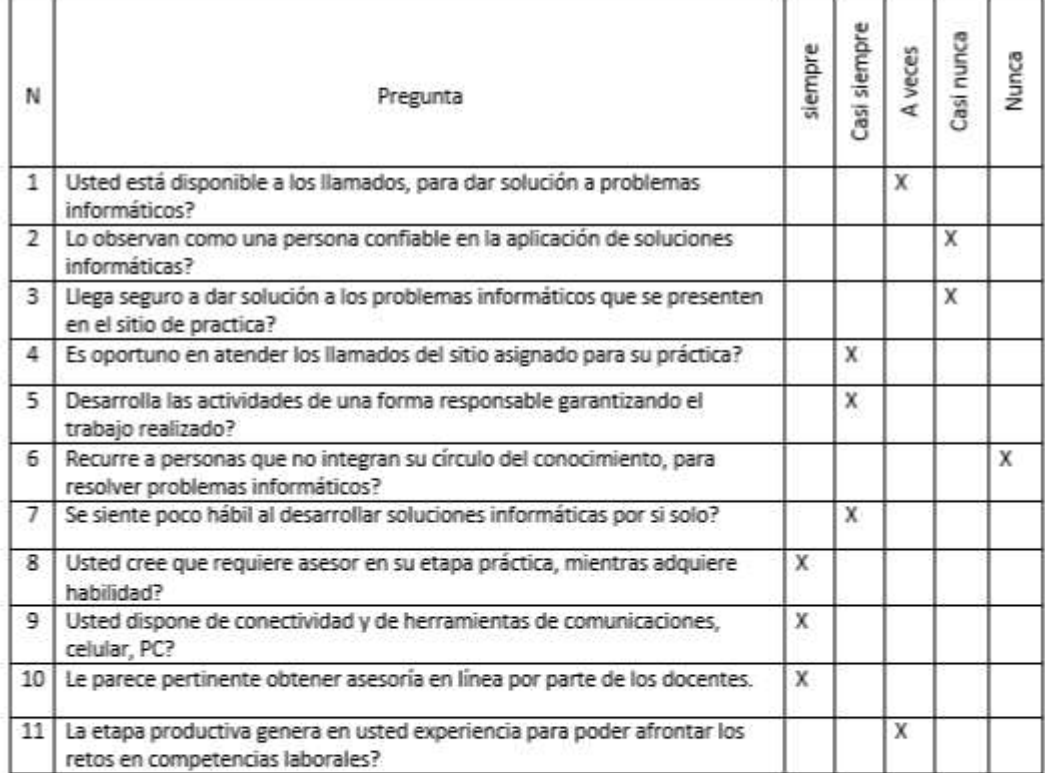

Firma: PARRA VARGAS SEBASTIAN

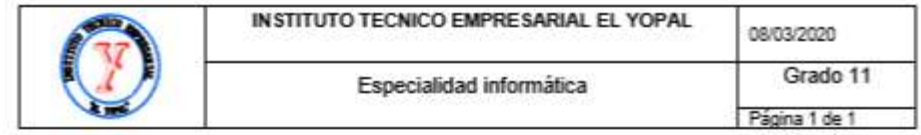

the control of the control of the

Encuesta inicial

#### Encuesta para medir la eficiencia de los estudiantes en su etapa productiva.

Estudiante sin asesoría en línea.

Nombre: Paula Andrea Cepeda Garcia

## En el sitio donde usted desarrolla su etapa productiva en competencias laborales:

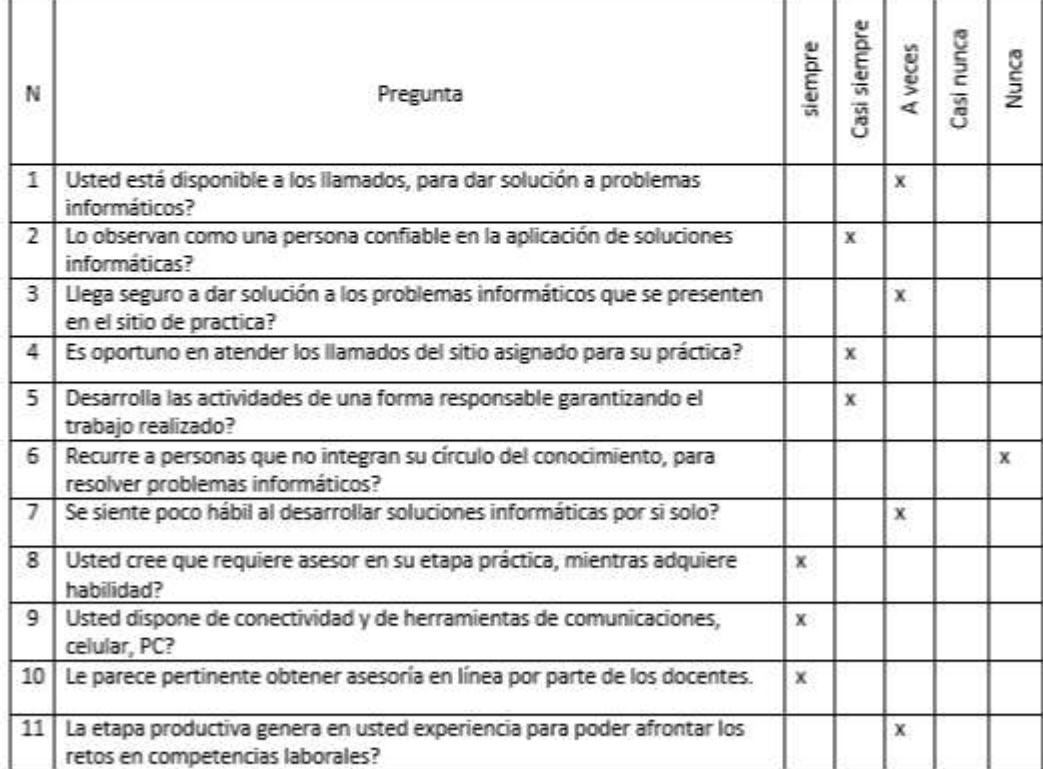

Firma: Paula Andrea Cepeda Garcia\_

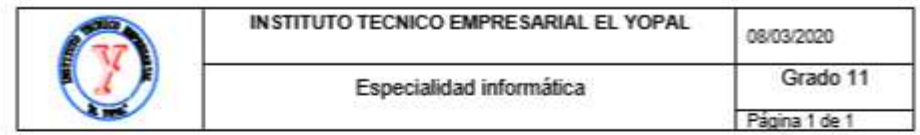

Encuesta inicial

## Encuesta para medir la eficiencia de los estudiantes en su etapa productiva.

Estudiante sin asesoría en línea.

Nombre: Oscar Julian Porras Silva - 11°G

### En el sitio donde usted desarrolla su etapa productiva en competencias laborales:

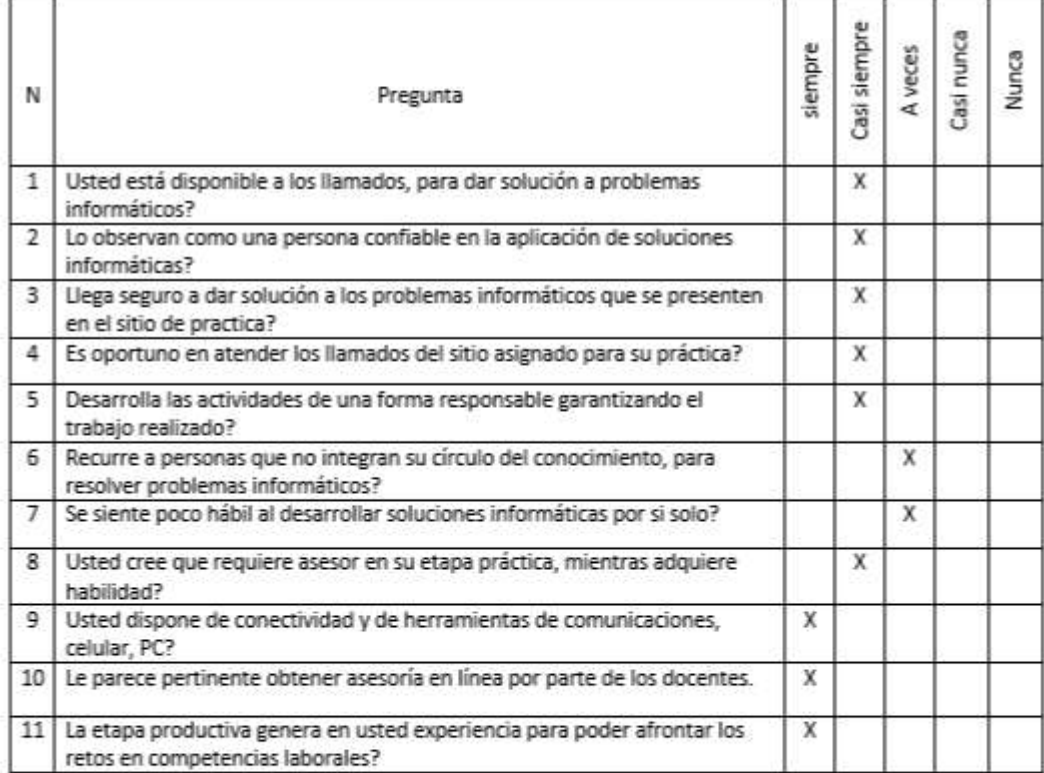

Firma Oscar Julián Porras Silva - 11°G

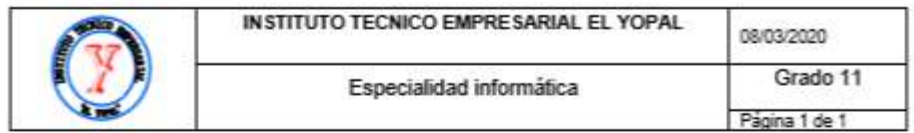

Encuesta inicial

## Encuesta para medir la eficiencia de los estudiantes en su etapa productiva.

Estudiante sin asesoría en línea.

Nombre: Sara Sofía Bayona Rodríguez

#### En el sitio donde usted desarrolla su etapa productiva en competencias laborales:

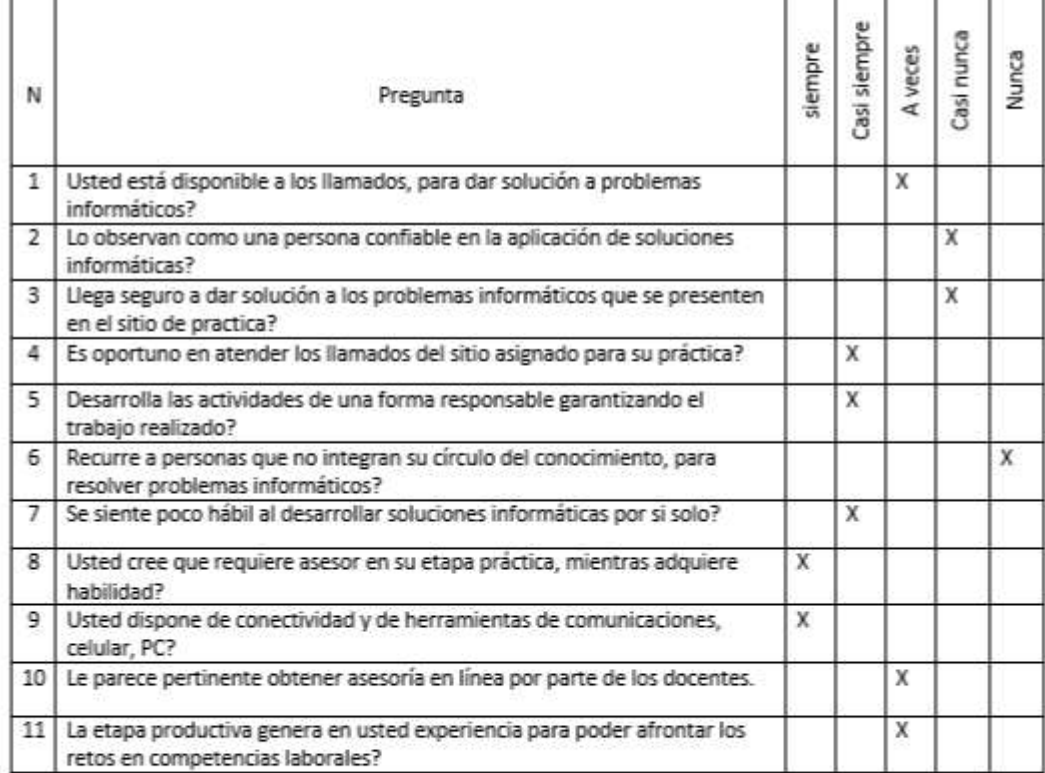

Firma: Sara Sofia Bayona Rodríguez

**Anexo 4: encuesta herramientas virtuales**

## ENCUESTA PARA LA PERCEPCIÓN DE LAS HERRAMIENTAS COMUNES MÁS UTILIZADAS POR LOS ESTUDIANTES

Nombre: \_\_\_\_\_\_\_\_\_\_\_\_\_\_\_\_\_\_\_\_\_\_\_\_\_\_\_

Indique con una X si conoce o no las siguientes herramientas tecnológicas. Si las conoce, indique si las usa en su vida personal.

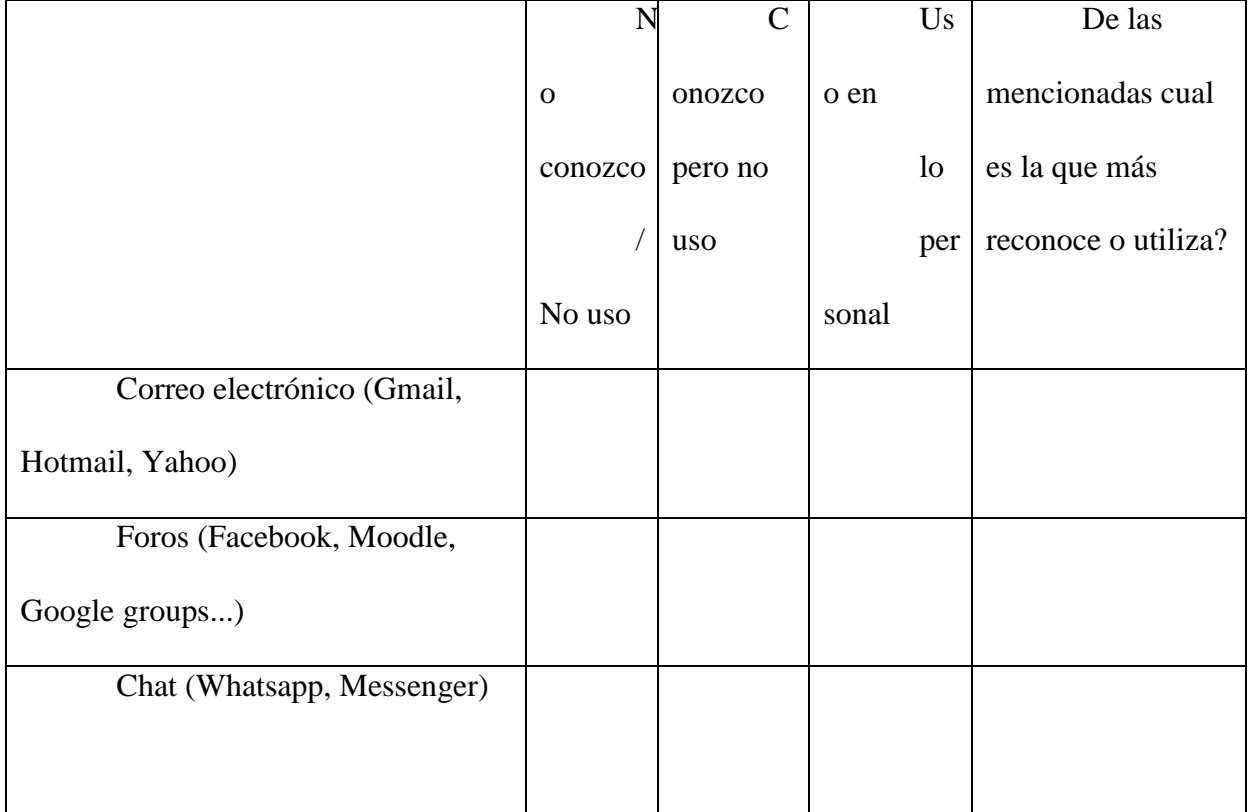

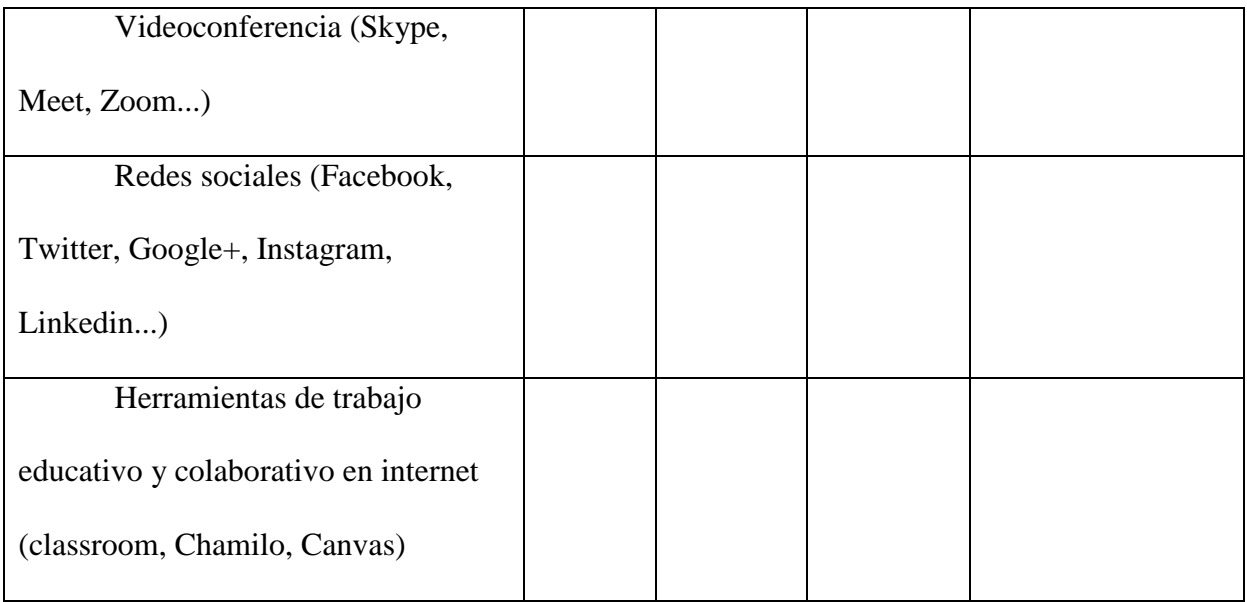

Ordena las siguientes herramientas virtuales en orden ascendente según su importancia, uso y manejo, donde la 1 sea la más necesaria y la 6 la menos relevante y usada.

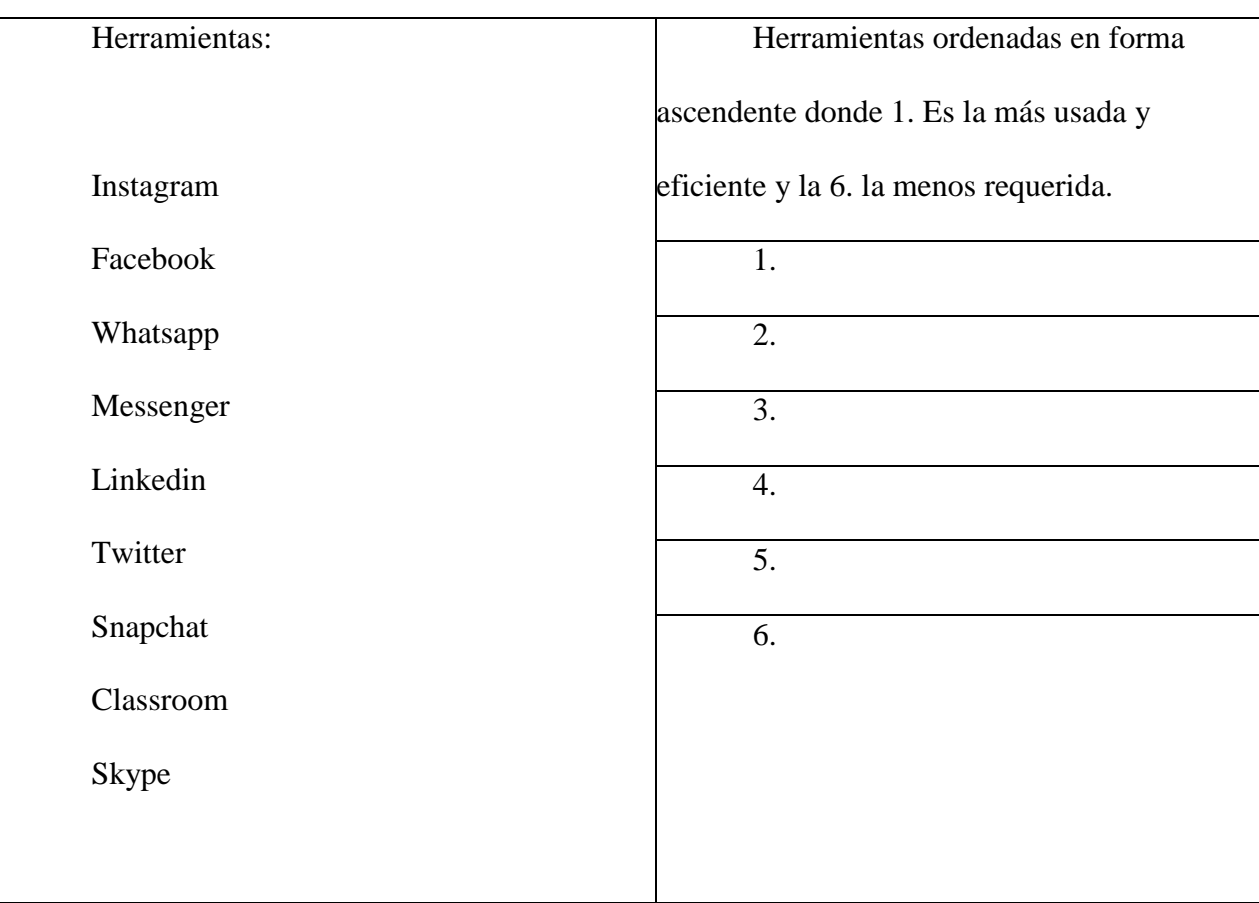

**Anexo 5: aplicación encuesta herramientas virtuales**

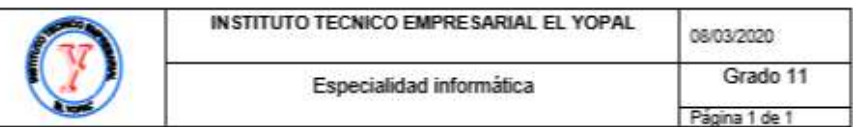

Nombre: David Fernando Achagua Pulido

Indique con una  ${\bf X} \,$ si conoce o no las siguientes herramientas tecnológicas. Si las conoce, indique si las usa en su vida personal.

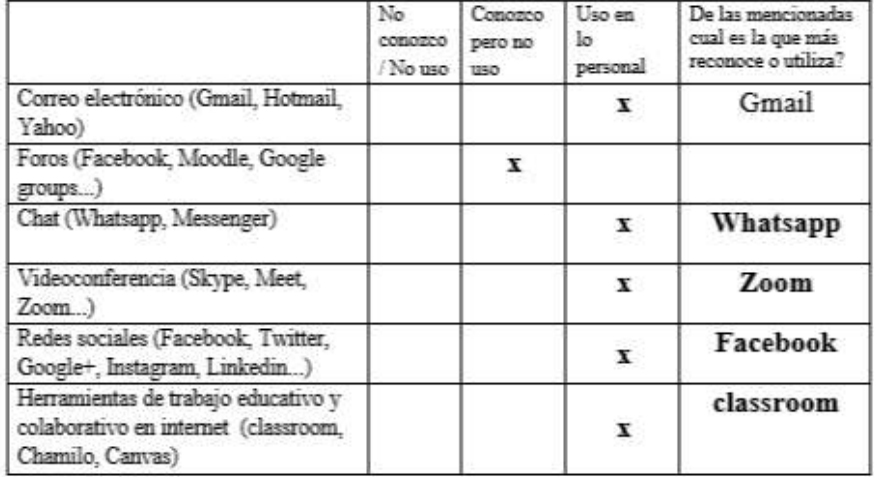

Ordena las siguientes herramientas virtuales en orden ascendente según su importancia, uso y manejo, donde la $1$ sea la más necesaria y la  $6$  la menos relevante y usada.

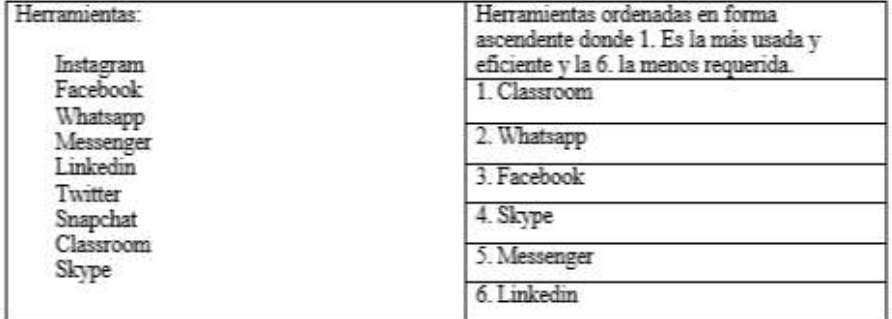

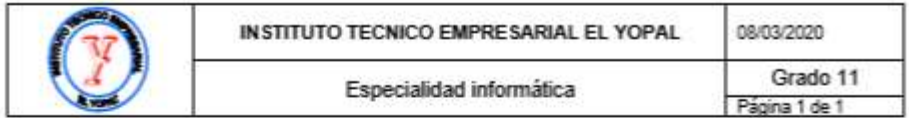

# ${\small \texttt{ENCUESTA PARA LA PERCEPTOÓN DE LAS HERRAMIENTAS COMUNES MÁS} \atop \hspace{1.5cm} \texttt{UTLIZADAS POR LOS ESTUDIANTES} }$

Nombre: Cristian camilo castro vargas

Indique con una  ${\bf X} \:$ si conoce o no las siguientes herramientas tecnológicas. Si las conoce, indique si las usa en su vida personal.

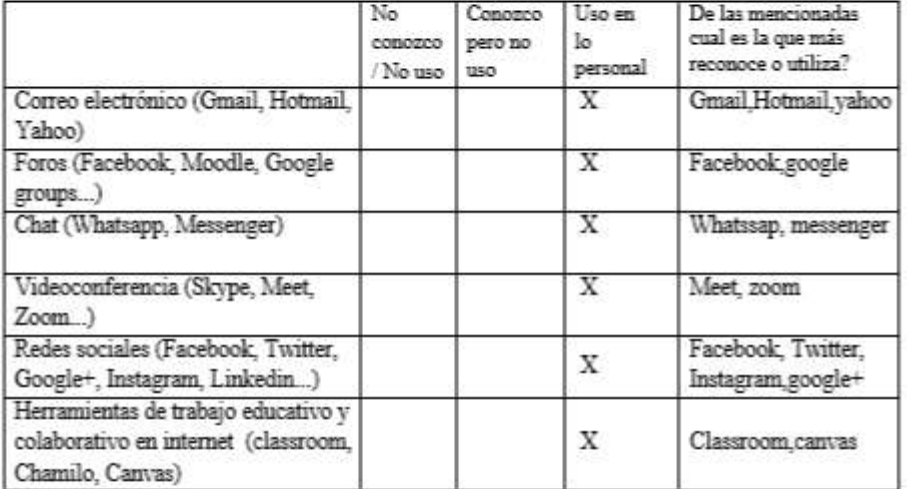

Ordena las siguientes herramientas virtuales en orden ascendente según su importancia, uso $\mathbf y$ manejo, donde la 1 sea la más necesaria y la 6 la menos relevante $\mathbf y$ usada.

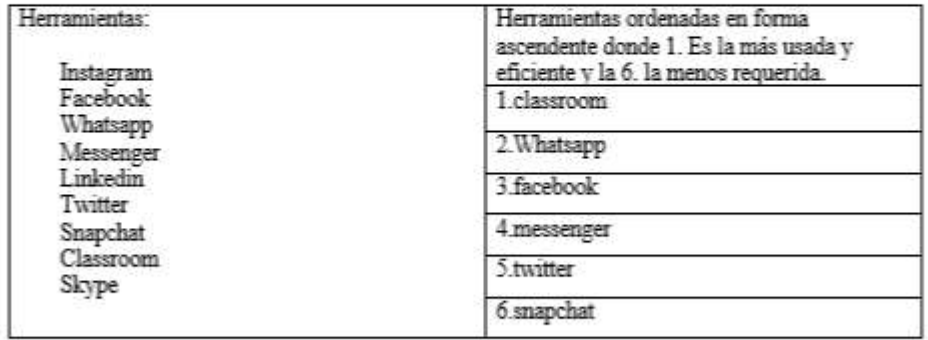

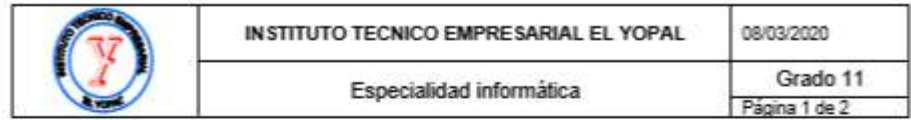

# ${\small \texttt{ENCUESTA PARA LA PERCEPCIÓN DE LAS HERAMBNTAS COMUNES MÁS} \atop \texttt{UTHIZADAS POR LOS ESTUDIANTES} }$

Nombre: Paula Andrea Cepeda Garcia

Indique con una  ${\bf X} \,$ si conoce o no las siguientes herramientas tecnológicas. Si las conoce, indique si las usa en su vida personal.

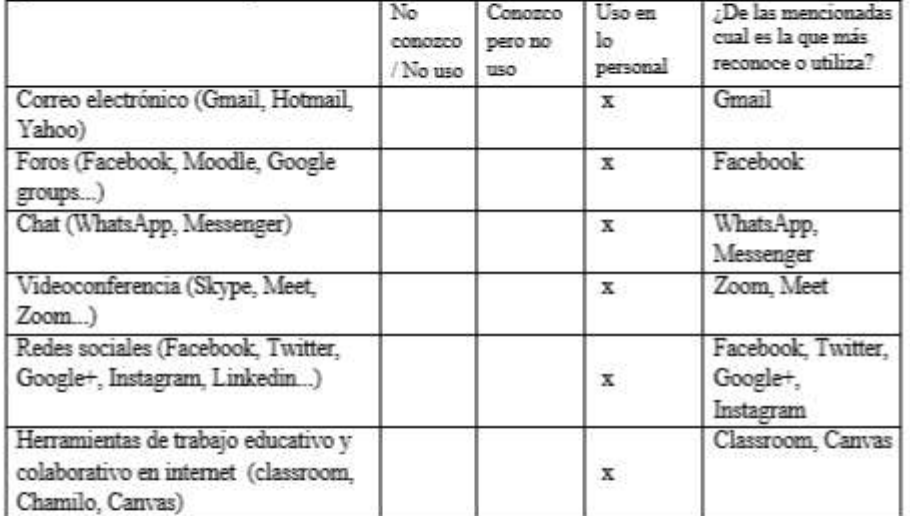

Ordena las siguientes herramientas virtuales en orden ascendente según su importancia, uso y manejo, donde la $1$ sea la más necesaria y la  $6$ la menos relevante y usada.

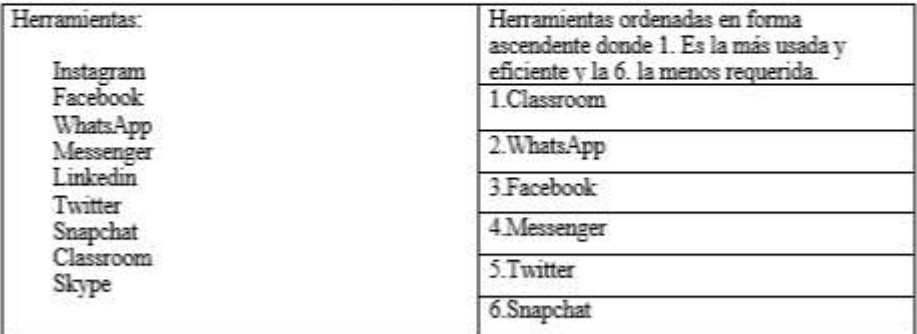

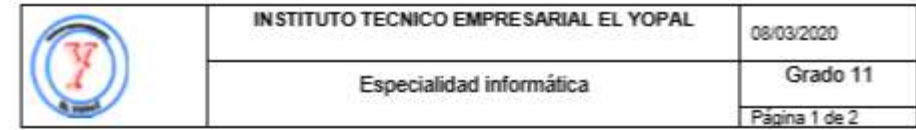

#### Nombre: Neidy Lorena Díaz Bautista

Indique con una  ${\bf X} \,$ si conoce o no las siguientes herramientas tecnológicas. Si las conoce, indique si las usa en su vida personal.

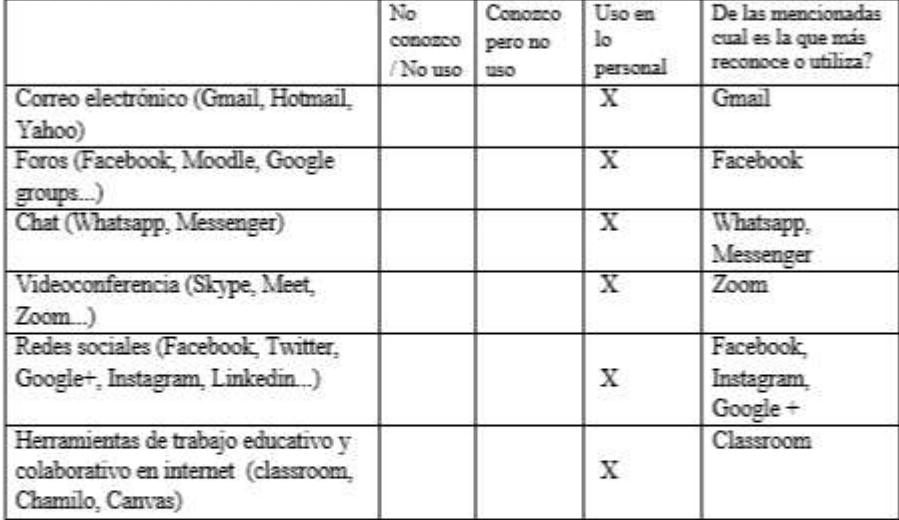

Ordena las siguientes herramientas virtuales en orden ascendente según su importancia, uso $\mathbf y$ manejo, donde la 1 sea la más necesaria y la 6 la menos relevante y usada.

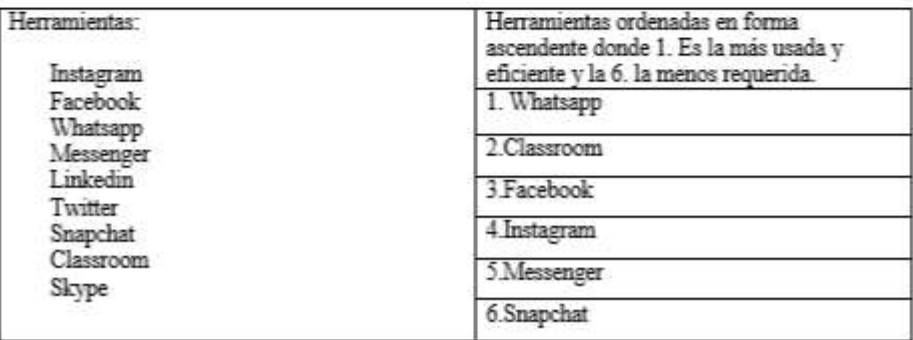

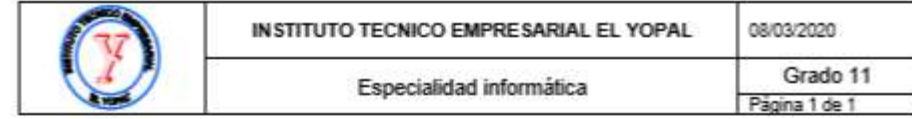

Nombre: Robert Camilo Heredia Ramirez 11G

Indique con una X si conoce o no las siguientes herramientas tecnológicas. Si las conoce, indique si las usa en su vida personal.

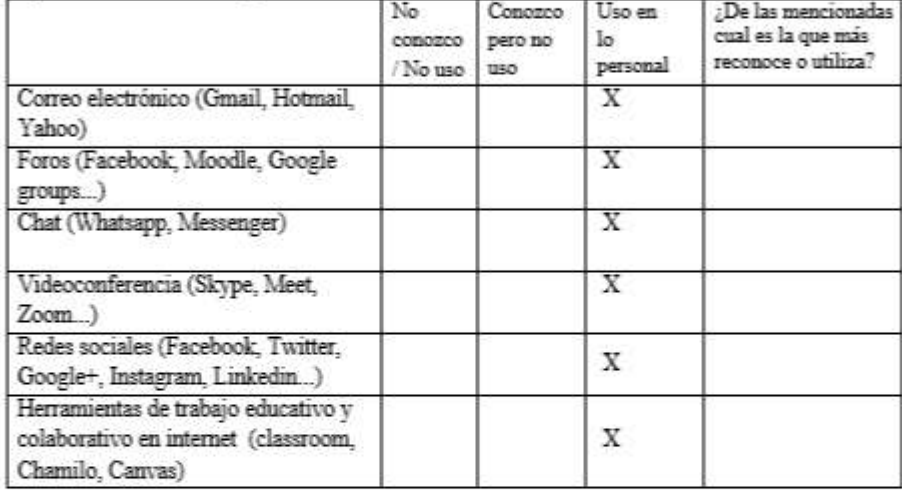

Ordena las siguientes herramientas virtuales en orden ascendente según su importancia, uso $\mathbf y$ manejo, donde la $\mathbf 1$ sea la más necesaria y la  $\mathbf 6$ la menos relevante $\mathbf y$ usada.

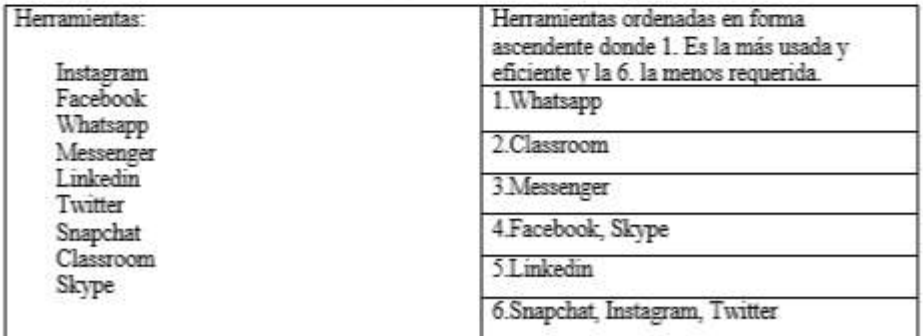

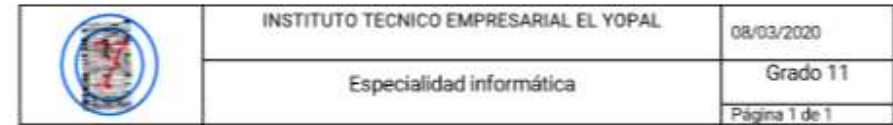

Nombre: \_Luis Felipe Herrera Hurtado\_

Indique con una X si conoce o no las siguientes herramientas tecnológicas. Si las conoce, indique si las usa en su vida personal.

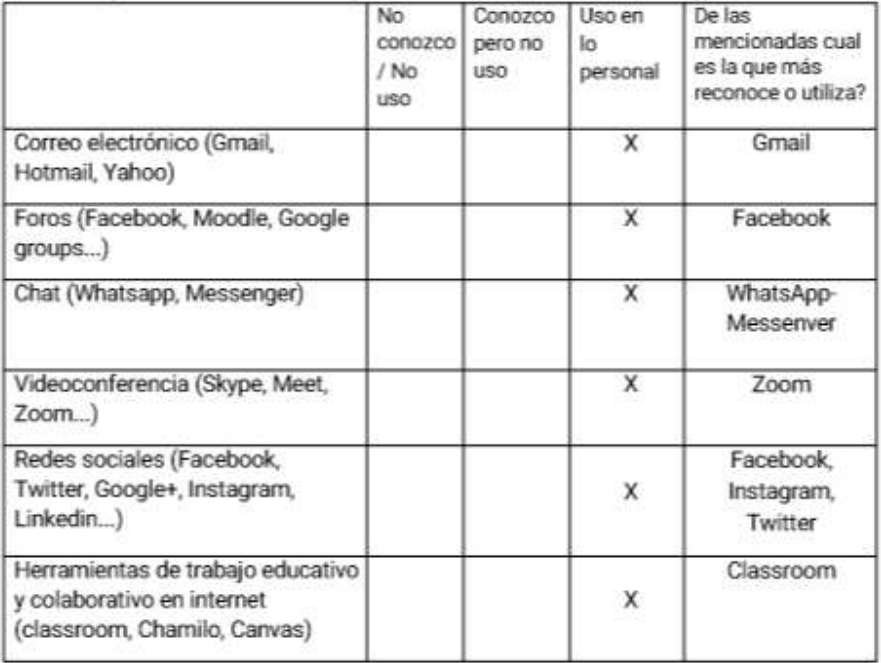

Ordena las siguientes herramientas virtuales en orden ascendente según su importancia, uso y manejo, donde la 1 sea la más necesaria y la 6 la menos relevante y usada.

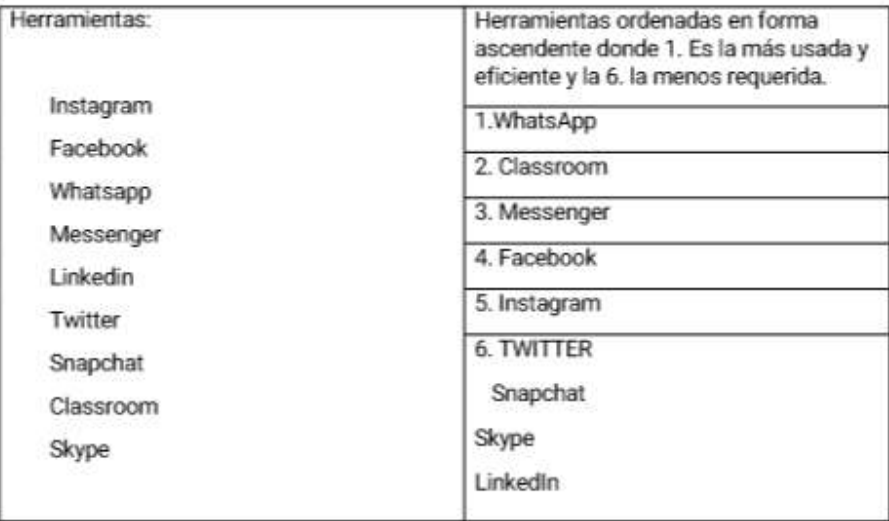

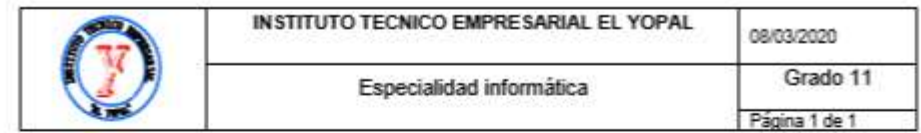

Nombre: Kevin Fabián Labrador Moreno.

Indique con una  ${\bf X}$ si conoce o no las siguientes herramientas tecnológicas. Si las conoce, indique si las usa en su vida personal.

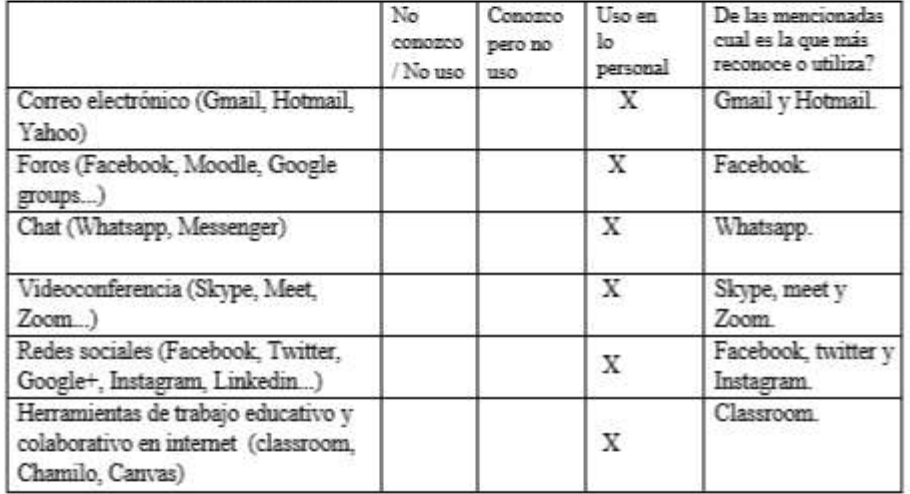

Ordena las siguientes herramientas virtuales en orden ascendente según su importancia, uso $\mathbf y$ manejo, donde la $1$ sea la más necesaria y la  $6$ la menos relevante $\mathbf y$ usada.

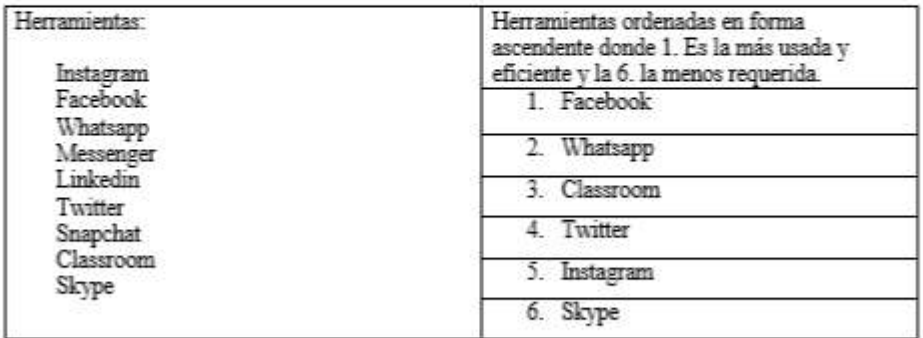

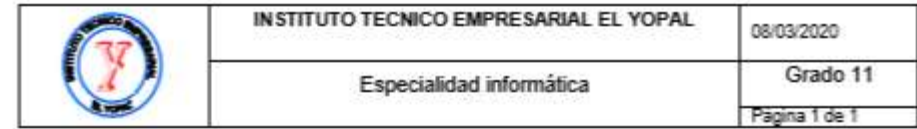

#### Nombre: Karol Natalia Morales Navarrete

Indique con una  ${\bf X} \,$ si conoce o no las siguientes herramientas tecnológicas. Si las conoce, indique si las usa en su vida personal.

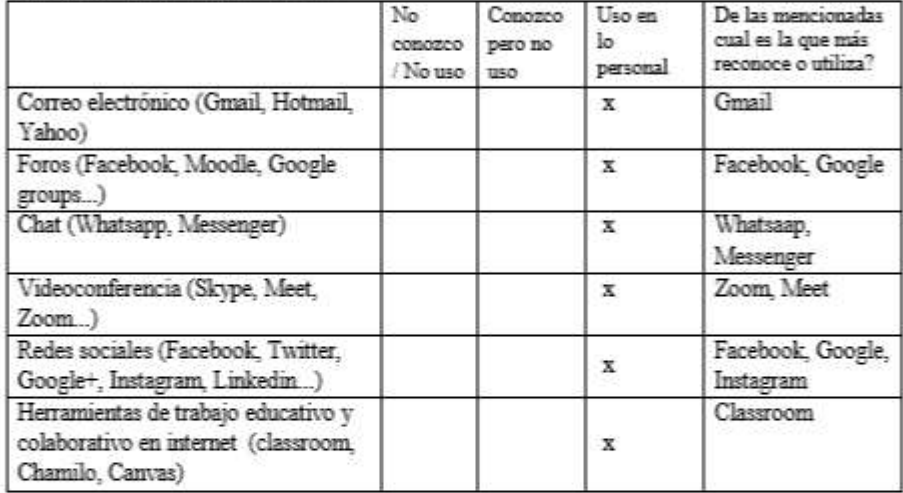

Ordena las siguientes herramientas virtuales en orden ascendente según su importancia, uso $\mathbf y$ manejo, donde la $1$ sea la más necesaria $\mathbf y$ la  $6$ la menos relevante $\mathbf y$ usada.

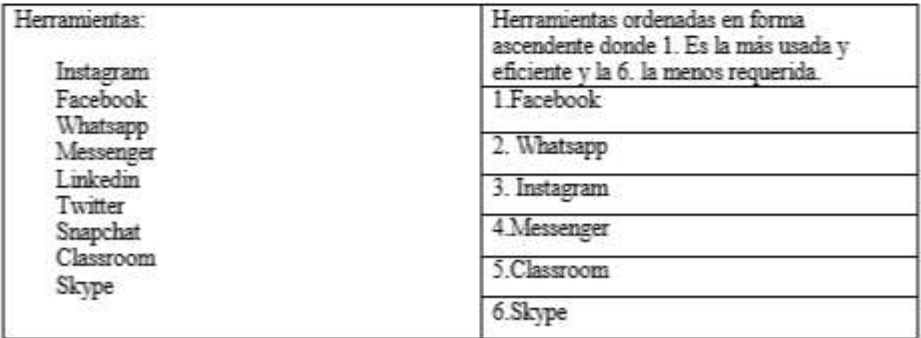

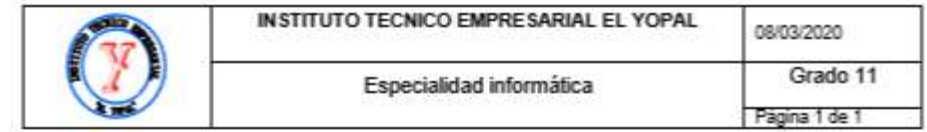

Nombre: Laura Daniela muñoz lozano

Indique con una  ${\bf X} \,$ si conoce o no las siguientes herramientas tecnológicas. Si las conoce, indique si las usa en su vida personal.

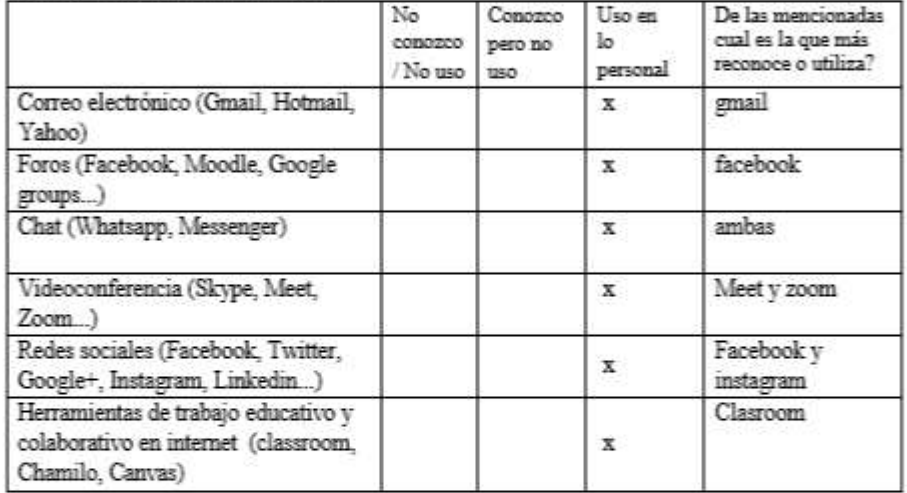

Ordena las siguientes herramientas virtuales en orden ascendente según su importancia, uso y manejo, donde la $1$ sea la más necesaria y la  $6$ la menos relevante y usada.

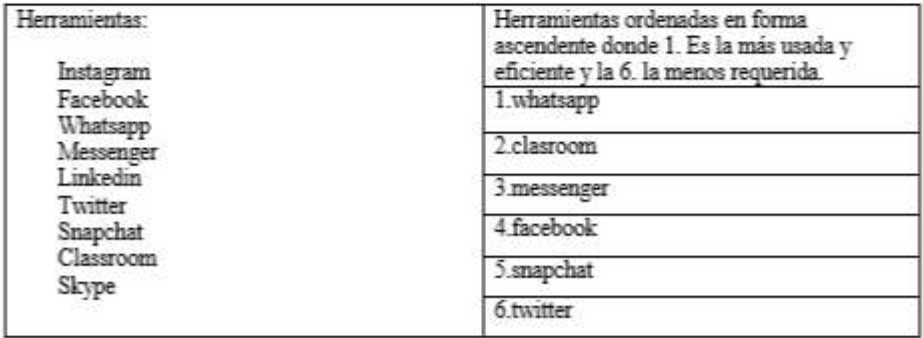

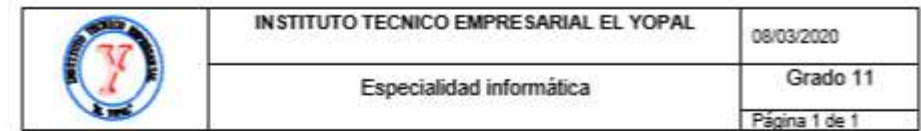

#### Nombre: CRISTHIAM SEBASTIAN PARRA VARGAS

Indique con una  ${\bf X} \,$ si conoce o no las siguientes herramientas tecnológicas. Si las conoce, indique si las usa en su vida personal.

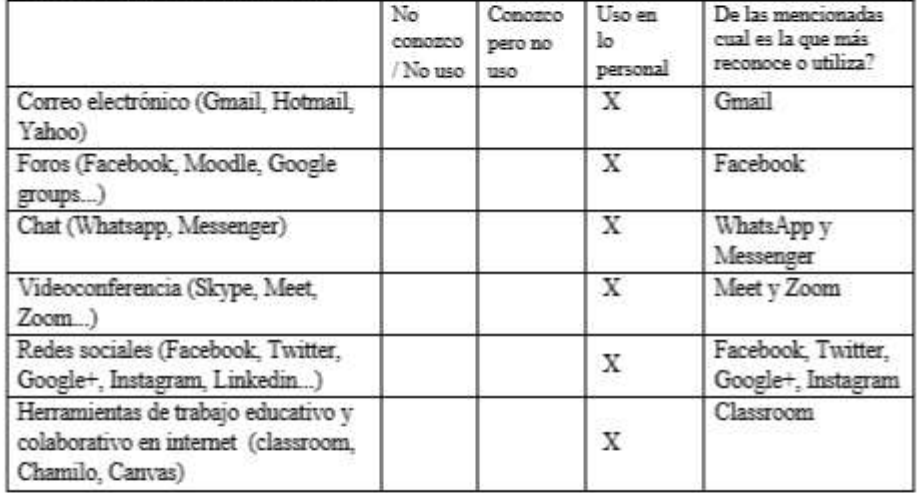

Ordena las siguientes herramientas virtuales en orden ascendente según su importancia, uso $\mathbf y$ manejo, donde la $1$ sea la más necesaria $\mathbf y$ la  $6$ la menos relevante $\mathbf y$ usada.

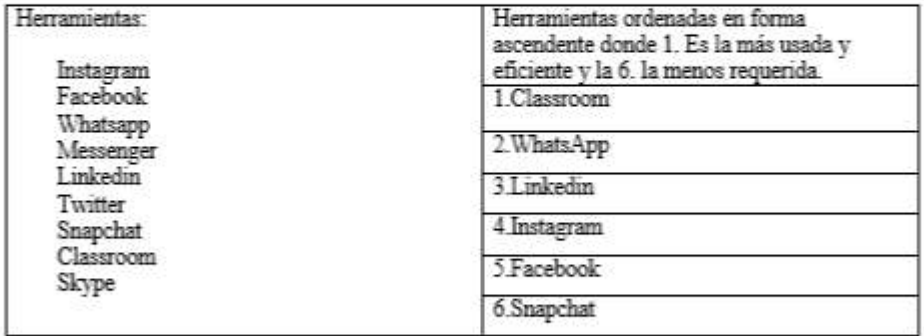

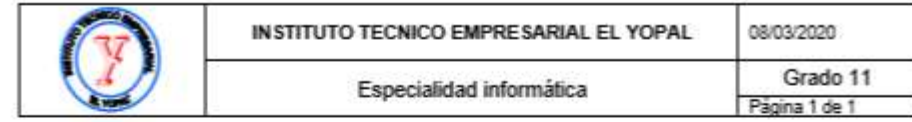

## ${\small \texttt{ENCUESTA PARA LA PERCEPCIÓN DE LAS HERAMHNTAS COMUNES MÅS} \atop \texttt{UTHIZADAS POR LOS ESTUDIANTES}$

#### Nombre: Oscar Julian Porras Silva

Indique con una  ${\bf X}$ si conoce o no las siguientes herramientas tecnológicas. Si las conoce, indique si las usa en su vida personal.

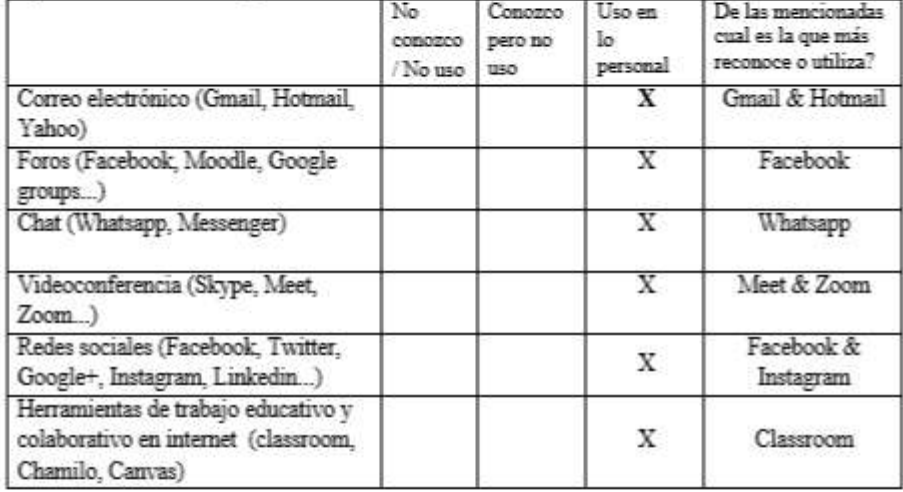

Ordena las siguientes herramientas virtuales en orden ascendente según su importancia, uso $\mathbf y$ manejo, donde la $1$ sea la más necesaria y la $6$ la menos relevante $\mathbf y$ usada.

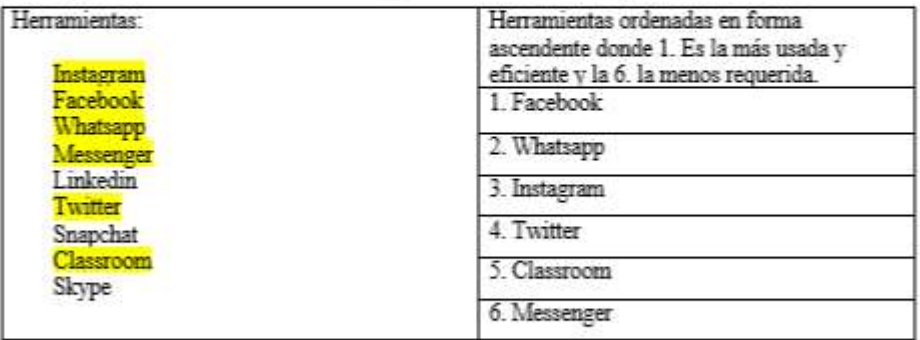

## **Anexo 6: aplicación de herramientas virtuales**

## Facebook:

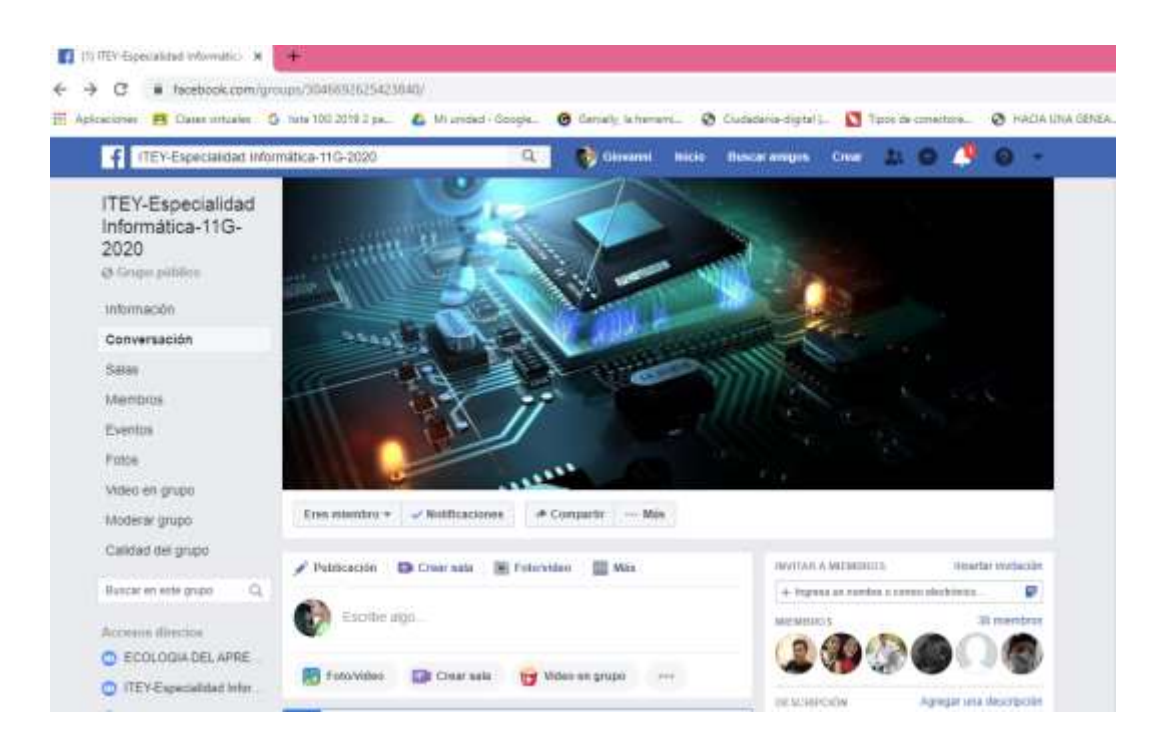

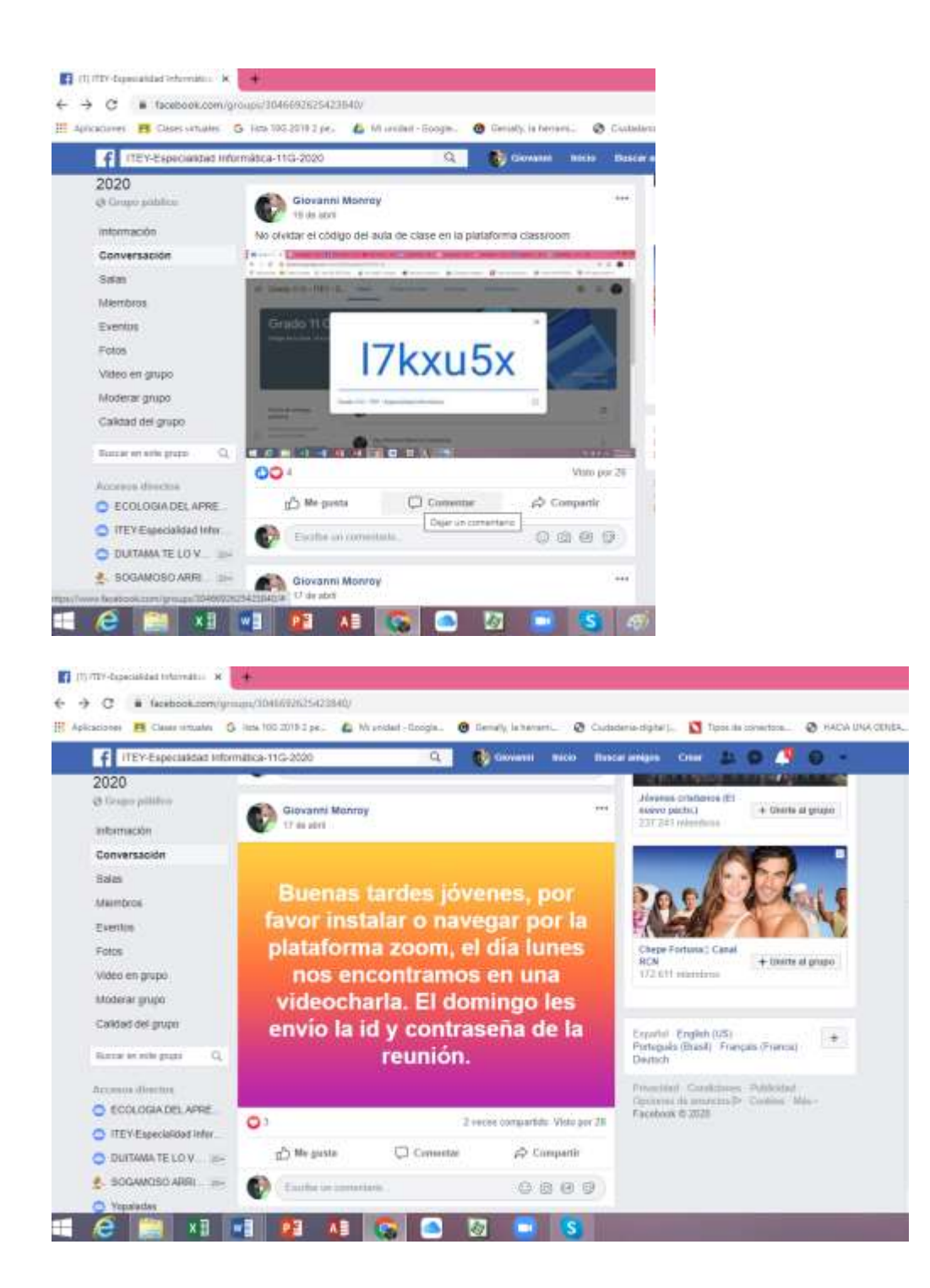

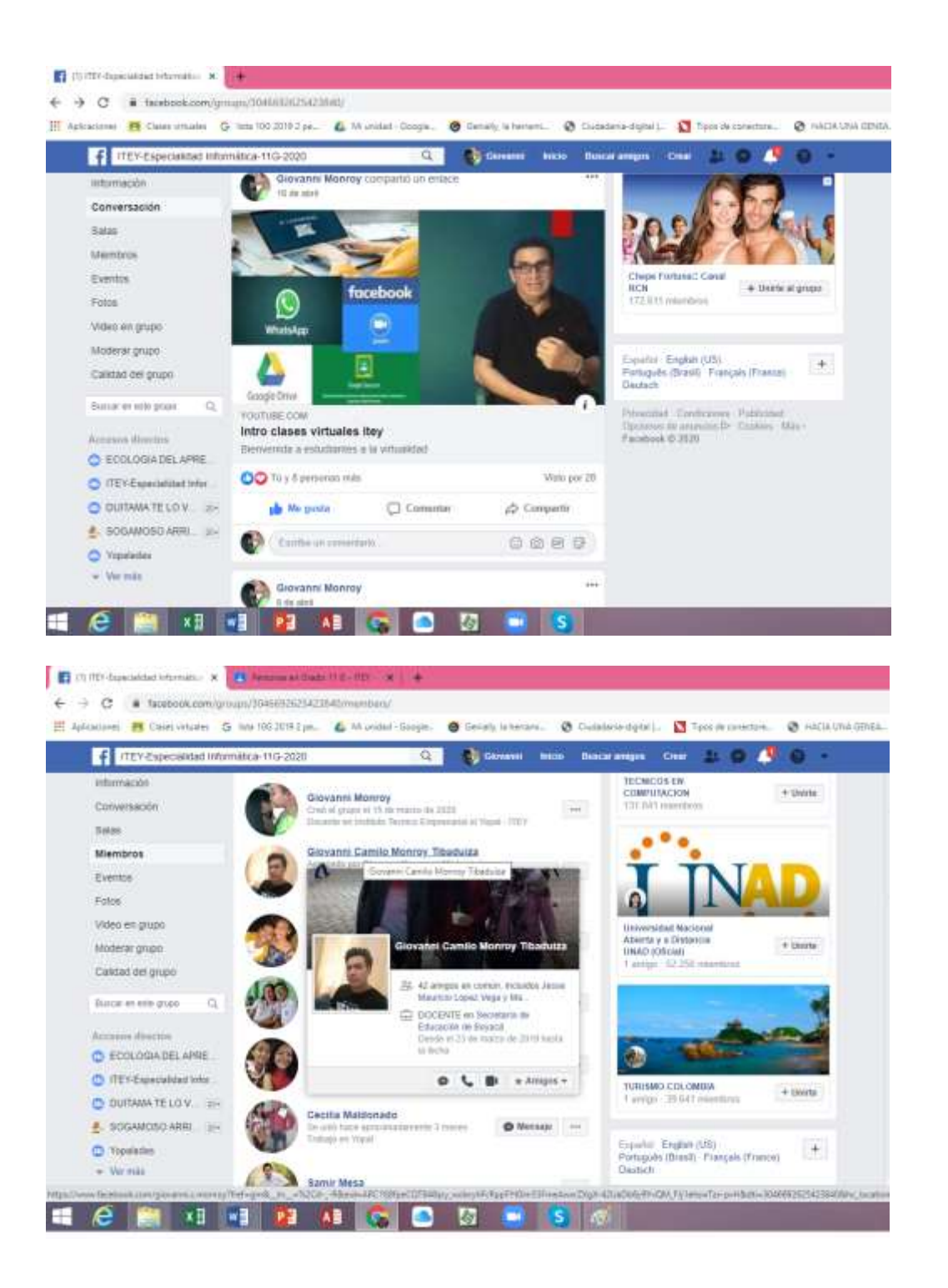

Whatsapp:

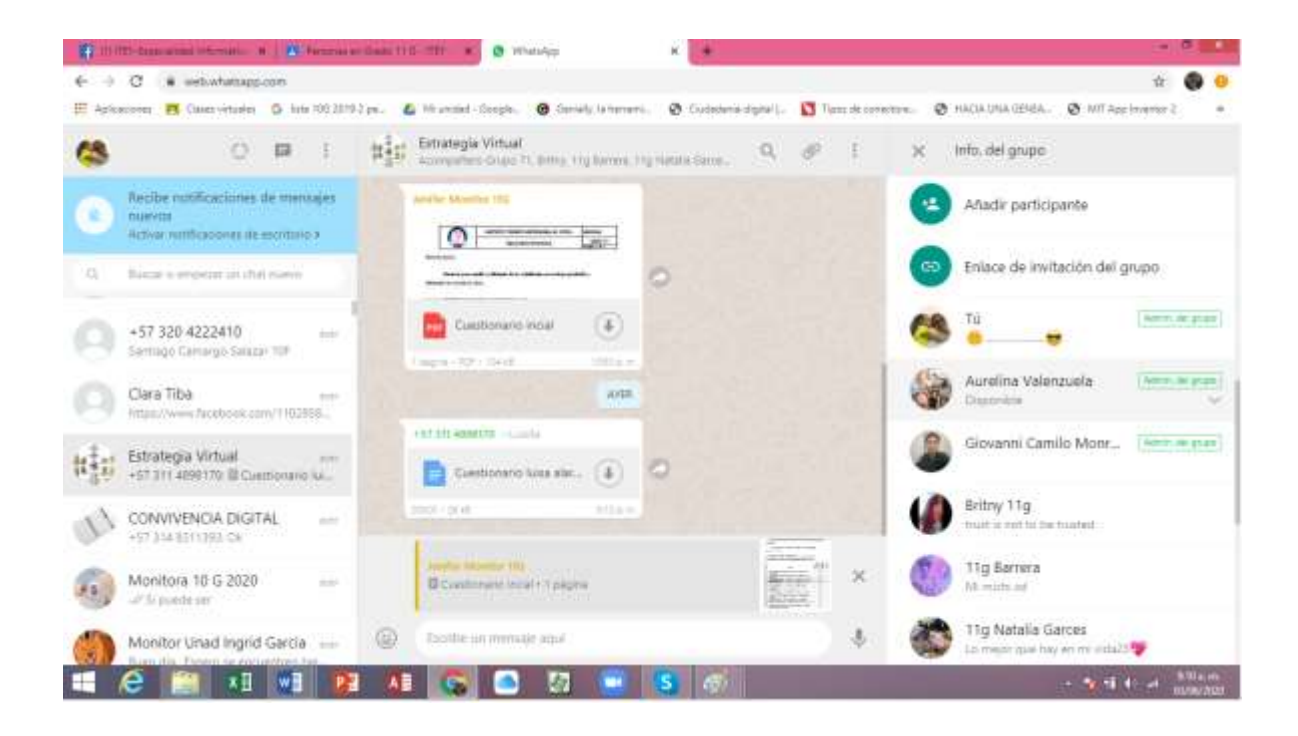

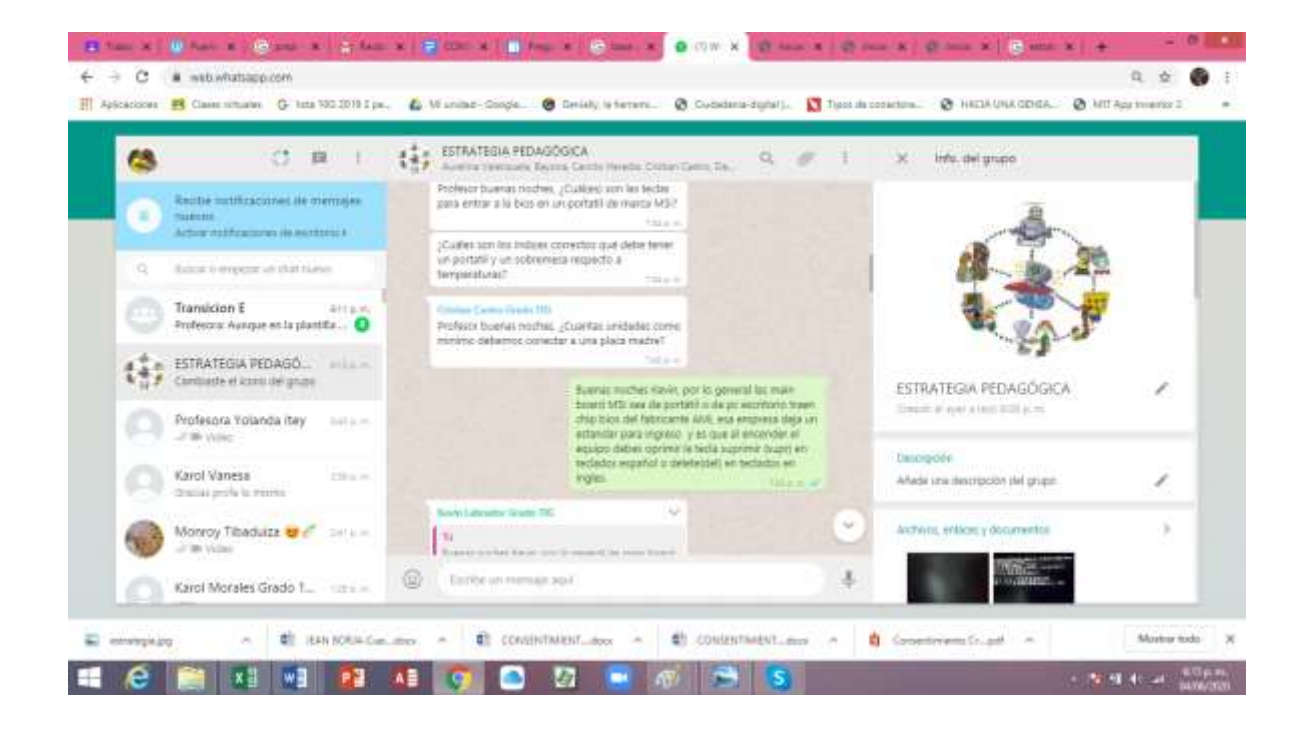

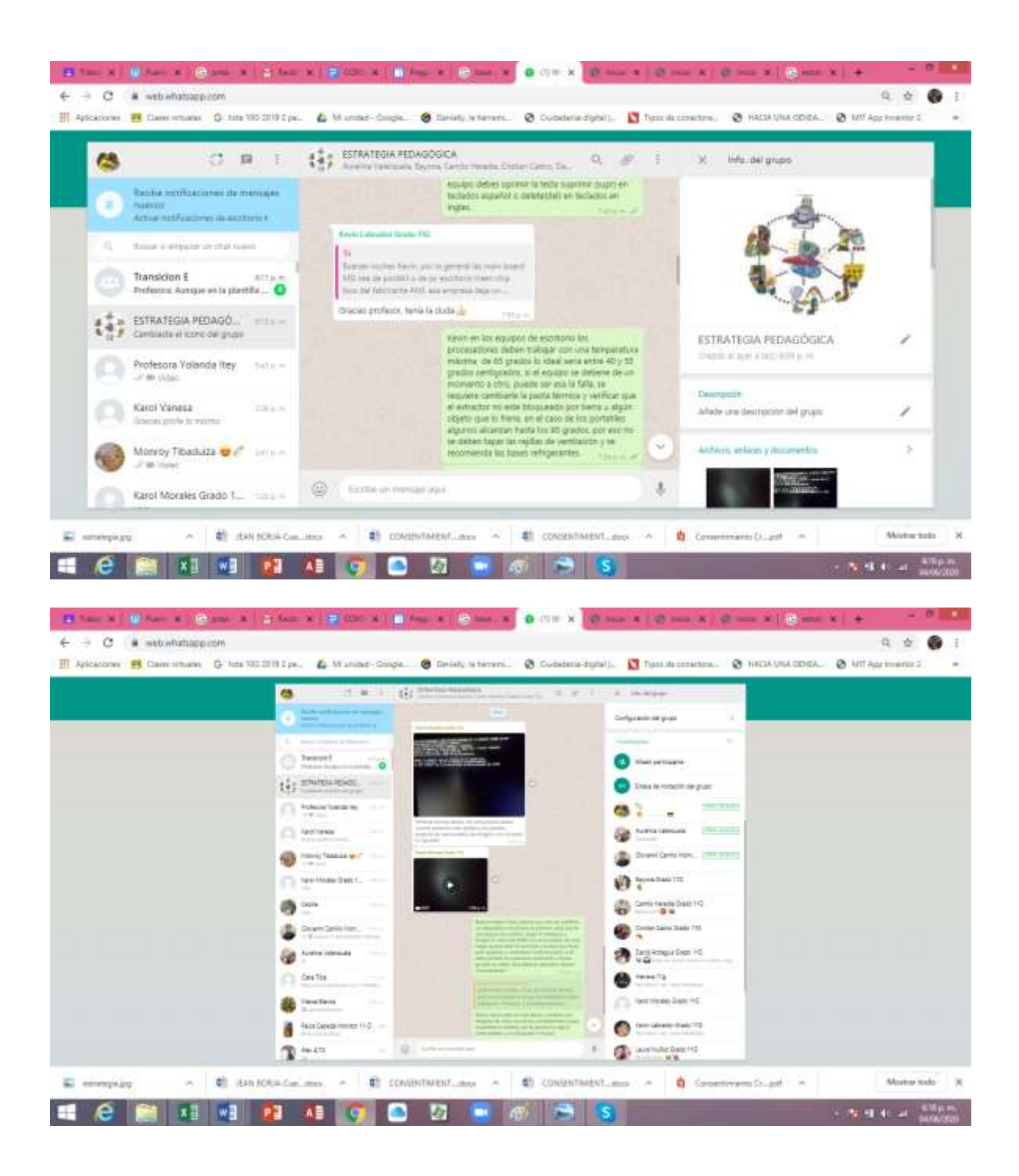

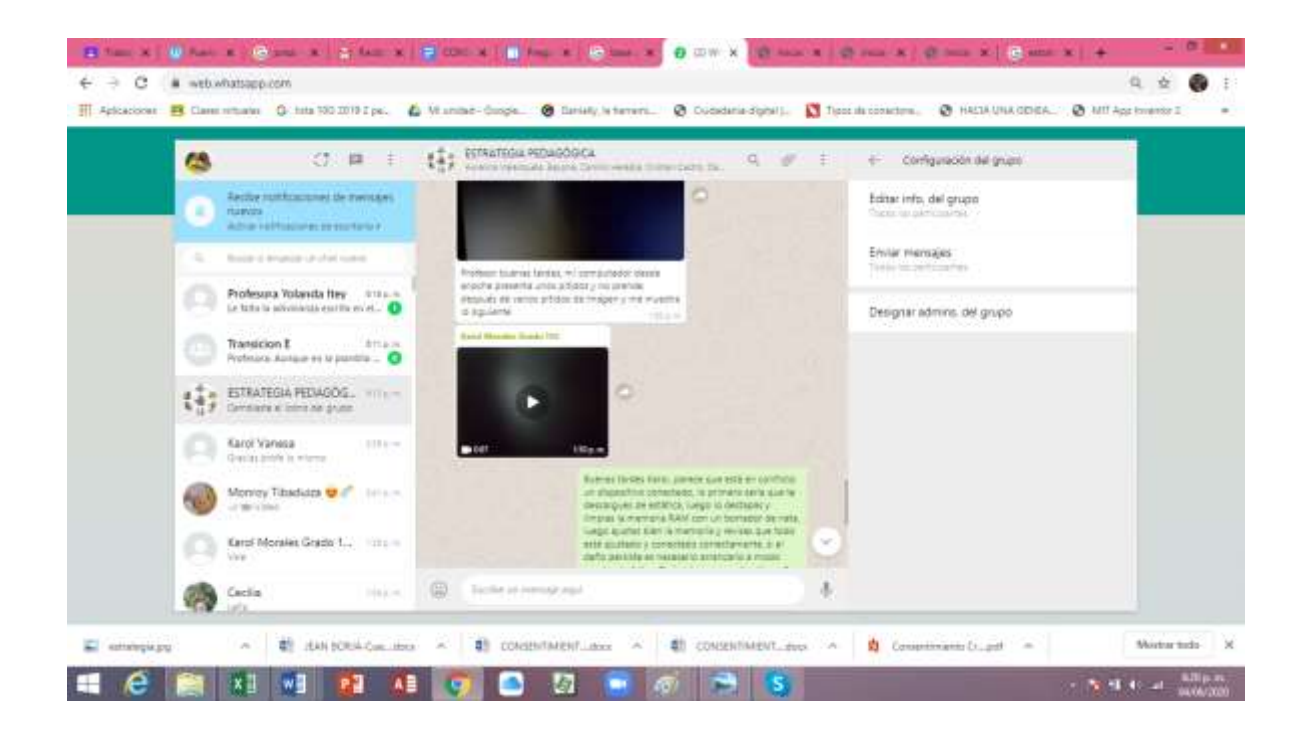

Classroom.:

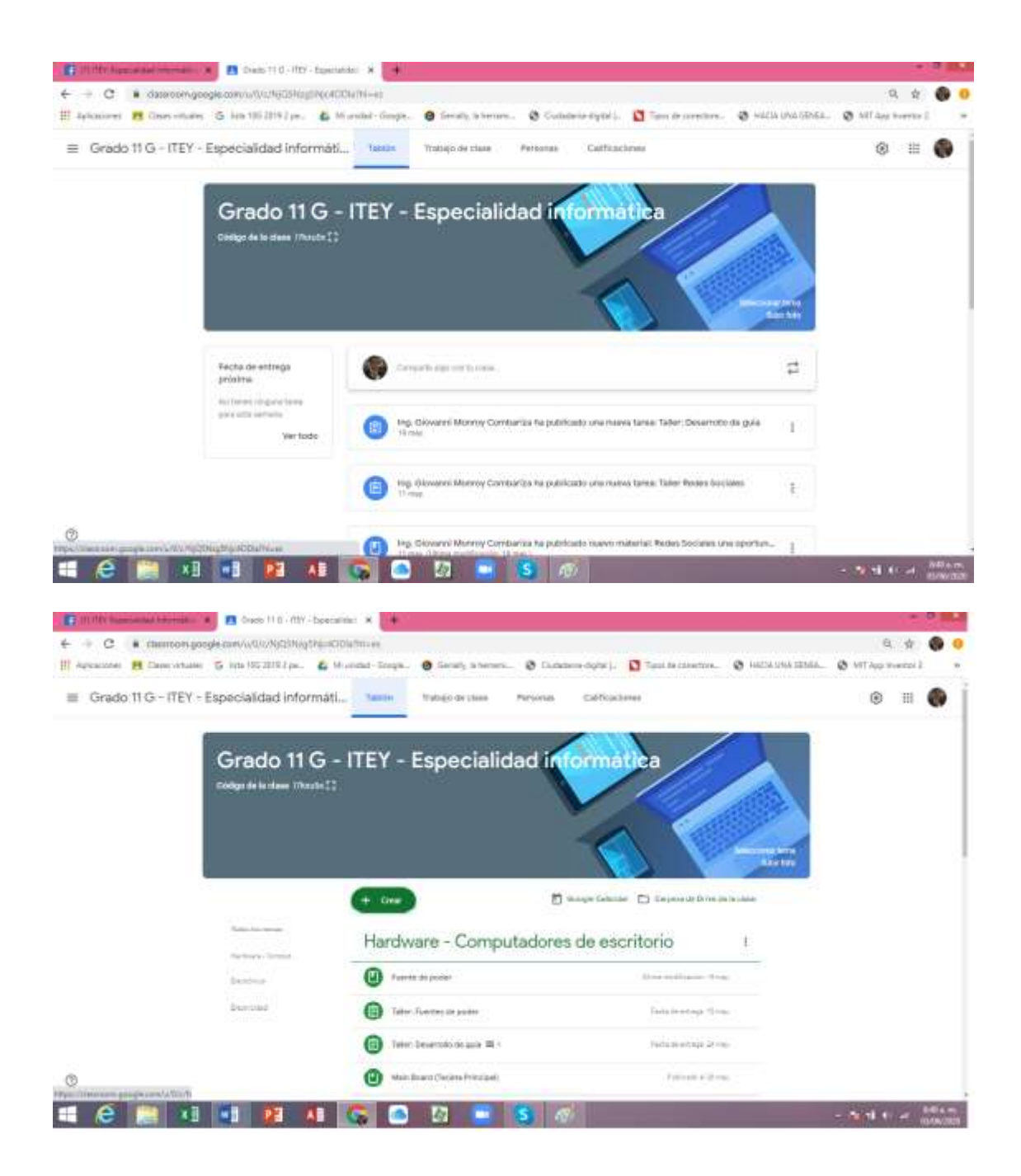

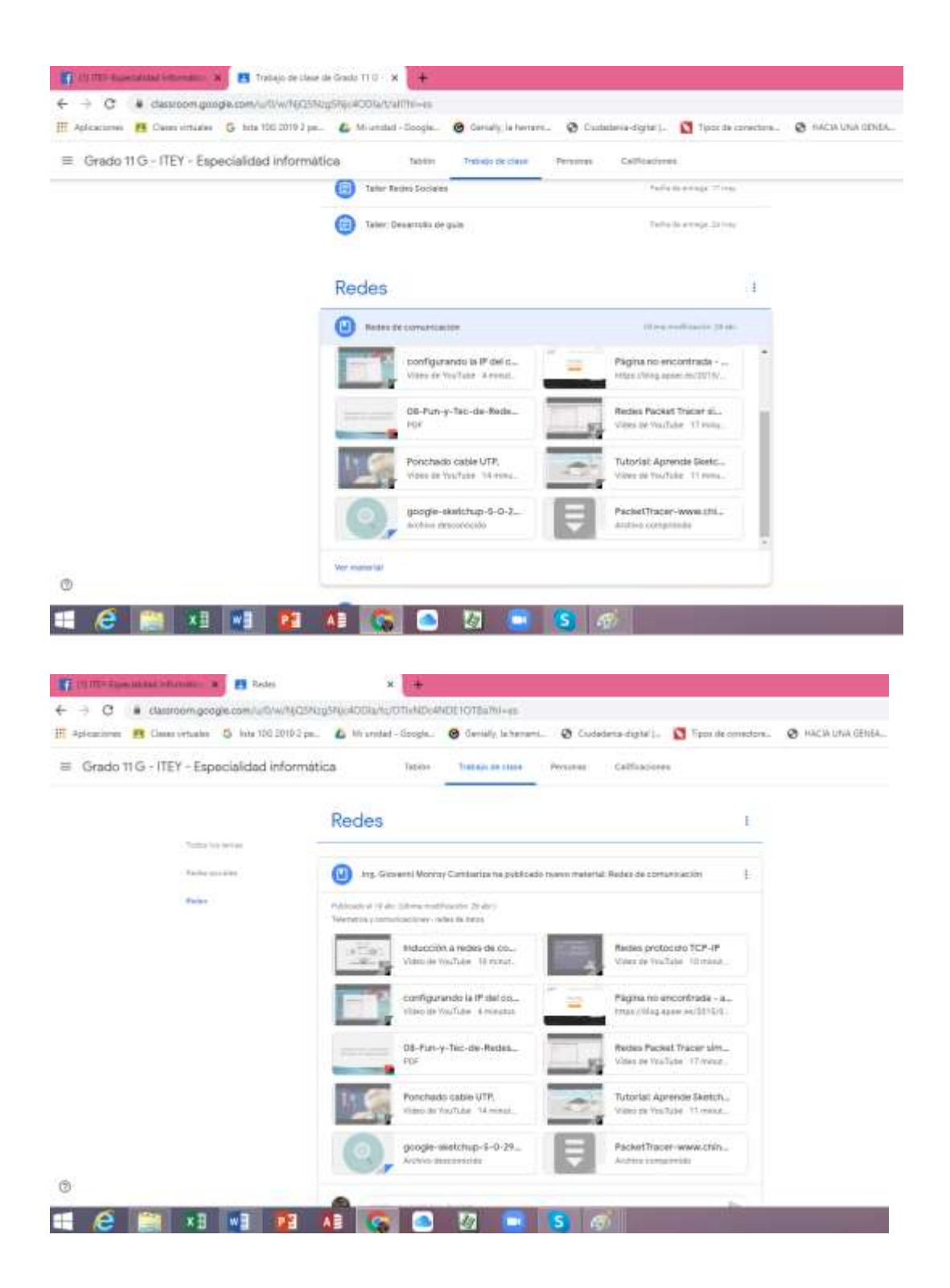

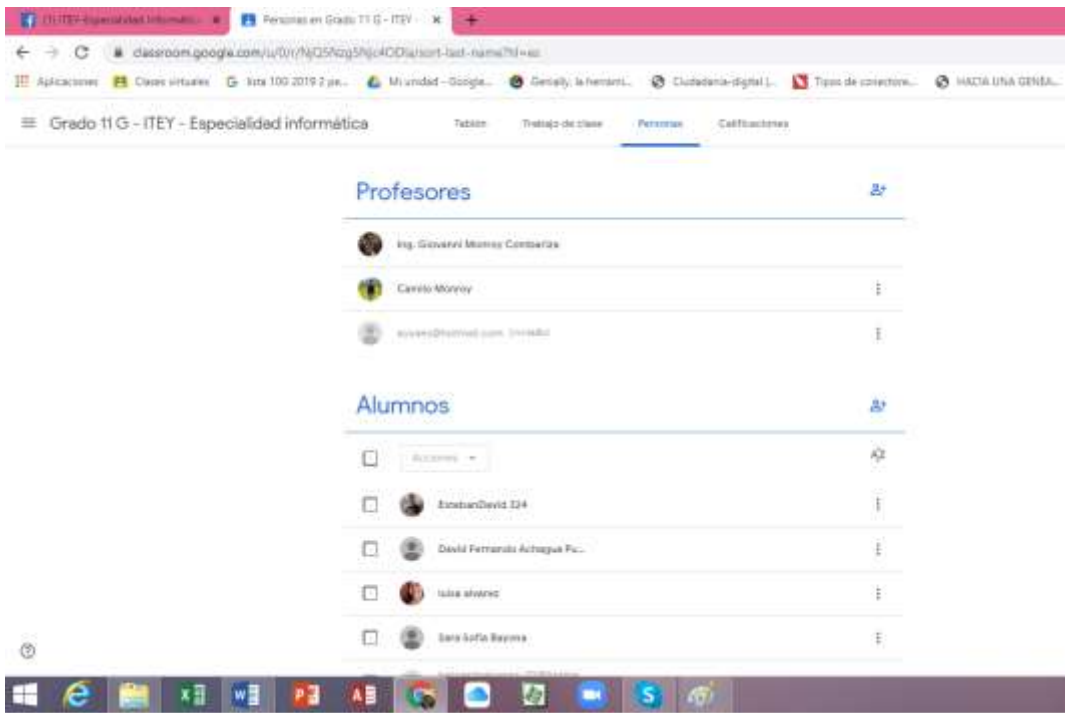

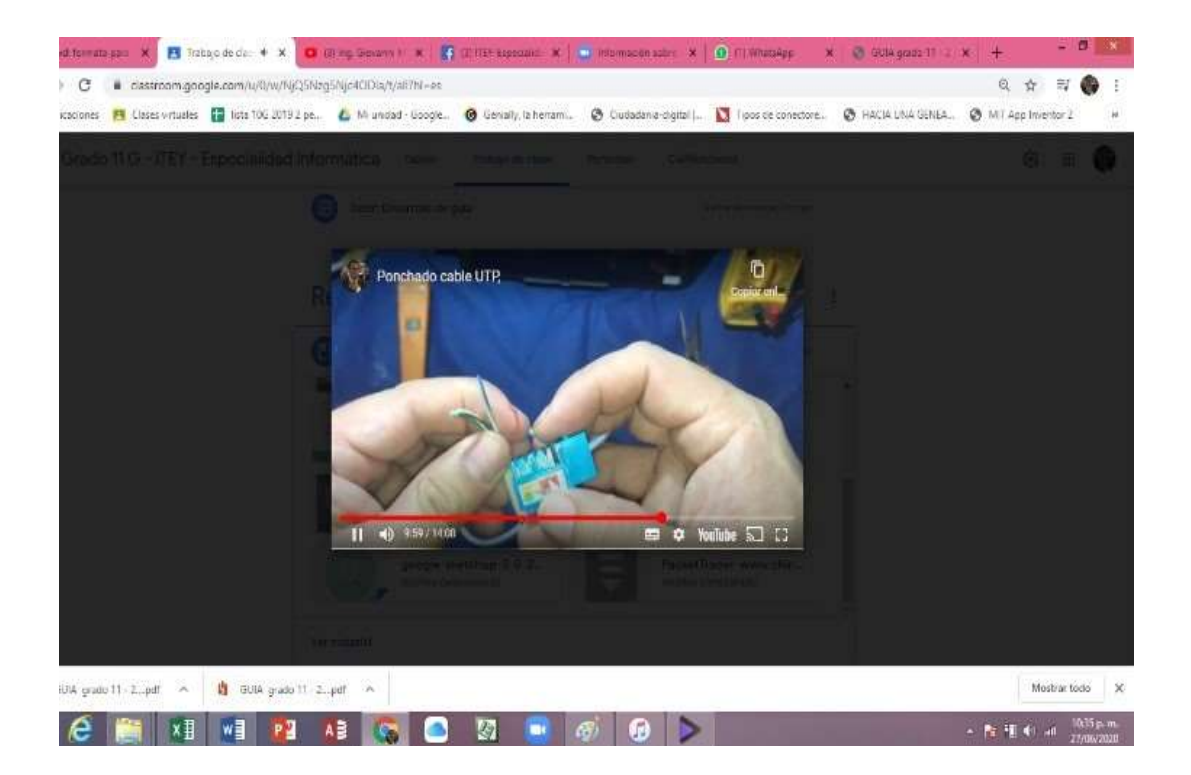

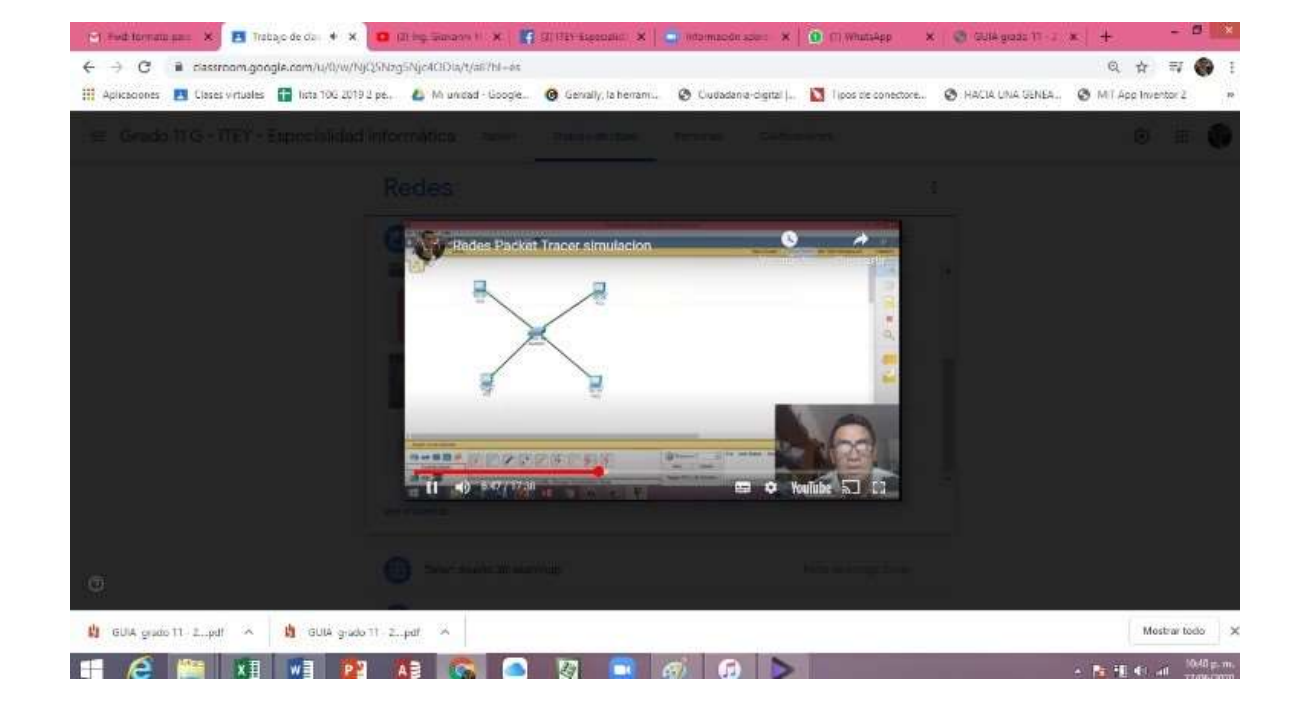

## DISEÑO ENCUESTA PARA MEDIR LA EFICIENCIA DE LOS ESTUDIANTES EN SU ETAPA PRODUCTIVA.

Con asesoría en línea

Nombre: \_\_\_\_\_\_\_\_\_\_\_\_\_\_\_\_\_\_\_\_\_\_\_\_\_\_\_\_\_\_\_\_\_\_\_\_\_\_\_\_\_\_\_\_\_

A mi parecer en el desarrollo de la etapa productiva, a partir de la implementación de la estrategia de acompañamiento en competencias laborales encontré que:

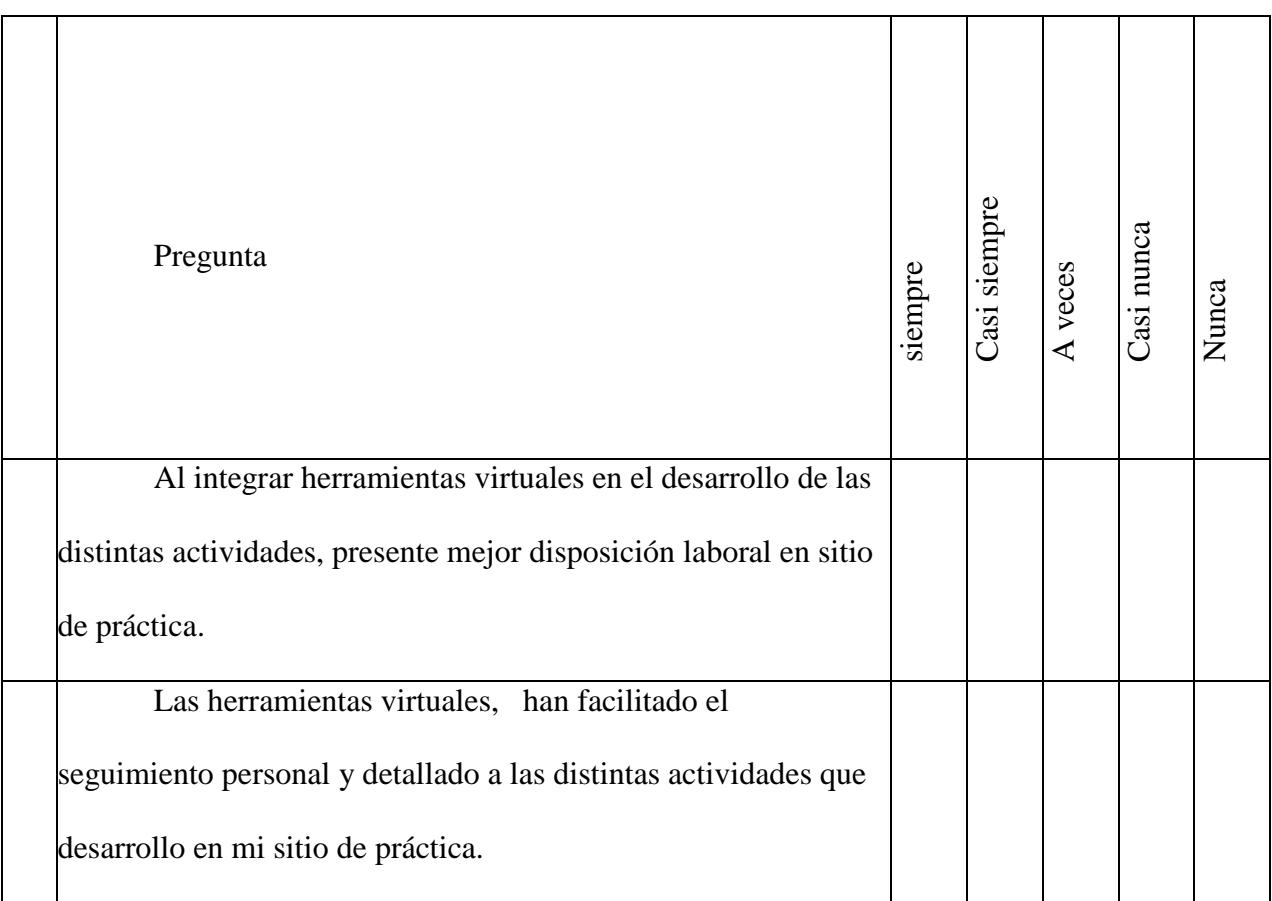

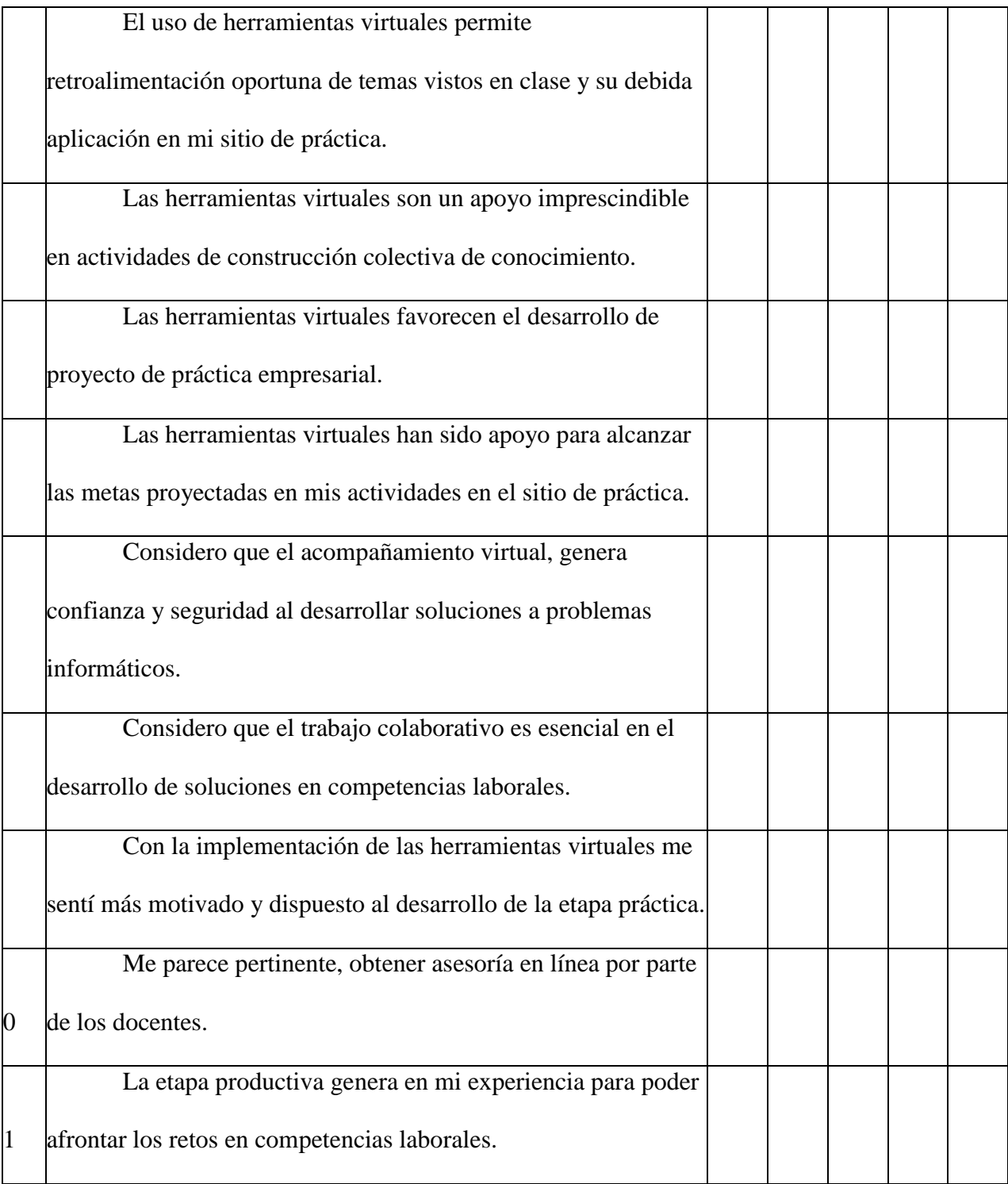

Firma:

**Anexo 8: aplicación encuesta para medir la eficiencia de los estudiantes en su etapa productiva.**

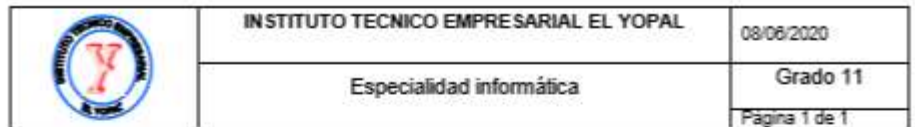

#### Encuesta para medir la eficiencia de los estudiantes en su etapa productiva.

Con asesoría en línea

Nombre: Sara Sofía Bayona Rodríguez

 ${\bf A}$ mi parecer en el desarrollo de la etapa productiva, a partir de la implementación de la estrategia de acompañamiento en competencias laborales encontré que:

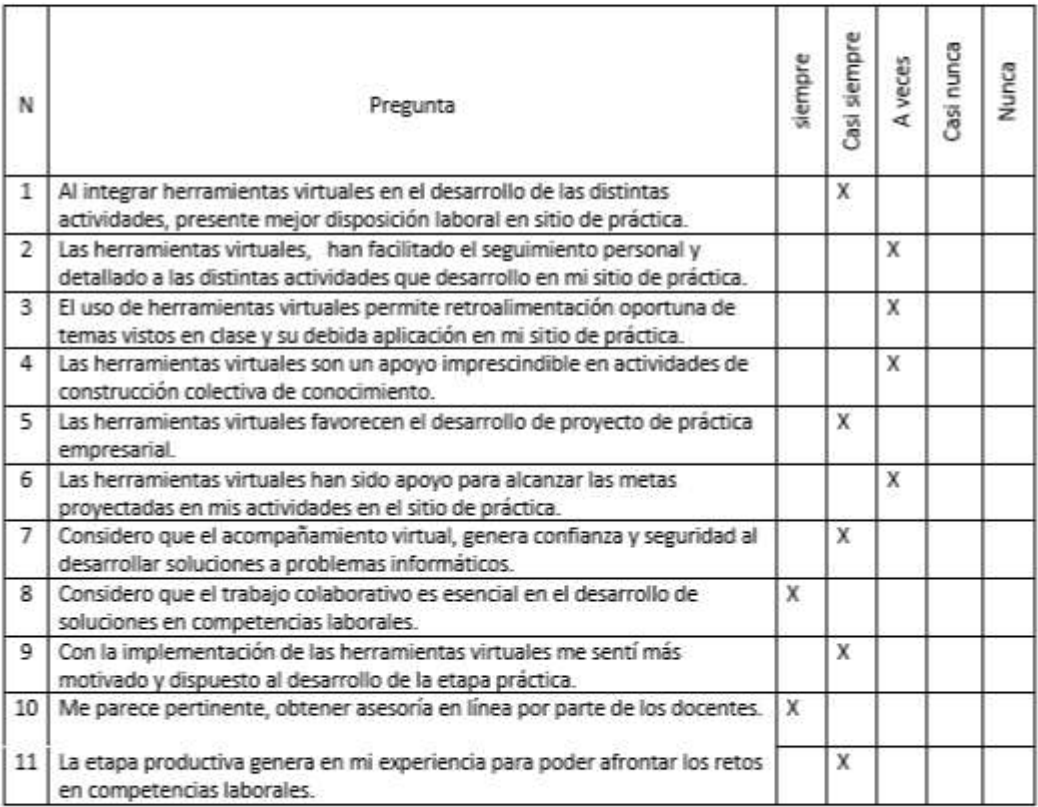

Firma: Sara Bayona

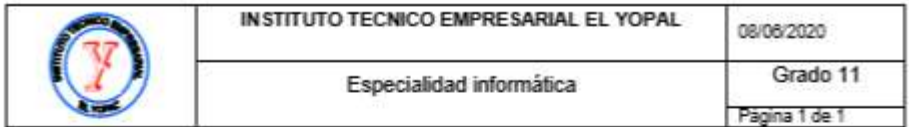

#### Encuesta para medir la eficiencia de los estudiantes en su etapa productiva.

Con asesoría en línea

Nombre: CRISTHIAM SEBASTIAN PARRA VARGAS

 ${\bf A}$ mi parecer en el desarrollo de la etapa productiva, a partir de la implementación de la estrategia de acompañamiento en competencias laborales encontre que:

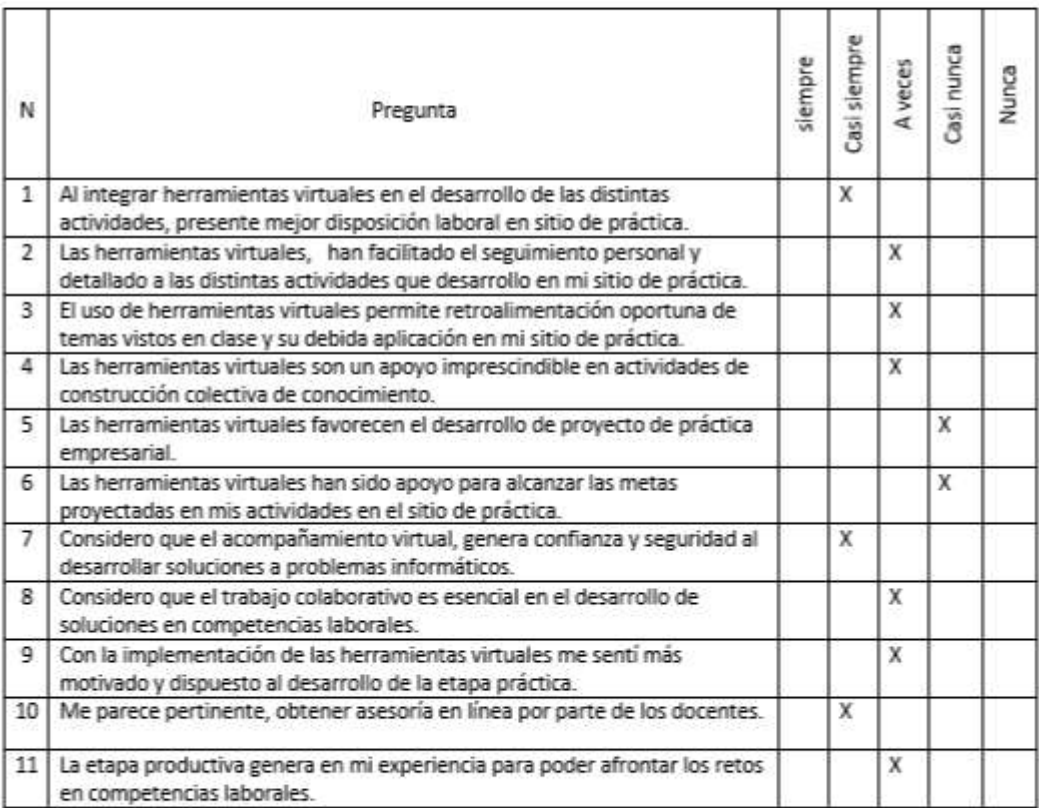

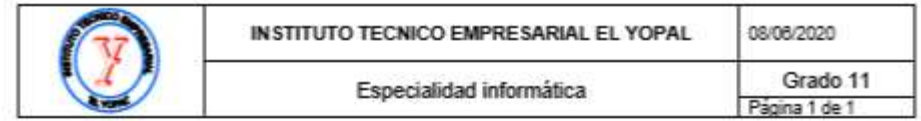

#### Encuesta para medir la eficiencia de los estudiantes en su etapa productiva.

Con asesoría en linea

Nombre: Cristian camilo castro vargas

 ${\bf A}$ mi parecer en el desarrollo de la etapa productiva, a partir de la implementación de la estrategia de acompañamiento en competencias laborales encontré que:

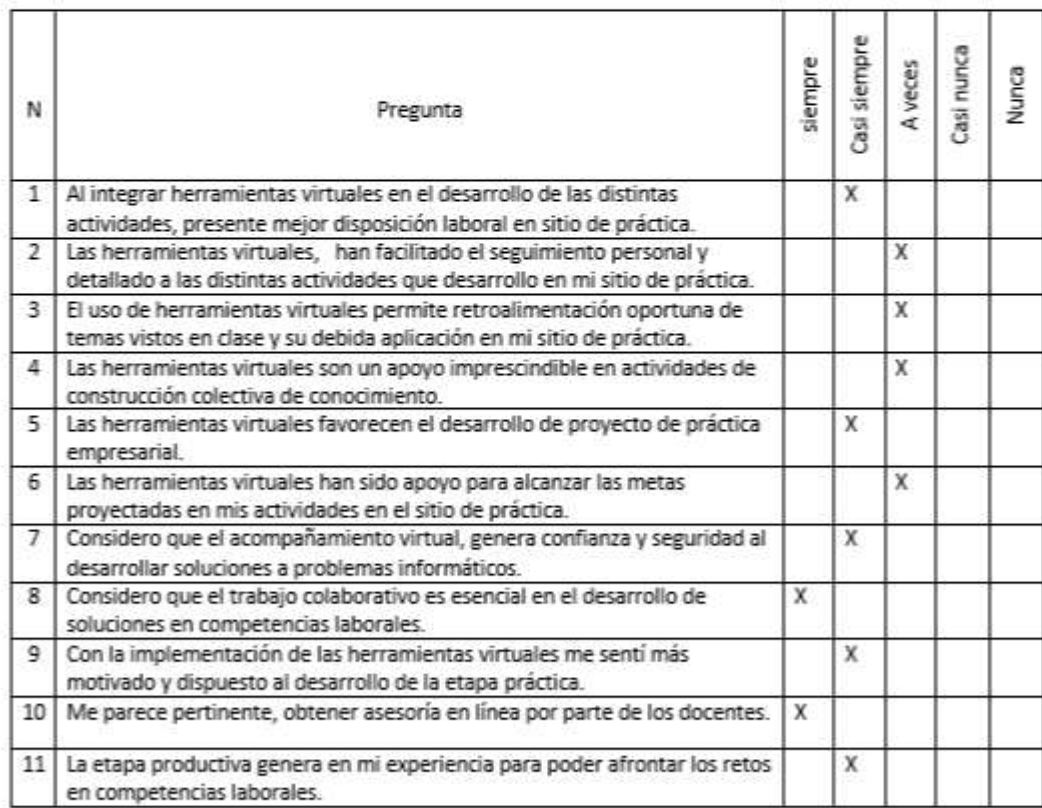

Firma: Cristian Castro

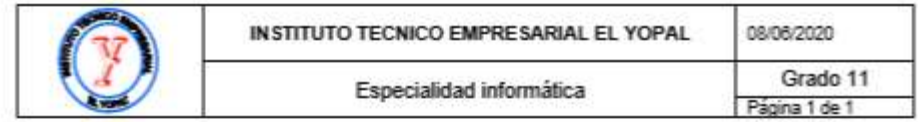

#### Encuesta para medir la eficiencia de los estudiantes en su etapa productiva.

Con asesoría en línea

Nombre: Paula Andrea Cepeda Garcia

 ${\bf A}$ mi parecer en el desarrollo de la etapa productiva, a partir de la implementación de la estrategia de acompañamiento en competencias laborales encontré que:

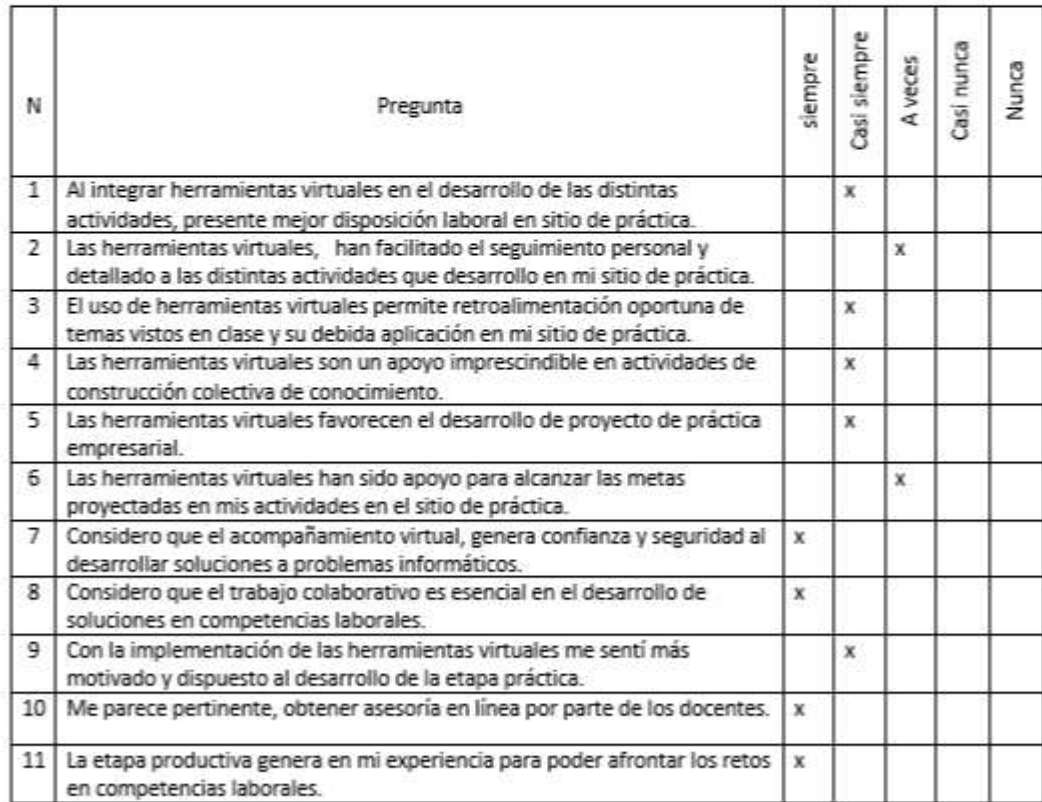

Firma: Paula Andrea Cepeda Garcia

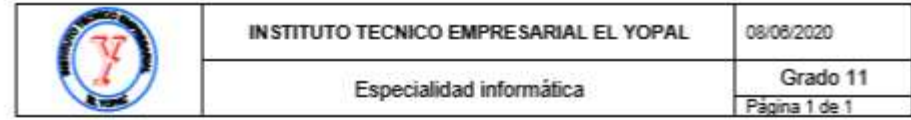

#### Encuesta para medir la eficiencia de los estudiantes en su etapa productiva.

Con asesoría en línea

Nombre: Robert Camilo Heredia Ramirez

 ${\bf A}$ mi parecer en el desarrollo de la etapa productiva, a partir de la implementación de la estrategia de acompañamiento en competencias laborales encontré que:

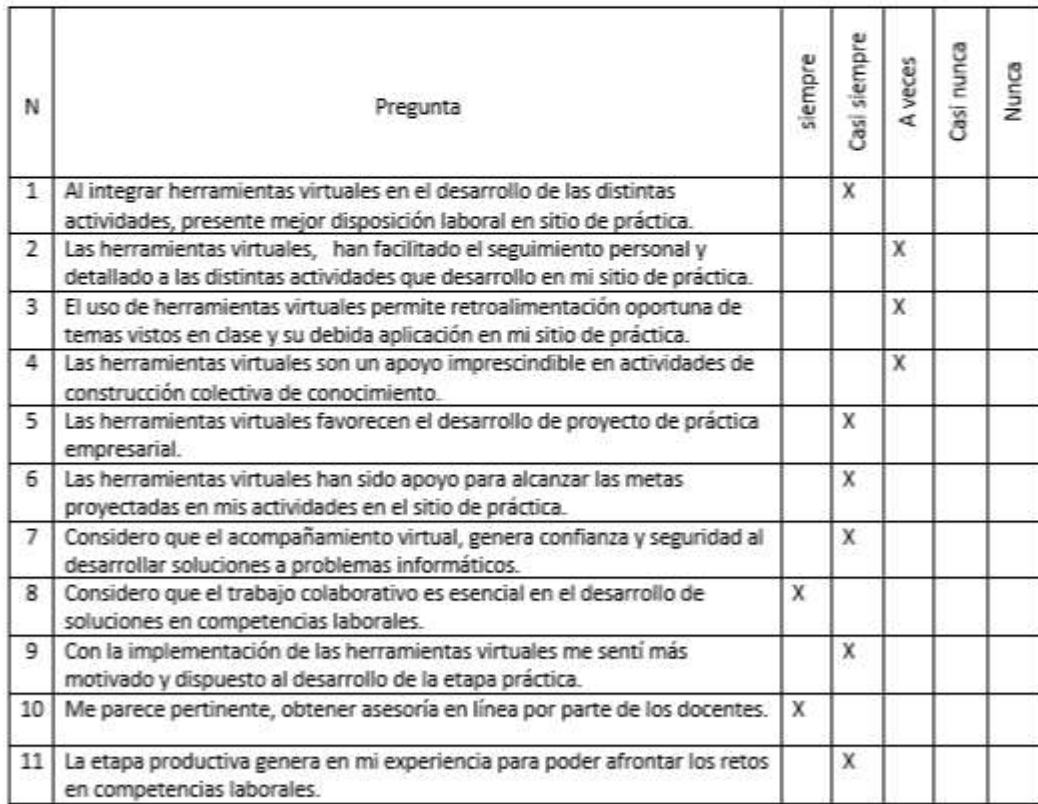

Firma: Robert Camilo Heredia Ramirez
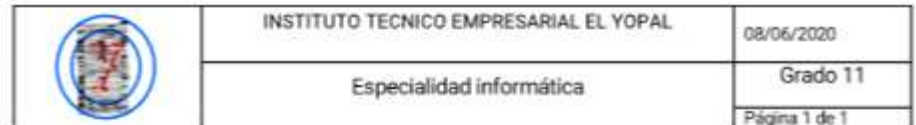

Encuesta para medir la eficiencia de los estudiantes en su etapa productiva.

Con asesoría en línea

Nombre: Luis Felipe Herrera Hurtado 11°G\_

A mi parecer en el desarrollo de la etapa productiva, a partir de la implementación de la estrategia de acompañamiento en competencias laborales encontré que:

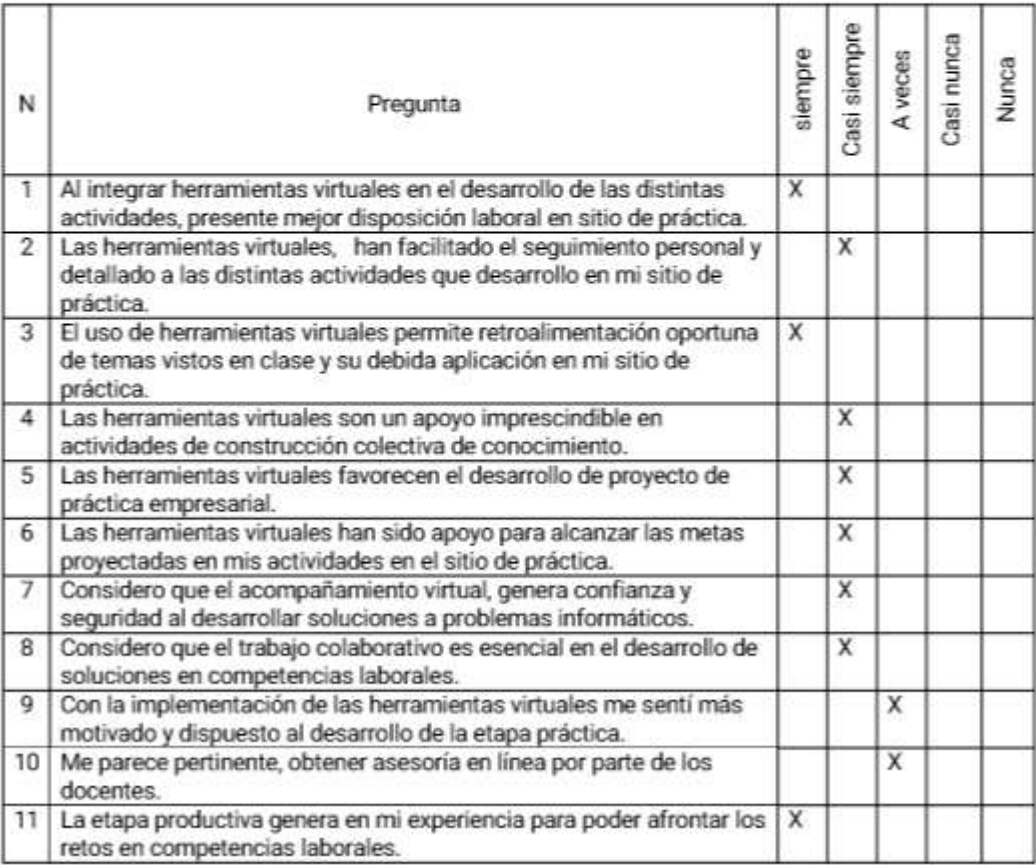

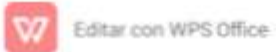

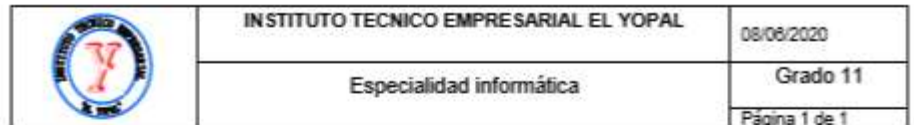

## Encuesta para medir la eficiencia de los estudiantes en su etapa productiva.

Con asesoría en línea

Nombre: David Fernando Achagua Pulido

 ${\bf A}$ mi parecer en el desarrollo de la etapa productiva, a partir de la implementación de la estrategia de acompañamiento en competencias laborales encontré que:

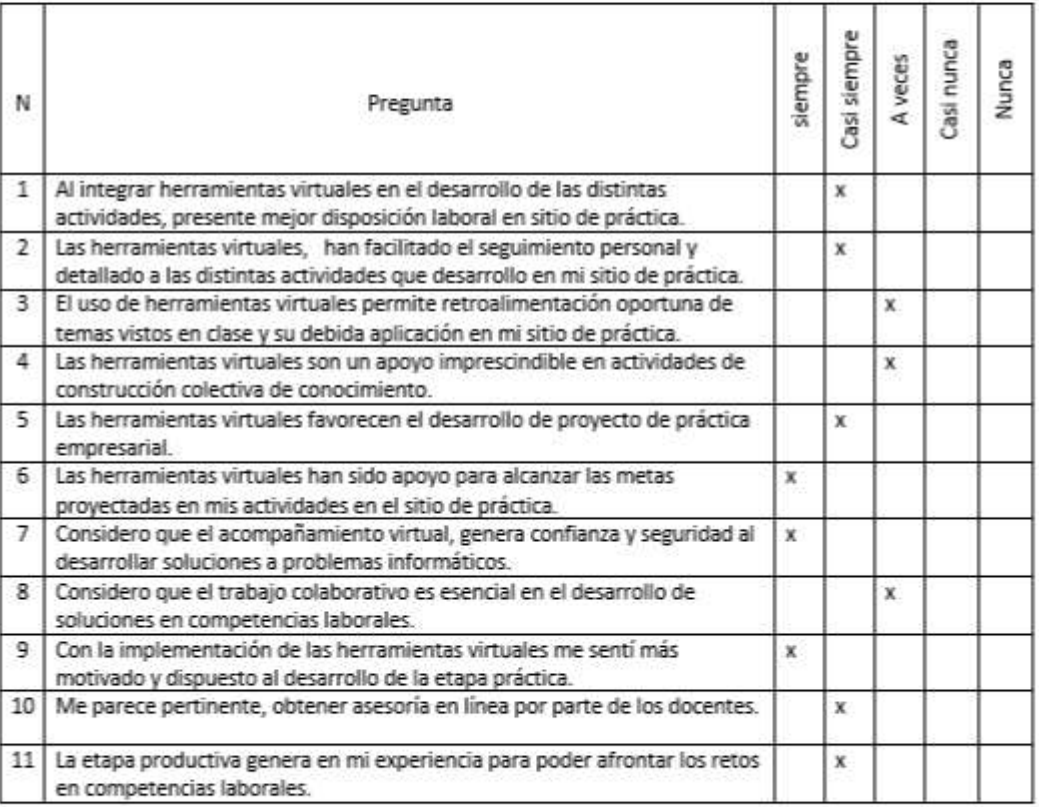

Firma: David Fernando Achagua

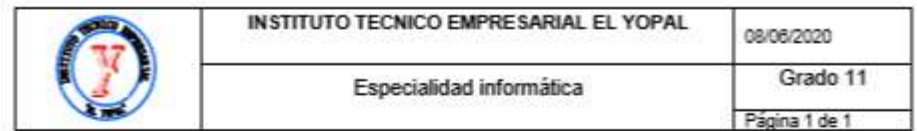

## Encuesta para medir la eficiencia de los estudiantes en su etapa productiva.

Con asesoría en línea

Nombre: Kevin Fabián Labrador Moreno

A mi parecer en el desarrollo de la etapa productiva, a partir de la implementación de la estrategia de acompañamiento en competencias laborales encontré que:

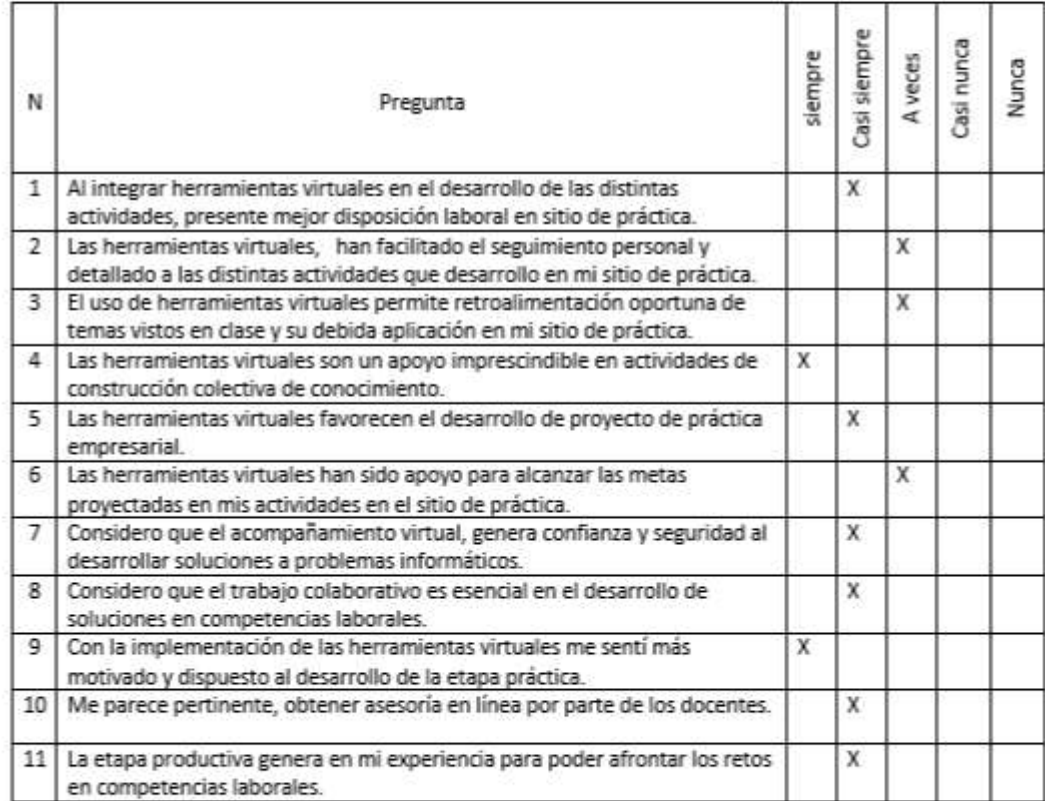

Firma: **X21970 AABRADOR** 

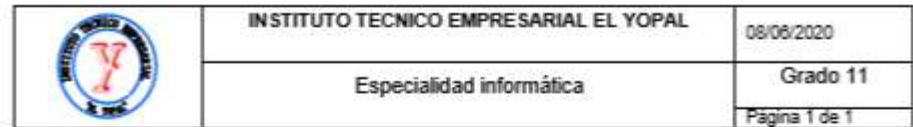

## Encuesta para medir la eficiencia de los estudiantes en su etapa productiva.

Con asesoría en línea

Nombre: LAURA DANIELA MUÑOZ LOZANO $\_$ A mi parecer en el desarrollo de la etapa productiva, a partir de la implementación de la estrategia de acompañamiento en competencias laborales encontre que:

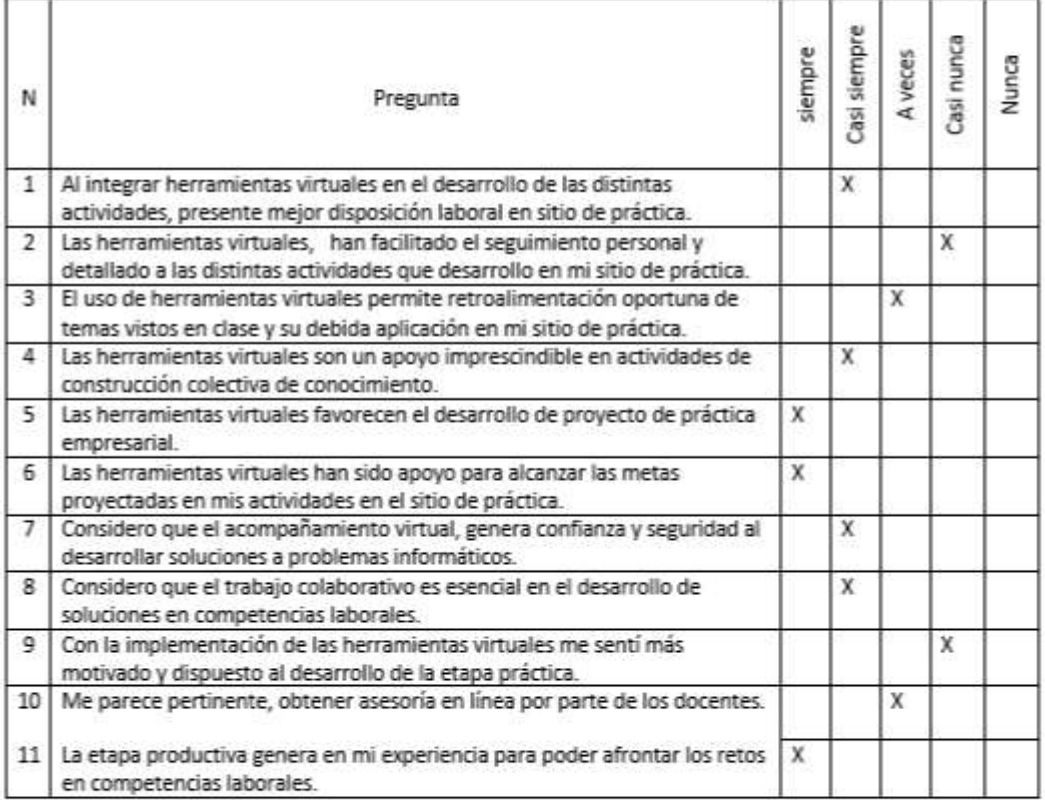

Firma:

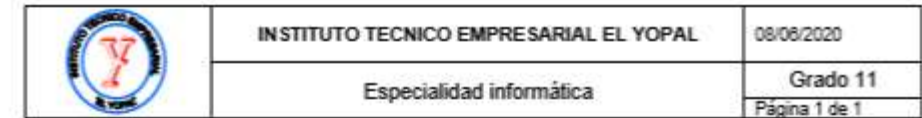

## Encuesta para medir la eficiencia de los estudiantes en su etapa productiva.

Con asesoría en linea

Nombre: Oscar Julian Porras Silva - 11G

 ${\bf A}$ mi parecer en el desarrollo de la etapa productiva, a partir de la implementación de la estrategia de acompañamiento en competencias laborales encontré que:

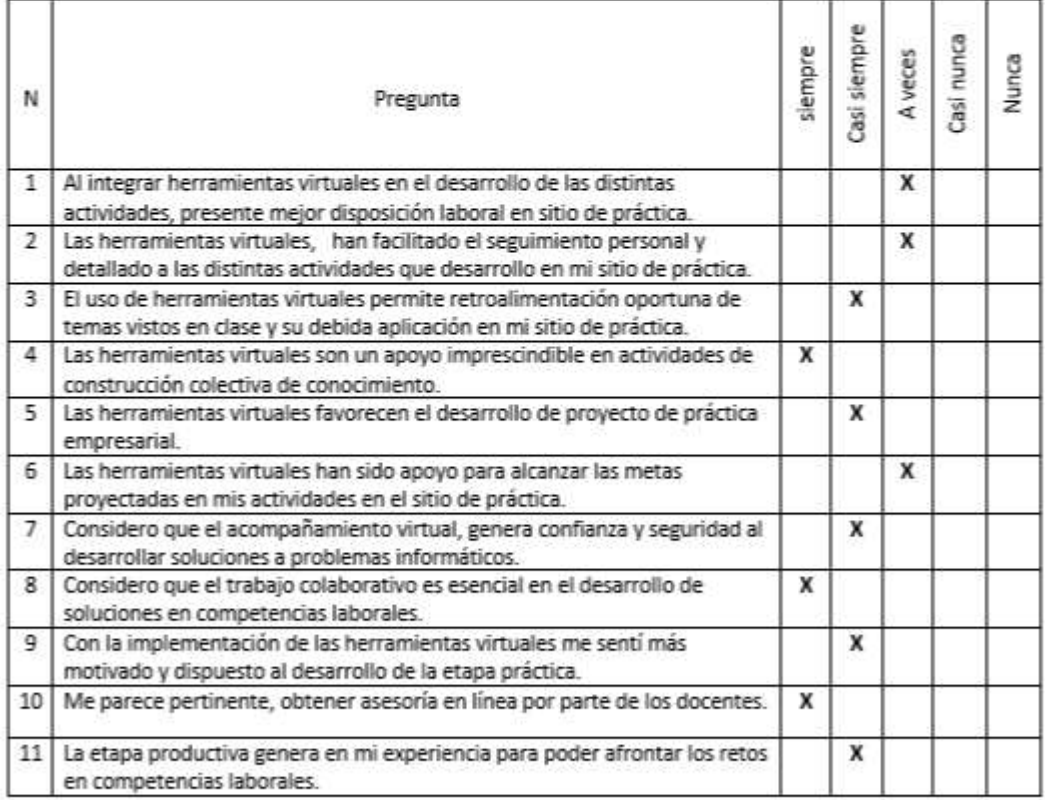

Firma: